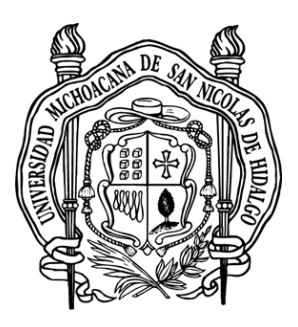

# **UNIVERSIDAD MICHOACANA DE SAN NICOLÁS DE HIDALGO**

# **FACULTAD DE INGENIERÍA CIVIL**

# **USO DE MODELOS DE ESPINA PARA EL ANÁLISIS DE PUENTES DE CONCRETO REFORZADO**

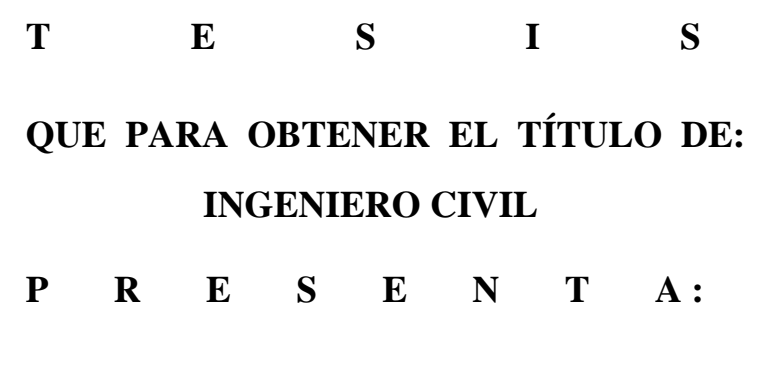

**DIEGO CORONA MARIN**

**TUTOR: DR. JOSÉ MANUEL JARA GUERRERO**

> **MORELIA, MICHOACÁN JULIO DE 2018**

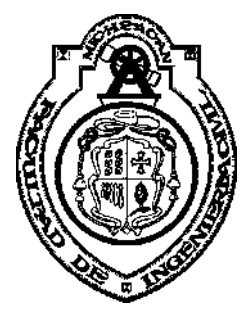

# Índice

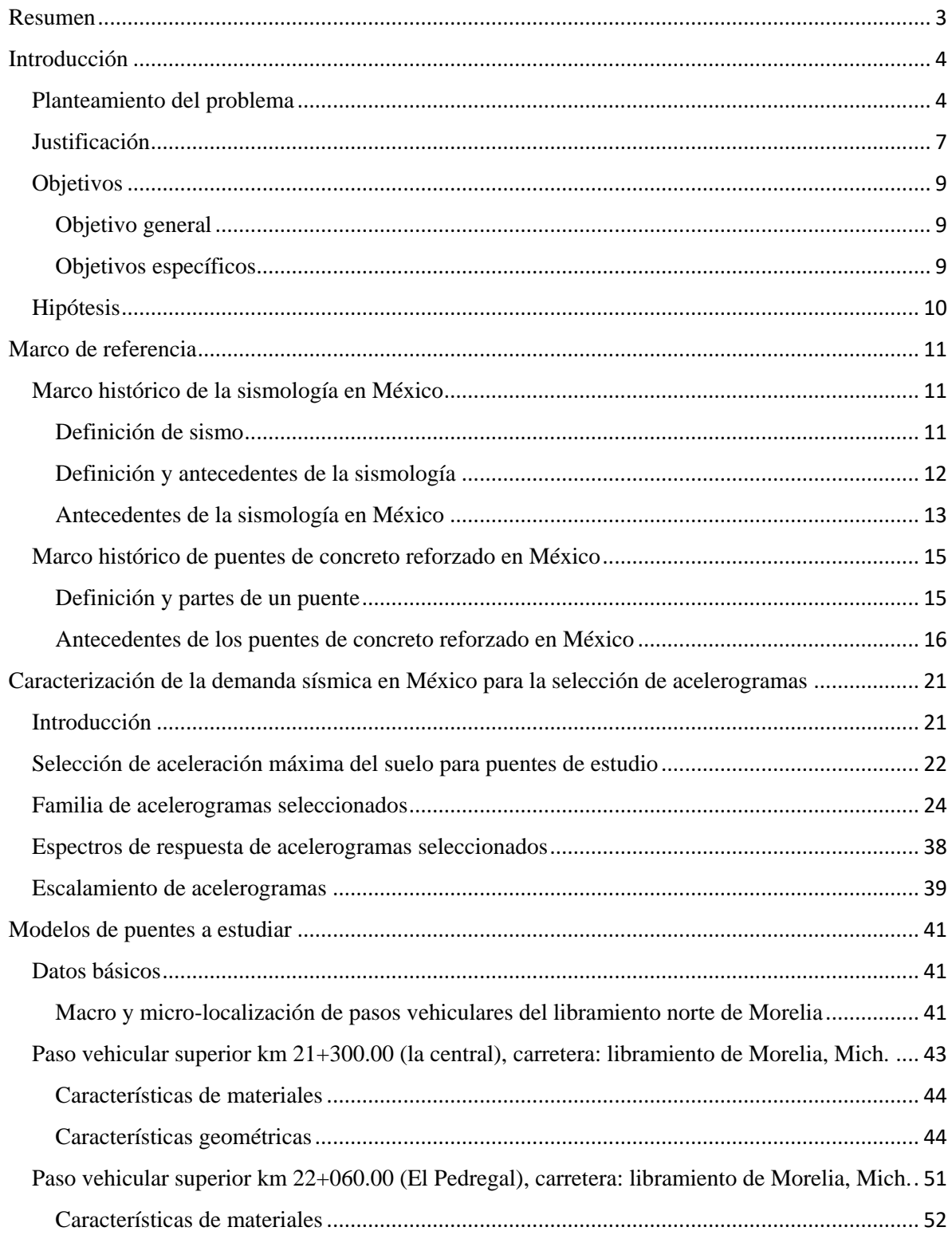

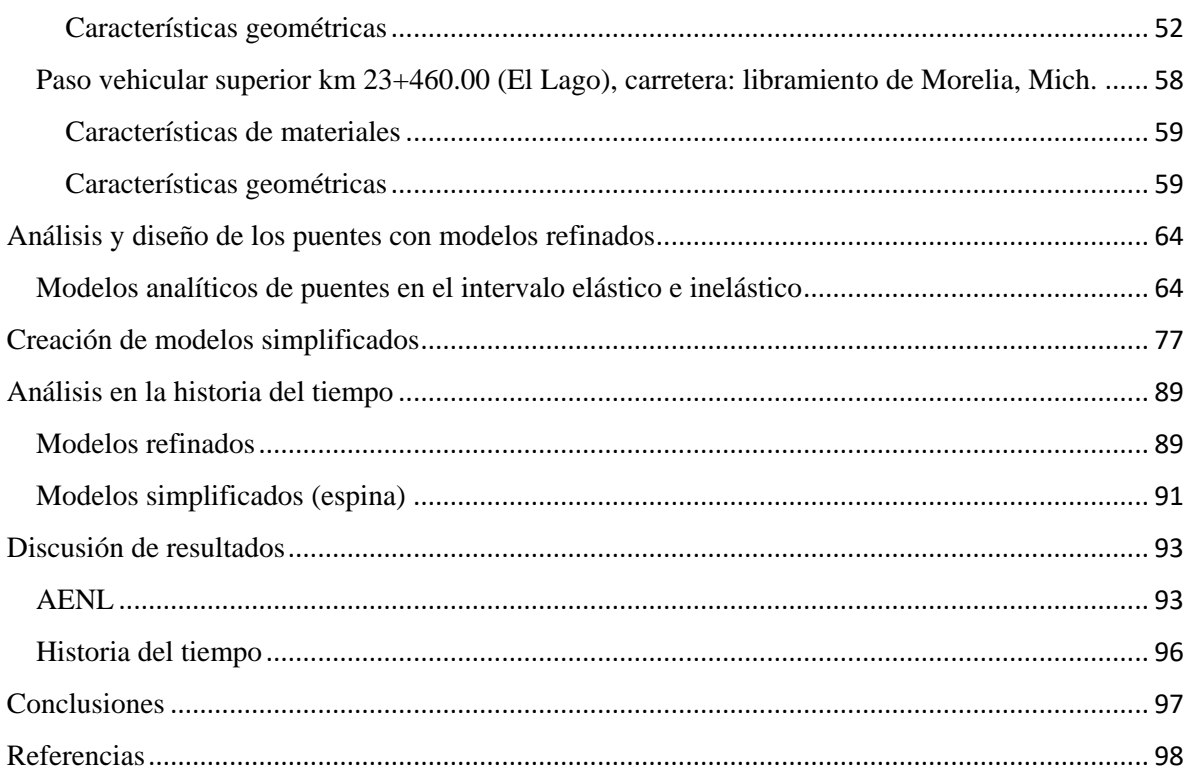

#### Resumen

Esta investigación está centrada en la comparación de modelos simplificados (espina) con modelos refinados. Por medio del análisis estático no lineal (AENL) y análisis dinámico se discute su coeficiente de variación, para validar su uso en diferentes condiciones (geometría de la estructura, rangos esfuerzo-deformación, entre otros). Para su evaluación, en el AENL se utilizan una familia de diez espectros de respuesta para obtener el desplazamiento en las columnas y en el análisis dinámico se utiliza el mayor acelerograma para obtener el desplazamiento de los modelos en las vigas del marco intermedio. Finalmente se muestran las diferentes condiciones para las que es posible utilizar un modelo simplificado para un análisis sísmico de un puente de concreto reforzado.

*Palabras clave:* Puente de concreto, sismología, demanda sísmica, espectros de respuesta, análisis estático no linear, análisis dinámicos, modelos refinados, modelos simplificados (espina).

#### Abstract

This research focused in the comparison of spine models with grillage models (3D finite element model). Through pushover analysis and dynamic analysis being discussed its variation coefficient, to validate its use in different condition (structure geometry, straindeformation ranges, etc.) For its evaluation, the pushover analysis uses a group of ten response spectra to obtain the displacement in the columns and the dynamic analysis use the highest accelerogram to obtain the displacement of the models in the beam. Finally, shows the different conditions for which is possible use a spine model for its seismic analysis in a concrete bridge.

*Key words:* concrete bridges, seismology, seismic demand, response spectra, pushover, dynamic analysis, grillage models (3D finite element model), spine model.

### Introducción

# Planteamiento del problema

Los Estados Unidos Mexicanos, especialmente la zona centro y sur del país a lo largo de la historia moderna (siglo XX y siglo XXI) ha sufrido las consecuencias de los desastres naturales, específicamente los sismos; los cuales han tenido tal impacto que han cobrado cuantiosos daños materiales en edificaciones (puentes, casas-habitaciones, edificios residenciales y comerciales, presas, entre otros) pero aún más importante, según (Sociedad Mexicana de Ingeniería Sísmica, 2017) más de 21,344 personas fallecidas.

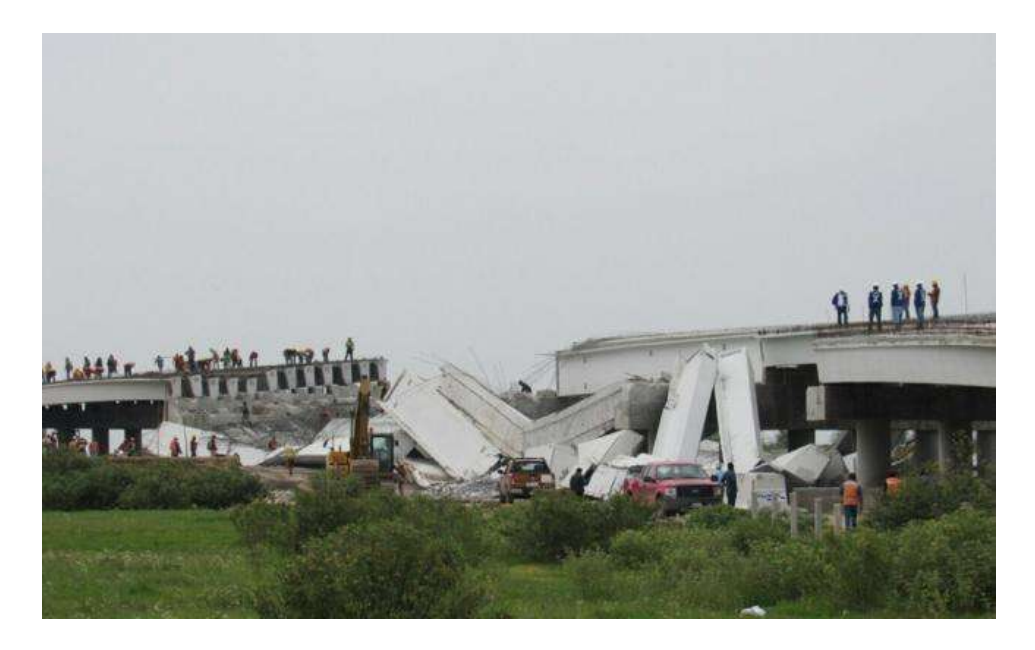

Figura 1. Colapso de puente en la autopista Pirámides-Texcoco tras sismo del 07/09/2017. Fuente: [http://www.eluniversal.com.mx/metropoli/edomex/tras-sismo-se-desploma-puente](http://www.eluniversal.com.mx/metropoli/edomex/tras-sismo-se-desploma-puente-de-la-autopista-piramides-texcoco)[de-la-autopista-piramides-texcoco](http://www.eluniversal.com.mx/metropoli/edomex/tras-sismo-se-desploma-puente-de-la-autopista-piramides-texcoco)

Por tal motivo, diversas Universidades y Centros de Investigación en México y en el mundo han tenido la responsabilidad de estudiar dichos fenómenos para reducir, proteger y evitar cualquier daño causado por un sismo.

El presente trabajo se enfoca únicamente en la revisión sísmica de puentes de concreto reforzado por métodos refinados y simplificados, ya que éstos son de tal importancia que son los encargados de conectar ciudades, dando una cercanía mayor con el transporte de vehículos, ferrocarriles, entre otros. De igual manera, (INEGI, 2015) nos indica que hasta el 2015, hay a lo largo del país 3,476 puentes en los cuales más del 95% de estos, son de concreto reforzado.

El objetivo principal de las especificaciones de diseño de puentes es de asegurar la seguridad del puente con las mínimas resistencias o capacidades, en términos de esfuerzo, rigidez, y estabilidad de cada componente del puente y el sistema estructural del puente entero debe superar las potenciales demandas máximas o efectos de fuerza debido a varias cargas durante su vida útil (Caltrans, 2015)

El principal estándar para puentes de autopistas y construcción de América del Norte (Standard Specifications for Highway Brigdes and Incidental Structures) fue publicado por la Asociación Americana de Oficiales de Autopistas Estatales (AASHO) en 1927, el predecesor de la Asociación Americana de Oficiales de Carreteras Estatales y Transporte. La teoría del diseño y práctica han evolucionado significativamente debido a la mejor comprensión del comportamiento estructural y los fenómenos de carga obtenidos a través de la investigación. Antes de 1970, la única filosofía de diseño fue la de diseño por esfuerzo permisible (ASD). Empezando los 70´s, una nueva filosofía referida al diseño de factores de carga (LFD) fue introducida. La última versión titulada "Especificaciones Estándar para Puentes de Autopistas" la cual incluye ambas filosofías (ASD y LFD). La filosofía de diseño basado en probabilidad y confiabilidad de factores de resistencia y carga (LRFD) fue adoptada por primera vez en "AASHTO LRFD especificaciones de diseño de puentes". (Caltrans, 2015)

ASD, LFD, y LRFD son distintas filosofías y métodos de diseño. ASD no reconoce que algunas cargas son más variables que otras. LFD brinda el mayor cambio filosófico al reconocer que algunas cargas son más representativas que otras. LRFD es una extensión lógica del procedimiento LFD y proporciona un mecanismo para seleccionar de una manera más sistemática y racional de seleccionar las cargas y factores de resistencia con márgenes uniformes de seguridad. (Caltrans, 2015)

Para modelar y/o revisar un puente de concreto reforzado se utilizan diferentes modelos, especialmente en la super-estructura, los cuales (Caltrans, 2015) menciona que son dos: Modelos tipo Espina y Modelos de Elemento Finito (modelos de malla). Los cuales se

utilizan dependiendo de diferentes factores, como son la amplitud de la losa, puentes muy esviajados, o con una curvatura pronunciada, material, entre otros.

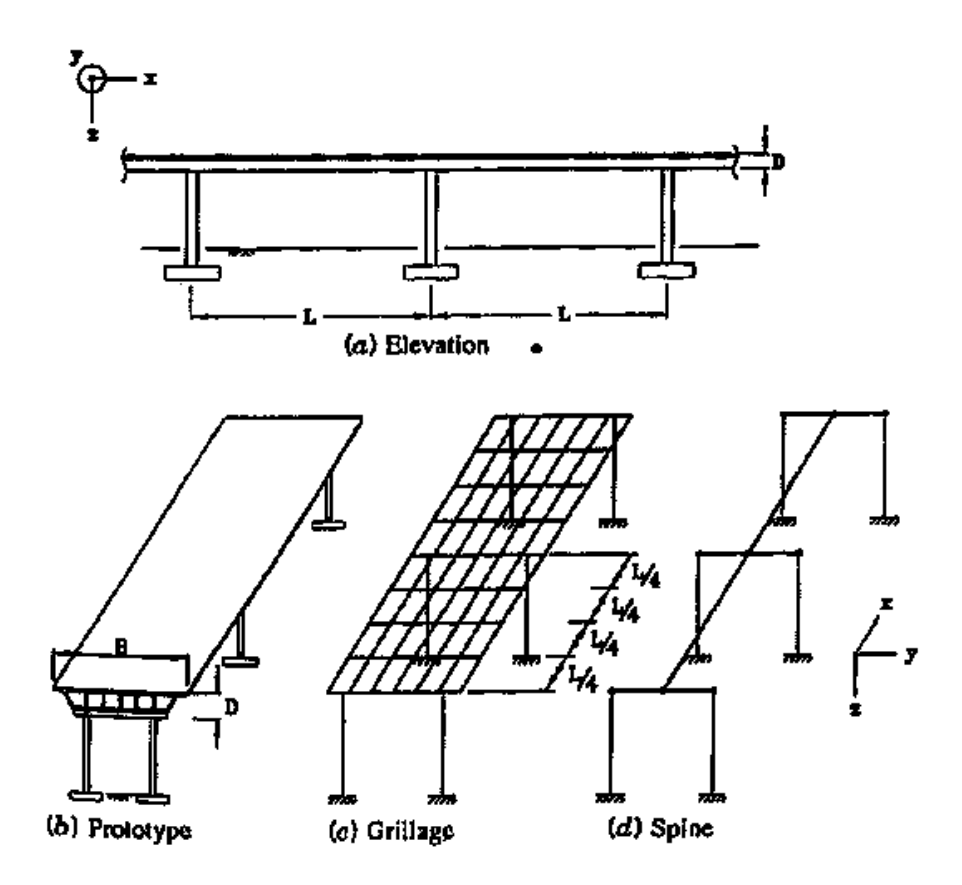

Figura 2. Modelos de super-estructura (Priestley, et al 1996). Fuente: <http://www.dot.ca.gov/des/techpubs/manuals/bridge-design-practice/page/bdp-4.pdf>

En el cual quedan las siguientes interrogantes fundamentales, las cuales se desarrollan y se responden durante la siguiente investigación.

- o En la super-estructura, ¿Cuáles son las condiciones para utilizar un modelo tipo espina o un modelo de elemento finito?
- o En análisis de puentes regulares (sin sesgadura o curvatura pronunciada), ¿Qué tan cercano está un modelo de otro?
- o En caso de tener resultados similares en puentes regulares, ¿Hasta cuales condiciones se empiezan a separar los resultados de dichos modelos?

#### Justificación

En México y en diferentes partes del mundo, a lo largo de la historia han sufrido las consecuencias económicas, sociales, de salud, entre otras, a causa de los sismos. Durante los años y dependiendo de la región, estos han tenido diferente nombre y explicación, afortunadamente, actualmente se cuenta con instituciones que investigan y aplican normativas para disminuir el impacto que tiene un fenómeno de estos.

Desafortunadamente, (Vargas, 2007) en México no se ha dado la importancia necesaria al estudio del comportamiento sísmico de puentes como se ha dado a las edificaciones (casahabitación y edificios comerciales y habitacionales, etc.). El hecho es que actualmente en el país no existe una práctica o normativa única en el diseño y análisis sísmico de puentes, lo que lo atribuye a una falta de investigación específica que permita definir los criterios de diseño aplicado. Lo anterior representa un gran riesgo para la sociedad al no poder definir la seguridad que debe tener una estructura ante un evento sísmico de gran intensidad. Los puentes son estructuras de suma importancia para las comunicaciones, por lo que una falla mínima puede representar a las personas problemas como: imposibilitar a personal de seguridad, salud u otras, llegar a lugares donde sea necesaria su ayuda por consecuencia del sismo, tráfico en la zona, desvíos de tráfico por rutas alternas, pérdidas económicas, carencia y encarecimiento de insumos básicos, entre otros.

En cuanto a la justificación social del presente trabajo, se pretende que con los resultados obtenidos durante el proceso aporte en cuanto a la revisión y diseño de la super-estructura de puentes de concreto reforzado en instituciones nacionales, tales como la Secretaría de Comunicaciones y Transporte (SCT), Caminos y Puentes Federales (CAPUFE), beneficiando económicamente y socialmente a la población que sea alcanzada por un movimiento telúrico, ya que al momento de dicho fenómeno, diversas vías de comunicación quedan inservibles o dañadas gravemente.

Mencionando la relevancia teórica de la investigación, se pretende aportar importantes fundamentos y parámetros, los cuales algunos reglamentos internacionales como CALTRANS (CAP 4, Análisis y Modelado Estructural) los mencionan vagamente o con algunas limitaciones. Fundamentos y parámetros, como las condiciones de análisis sísmico de puentes de concreto reforzado en modelos tipo espina y de elemento finito, es decir,

beneficios, limitaciones y alcances de utilizar un modelo y otro. Con el fin de escoger correctamente un modelo matemático y tener menor probabilidad de error al querer simular algún fenómeno.

Para la justificación personal, es importante la realización de dicho tema, ya que es una forma de regresar a la UMSNH y a la sociedad mexicana una mínima parte de los grandes beneficios que se han obtenido gracias a ellas, y en las áreas en las que se ha obtenido un mayor conocimiento, tratar de dar un mínimo aporte que pueda ser de utilidad.

### **Objetivos**

Objetivo general

• Evaluar el comportamiento de la super-estructura de puentes de concreto reforzado por medio de metodologías específicas tales como modelos tipo espina y modelos refinados (modelos tipo malla) para determinar la similitud de los modelos y proponer e identificar las ventajas y desventajas de cada uno de ellos para plantear las condiciones en las cuales utilizar cada uno de ellos y tener la mayor similitud entre una simulación computacional y la realidad.

### Objetivos específicos

- Determinar los porcentajes de aproximación que tiene el modelo tipo espina con el modelo refinado (modelos tipo malla) en super-estructuras regulares por medio del programa computacional SAP2000, y en caso de ser favorable, validar su similitud.
- Identificar las condiciones geométricas de una super-estructura donde empiezan a ser desfavorables los porcentajes de aproximación de los modelos (espina y refinado) para definir un límite de validez en el modelo tipo espina.

#### Hipótesis

Con base en estudios ya realizados y comentados en instituciones internacionales tales como el CALTRANS (California Department of Transportation), se asegura que el análisis de la super-estructura de puentes con modelos tipo espina y con modelos refinados (tipo malla) tienen un porcentaje de similitud considerable, en estructuras regulares, es decir, en superestructuras que tienen una losa ancha o con un esviaje alto, no es recomendable usar modelado espina ya que la semejanza de resultados varía considerablemente, por consecuencia, se sugiere usar modelos refinados (tipo malla).

En este trabajo se pretende analizar las condiciones límite de cada modelo, y así mismo, describir y proponer las condiciones óptimas para el uso de cada modelo (espina y refinado) por medio de diferentes puentes ya construidos en el libramiento norte de la ciudad de Morelia, Michoacán, se utilizarán para crear los dos modelos en el programa SAP2000.

#### Marco de referencia

#### Marco histórico de la sismología en México

#### Definición de sismo

Se define sismo (también llamado terremoto) a los movimientos violentos de la tierra generados en el interior de la corteza terrestre a partir de la liberación súbita de energía en los límites de las placas tectónicas. El punto donde se genera la liberación repentina de la energía (sismo) dentro de la corteza terrestre se denomina como hipocentro o foco, la cual tiene un rango hasta de 700 km dentro del interior terrestre, y la proyección vertical de este punto (superficie terrestre) se define como epicentro. La energía que se libera en el hipocentro se propaga sobre la tierra en forma de ondas sísmicas hacia cualquier dirección.

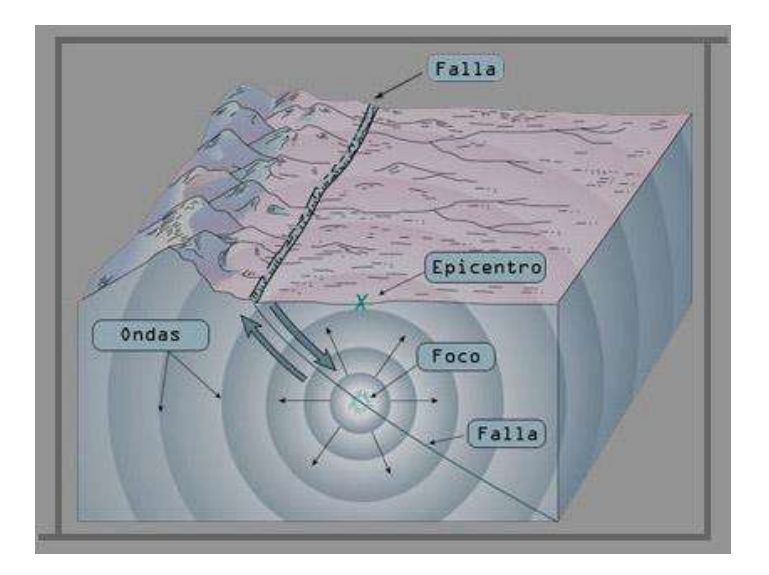

Figura 3. Características de un sismo. Fuente:<http://www.smis.org.mx/sismicidad.html>

El origen principal de un sismo, como se menciona anteriormente, se relaciona con la tectónica de placas (y la que genera mayor intensidad), sin embargo, no es la única fuente sísmica, ya que existen otros factores por los cuales se genera un sismo, los cuales son:

Sismos por colapso: este tipo de sismos son a causa del colapso de cavernas y en minas, dichos sismos son de baja intensidad.

sismos volcánicos: generados por la actividad volcánica (dichos movimientos son de bajan intensidad y comúnmente son imperceptibles para la población).

Sismos artificiales: dichos sismos son generados meramente por el ser humano. Pueden llegar a tener magnitudes de hasta 5 grados en la escala de Richter, un ejemplo de ello, es cuando hay alguna detonación de pruebas nucleares.

### Definición y antecedentes de la sismología

"La sismología es la rama de la geología que se encarga del estudio de terremotos y la propagación de las ondas elásticas (sísmicas) que estos generan por el interior y superficie de la Tierra. Un fenómeno que también es de interés es los procesos de ruptura de rocas, ya que este es causante de la liberación de ondas sísmicas." (Sociedad Mexicana de Ingeniería Sísmica, 2017)

A lo largo de la historia, las personas en diferentes partes del mundo han sufrido los efectos de los sismos, por lo tanto, el interés sobre estos es tan antiguo como la humanidad. Se han encontrado en China registros de hace más de 3000 años, en el cual se describen los sismos como movimientos bruscos de la tierra. De igual manera, también se encuentran registros de Europa oriental y japoneses con una antigüedad de 1600 años aproximadamente, en los cuales describen los efectos de estos sobre la población. Igualmente se tienen códices mayas y aztecas, que mencionan y se refieren a dicho fenómeno natural. Entre muchos otros registros que se tienen a lo largo del mundo y a través de diferentes épocas históricas. (Sociedad Mexicana de Ingeniería Sísmica, 2017).

#### Antecedentes de la sismología en México

México, específicamente en la zona sur y sur-oeste del país, se encuentra una de las regiones más activas sísmicamente hablando, que forma parte del Cinturón Circumpacífico o Cinturón de Fuego del Pacífico. (Galaviz, 2016) indica la interacción de diversas placas continentales con la de Norteamérica, las cuales son: Rivera, Pacífico, Caribe y Cocos; las cuales han dado lugar a la generación de 19 regiones sismo-tectónicas de primer orden.

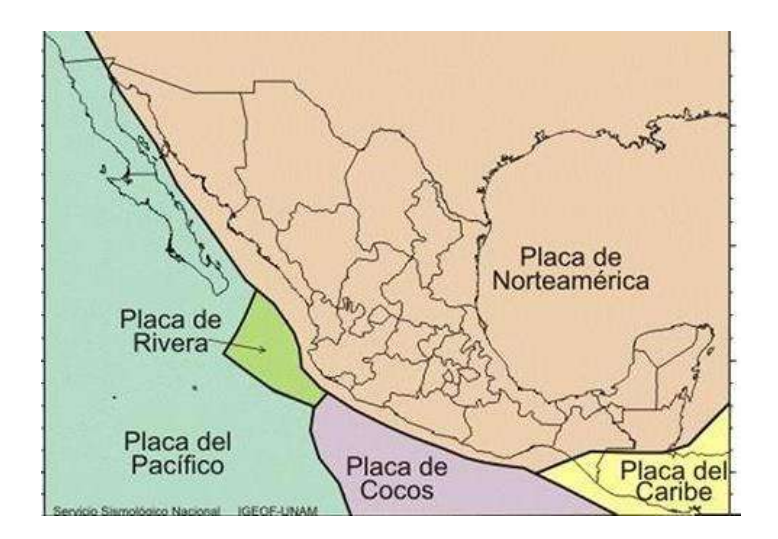

Figura 4. Placas tectónicas en México. Fuente: <http://www.ssn.unam.mx/jsp/reportesEspeciales/sismoMayor.pdf>

Los estados con mayor sismicidad en el país son: Michoacán, Guerrero, Chiapas, Oaxaca Jalisco y Colima. La razón es que dichos estados se encuentran en la interacción de las placas de Rivera y cocos con la placa del pacífico que generan una subducción sobre la placa de Norteamérica y la placa del Caribe. Por ello, también son afectados todos los estados colindantes con los mencionados anteriormente.

El Servicio Geológico Mexicano (Servicio Geológico Mexicano, 2017) menciona que en México el estudio de la actividad sísmica inició a principios del siglo XXI, no obstante, los antecedentes históricos de grandes sismos fueron documentados con el tiempo. En el año de 1910 se inauguró con la red sismológica mexicana y desde entonces se ha mantenido en constante observación los sismos, donde dichos registros se encuentran en la Estación Sismológica de Tacubaya y en otras instalaciones del Instituto de Geofísica de la UNAM, encargada de operar el Servicio Sismológico Nacional (SSN) y su red de 35 estaciones sismológicas.

(Servicio Geológico Mexicano, 2017) señala que, con propósito de diseño antisísmico, la República Mexicana se divide en 4 zonas sísmicas, dependiendo de diversos factores (cercanía con placas tectónicas, movimiento de las placas en la zona, entre otras), las zonas son:

- Zona A.- en dicha zona no se tiene registro histórico de algún acontecimiento sísmico, en los últimos 80 no se ha documentado ningún sismo y no se espera una aceleración al suelo mayor a un 10% de la aceleración de la gravedad a causa de los temblores.
- Zona B y C.- son zonas intermedias, en donde no se registran sismos tan frecuentemente o son zonas afectadas por las altas aceleraciones en zona D pero que no sobrepasan el 70% de la aceleración del suelo.
- Zona D.- es una zona en donde se han registrado los más grandes sismos históricos de la República Mexicana, la ocurrencia de los sismos es constante y las aceraciones del suelo pueden sobrepasar el 70% de la aceleración de la gravedad.

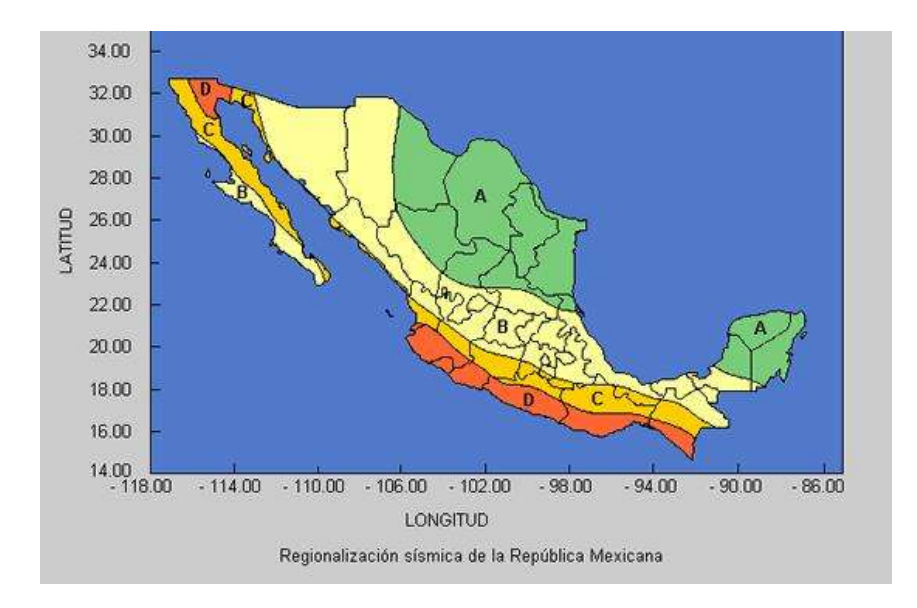

# Figura 5. Zonas Sísmicas en México. Fuente:

[https://www.sgm.gob.mx/Web/MuseoVirtual/Riesgos-geologicos/Sismologia-de-](https://www.sgm.gob.mx/Web/MuseoVirtual/Riesgos-geologicos/Sismologia-de-Mexico.html)[Mexico.html](https://www.sgm.gob.mx/Web/MuseoVirtual/Riesgos-geologicos/Sismologia-de-Mexico.html)

Marco histórico de puentes de concreto reforzado en México

Definición y partes de un puente

Como lo define el Código Americano No. 23 de Regulaciones Federales (CFR), un puente se define como:

Estructura que incluye soportes erigidos sobre una depresión o una obstrucción, como puede ser agua, una carretera, o un ferrocarril, y tener una pista o pasadizo para soportar tráfico vehicular o algunas otras cargas móviles, y poseer una abertura medida mínima a lo lardo del centro de la carretera de 20 pies (6 metros)

(Otero, 2011) señala que los puentes constan de dos partes principalmente: la superestructura y la subestructura.

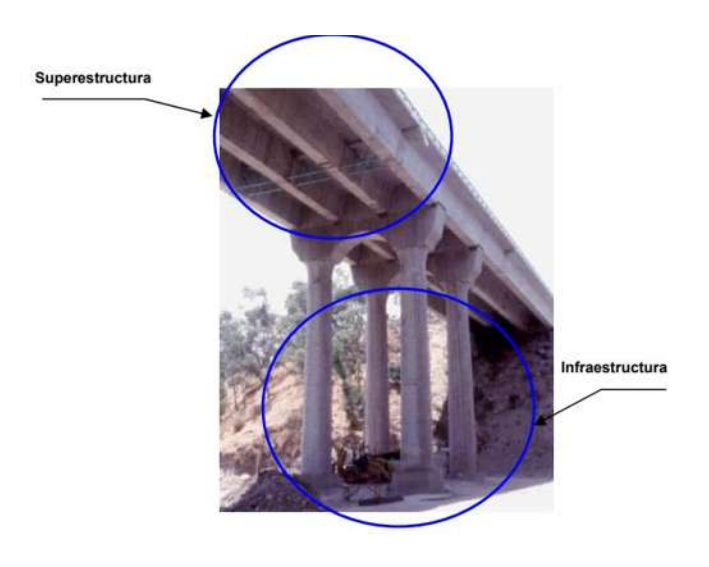

Figura 6. Partes Básicas de un Puente. Fuente:

[http://proteccioncivil.gob.mx/work/models/ProteccionCivil/Resource/374/1/images/ci\\_51.p](http://proteccioncivil.gob.mx/work/models/ProteccionCivil/Resource/374/1/images/ci_51.pdf)

[df](http://proteccioncivil.gob.mx/work/models/ProteccionCivil/Resource/374/1/images/ci_51.pdf)

Subestructura: Es la parte del puente que se encarga de transmitir las cargas (muertas y vivas) a la cimentación, y está formada por:

- **Estribos**
- Pilas

Superestructura: Es la parte del puente donde actúa la carga móvil, y está constituida por:

- Tablero
- Vigas longitudinales y transversales
- Aceras y pasamanos
- Capas de rodadura
- Otras instalaciones

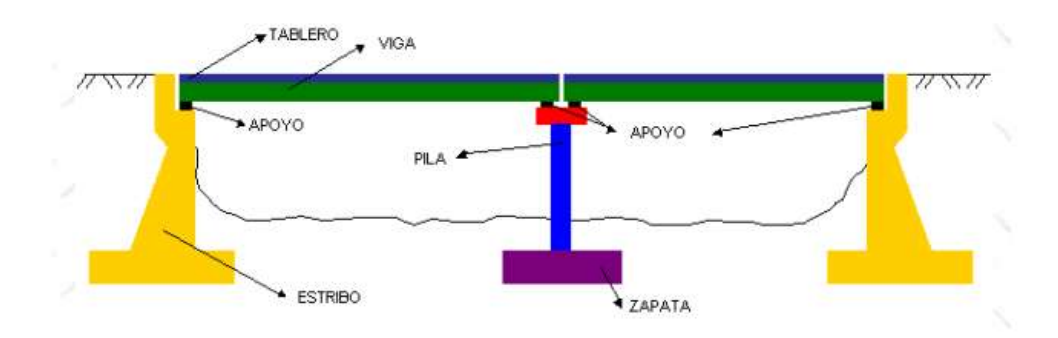

# Figura 7. Partes de un puente. Fuente: [http://ocw.usal.es/ensenanzas-tecnicas/ingenieria](http://ocw.usal.es/ensenanzas-tecnicas/ingenieria-civil/contenido/TEMA%207-%20PUENTES.pdf)[civil/contenido/TEMA%207-%20PUENTES.pdf](http://ocw.usal.es/ensenanzas-tecnicas/ingenieria-civil/contenido/TEMA%207-%20PUENTES.pdf)

# Antecedentes de los puentes de concreto reforzado en México

En el siglo XX, específicamente en el año 1926 el estado mexicano empezó a impulsar inversiones estatales en ingenieros para proyectar y construir "proyectos tipo" de puentes de concreto los cuales colaboraron significativamente para resolver satisfactoriamente los problemas de cruzamiento o complicaciones topográficas del terreno.

Durante esos años, los claros que podían librar este tipo de puentes, eran de 1 a 6 metros, para claros de 7 a 15 metros, se utilizaban losas nervadas. Sin embargo, para claros mayores a 15 metros automáticamente se recurrían a puentes de acero.

Debido a la poca credibilidad de parte del gobierno mexicano, no se realizaron superestructuras continuas ni articuladas de concreto en estos años. Ya que había dos grandes problemáticas, la primera, no se tenía un control en el proporcionamiento del concreto ni en la calidad del acero a utilizar. Por otra parte, el estado carecía de laboratorios centrales y no contar con normativas oficiales de calidad. Por dicha razón el tipo de superestructura más empleado en esos años fue el de losas de nervaduras, en tramos libremente apoyados.

Los puentes de caminos fueron proyectados para una carga viva no mayor a 14 toneladas, por ende, no podían pasar dos camiones a la vez sobre la estructura.

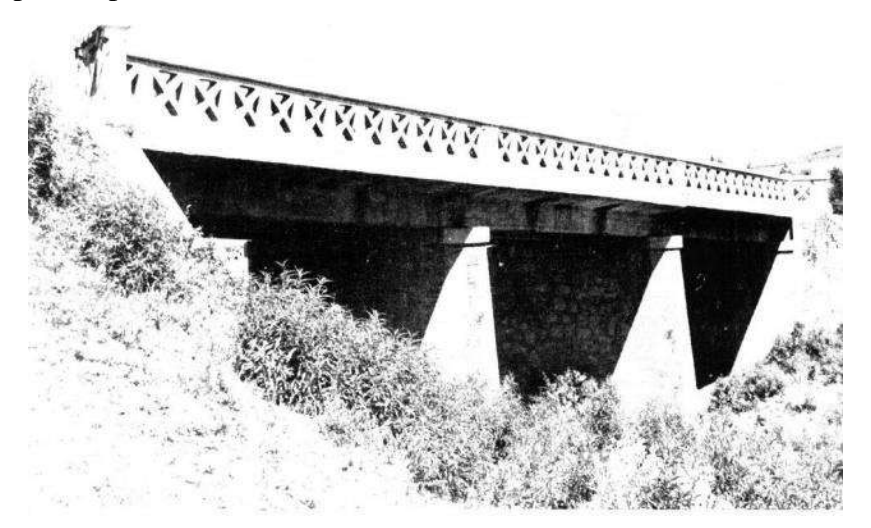

Figura 8. Puente Jaripo. Carretera México-Morelia-Guadalajara. Fuente: [http://imcyc.com/biblioteca/ArchivosPDF/Puentes/Revista/4%20Los%20puentes%20de%2](http://imcyc.com/biblioteca/ArchivosPDF/Puentes/Revista/4%20Los%20puentes%20de%20concreto%20de%20Mexico.pdf) [0concreto%20de%20Mexico.pdf](http://imcyc.com/biblioteca/ArchivosPDF/Puentes/Revista/4%20Los%20puentes%20de%20concreto%20de%20Mexico.pdf)

Veinte años después, se realizó una nueva colección de "proyectos tipo" de losas de nervaduras, con claros de 7 a 16 metros, que indudablemente presentaban avances a las anteriores, como son, cálculos para el paso simultaneo de dos carriles de circulación y aumento al ancho de calzada, que permitió por primera vez el paso de dos camiones simultáneamente. De igual manera, el control de calidad en el concreto y acero mejoró considerablemente, lo cual aumentó la capacidad de esfuerzos (cargas muertas y vivas). Logrando un resultado favorable como se muestra en la figura 8.

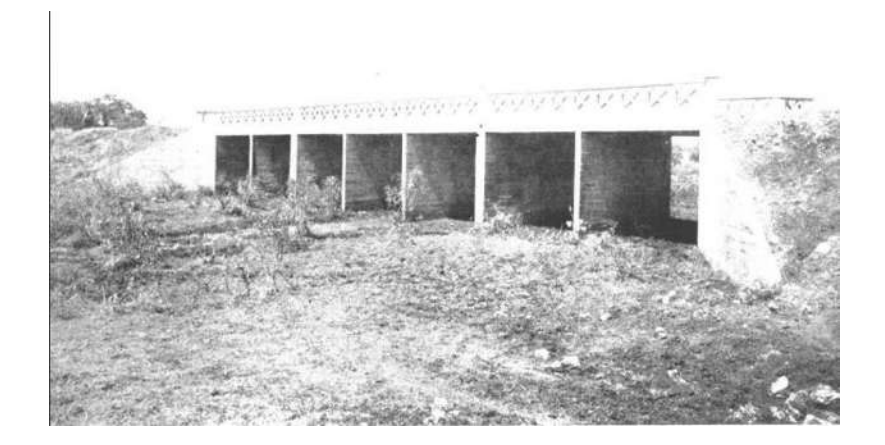

### Figura 9. Puente Tuxcueca, Carretera México-Nogales. Fuente:

# [http://imcyc.com/biblioteca/ArchivosPDF/Puentes/Revista/4%20Los%20puentes%20de%2](http://imcyc.com/biblioteca/ArchivosPDF/Puentes/Revista/4%20Los%20puentes%20de%20concreto%20de%20Mexico.pdf) [0concreto%20de%20Mexico.pdf](http://imcyc.com/biblioteca/ArchivosPDF/Puentes/Revista/4%20Los%20puentes%20de%20concreto%20de%20Mexico.pdf)

Para el año de 1952, una nueva colección de "proyectos tipo" se publicó por el extinto Comité Nacional de Caminos Vecinales, en el cual mejoró los proyectos anteriores por medio de experimentaciones y análisis del proyecto previo. Sin embargo, una nueva colección saldría en 1954 con una recopilación mucho más completa y mejorada que la anterior; en la cual, ya incluye información acerca de las superestructuras de concreto, con el que tiene un límite mayor del claro, con hasta 35 metros de concreto reforzado, y de concreto presforzado con límites de 30 hasta 45 metros de claro.

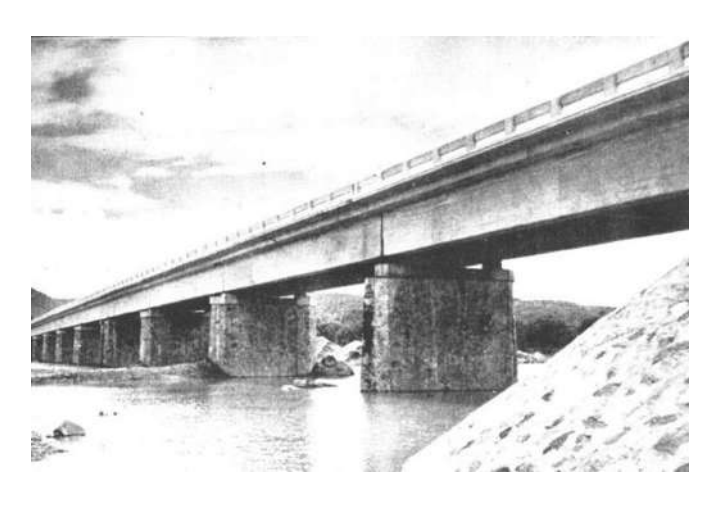

Figura 10. Puente Coyuca de catalán, sobre Río Balsas. Fuente. [http://imcyc.com/biblioteca/ArchivosPDF/Puentes/Revista/4%20Los%20puentes%20de%2](http://imcyc.com/biblioteca/ArchivosPDF/Puentes/Revista/4%20Los%20puentes%20de%20concreto%20de%20Mexico.pdf) [0concreto%20de%20Mexico.pdf](http://imcyc.com/biblioteca/ArchivosPDF/Puentes/Revista/4%20Los%20puentes%20de%20concreto%20de%20Mexico.pdf)

Para mediados del siglo XX, se observó que construir con concreto era económicamente mucho más factible que el acero, ya que los elementos de la superestructura se podían elaborar in situ. La Secretaría de Comunicaciones inauguró los primeros laboratorios con el fin de tener un control de calidad de los materiales de la construcción, esta decisión fue acertada ya que permitió un mejor concreto de mayor resistencia y mayor confiabilidad para el estado y los contratistas.

Lo anterior permitió la construcción de importantes puentes de concreto reforzado, como es el caso del arco del puente Belisario Domínguez sobre el Río Grijalva en 1954. (GAMA, 2017)

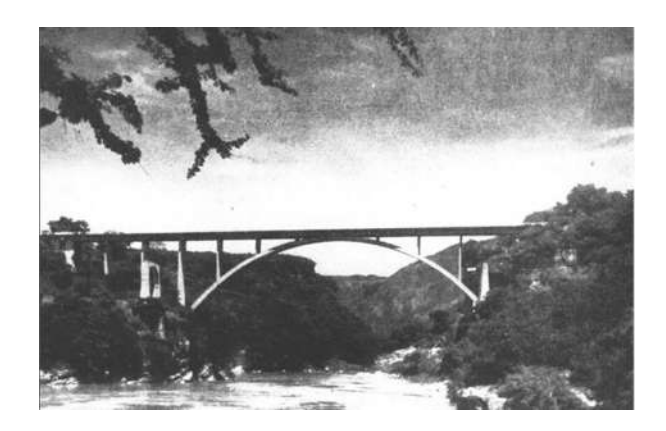

Figura 11. Puente Belisario Domínguez. Fuente:

# [http://imcyc.com/biblioteca/ArchivosPDF/Puentes/Revista/4%20Los%20puentes%20de%2](http://imcyc.com/biblioteca/ArchivosPDF/Puentes/Revista/4%20Los%20puentes%20de%20concreto%20de%20Mexico.pdf) [0concreto%20de%20Mexico.pdf](http://imcyc.com/biblioteca/ArchivosPDF/Puentes/Revista/4%20Los%20puentes%20de%20concreto%20de%20Mexico.pdf)

Debido al desarrollo que se tuvo en estos años, para puentes pequeños y modernos, se estableció prácticamente en general la aplicación de concreto reforzado.

Sin embargo, la idea de los puentes de concreto reforzado no surgió en México, la necesidad de este tipo de construcción nació en Europa, por la urgencia de reconstruir las vías de comunicación que fueron severamente dañadas durante la II Guerra Mundial. No obstante, México no tardó en adoptar dichos procesos constructivos, ya que en el año de 1953 bajo la supervisión y dirección exclusiva de ingenieros mexicanos se construyó el primer puente de concreto presforzado (puente Zaragoza, sobre el río Santa Catarina en Monterrey) del continente americano, comprobando su confiabilidad y su ventaja en cuanto al costobeneficio, permitiéndolo como preámbulo el desarrollo de estos puentes a lo largo del país.

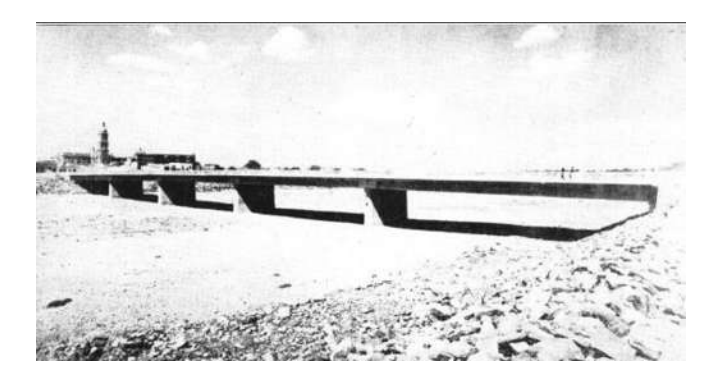

#### Figura 12. Puente Zaragoza, Monterrey. Fuente:

# [http://imcyc.com/biblioteca/ArchivosPDF/Puentes/Revista/4%20Los%20puentes%20de%2](http://imcyc.com/biblioteca/ArchivosPDF/Puentes/Revista/4%20Los%20puentes%20de%20concreto%20de%20Mexico.pdf) [0concreto%20de%20Mexico.pdf](http://imcyc.com/biblioteca/ArchivosPDF/Puentes/Revista/4%20Los%20puentes%20de%20concreto%20de%20Mexico.pdf)

Confiando en este tipo de puentes, algunos años después (1957), se construyó bajo la necesidad de conectar económicamente la región, un puente sobre el río Tuxpan en Veracruz; nuevamente con la innovación ya que fue el primero en América en aplicar un sistema de dovelas en doble voladizo. Dicho puente tiene las características de tener claros de hasta 92 metros, con articulaciones metálicas al centro de los claros.

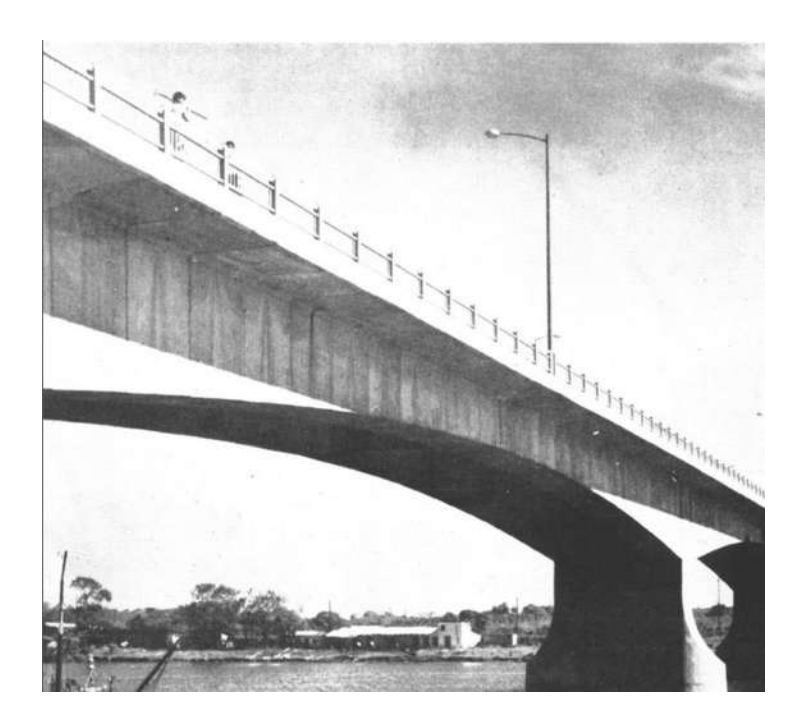

Figura 13. Puente Tuxpan. Fuente:

[http://imcyc.com/biblioteca/ArchivosPDF/Puentes/Revista/4%20Los%20puentes%20de%2](http://imcyc.com/biblioteca/ArchivosPDF/Puentes/Revista/4%20Los%20puentes%20de%20concreto%20de%20Mexico.pdf) [0concreto%20de%20Mexico.pdf](http://imcyc.com/biblioteca/ArchivosPDF/Puentes/Revista/4%20Los%20puentes%20de%20concreto%20de%20Mexico.pdf)

Conforme pasaron los años, la industria de las vigas presforzadas y prefabricadas fue creciendo significativamente, con lo que se generaron a lo largo del país puentes de estas características. En un inicio, como toda industria, se generaron algunas dificultades por la falta de personal calificado y por cuestiones de logística en el transporte, sin embargo, a lo largo de los años, se superaron tales dificultades. (IMCYC, 2014)

#### Caracterización de la demanda sísmica en México para la selección de acelerogramas

#### Introducción

"El estudio del movimiento del terreno en términos de series de tiempo de aceleración, velocidad o desplazamiento permite describir las características físicas del fenómeno sísmico en el punto de registro. En tal sentido, cada sismo analizado permite disponer de información importante para la toma de decisiones dentro del campo de la ingeniería sísmica" (Instituto Geofísico de Perú, 2013).

Es común que en los análisis probabilísticos de peligro sísmico se lleven a cabo caracterizando la intensidad sísmica con un parámetro, el que empíricamente mejor relacione la intensidad del sismo con el daño ocasionado (Miguel A. James, 2009). Para el análisis y diseño de estructuras en zonas sísmicas se debe de tomar en cuenta la aceleración máxima posible del lugar.

Los espectros de diseño regionales son de gran utilidad para la aplicación práctica, ya que se construyen a partir a partir de factores que dependen de zonas sísmicas y tipo de terreno. Este tipo de espectros por tipo del terreno cubren la mayoría de las condiciones que se presentan en la práctica y se construyen a partir de la aceleración máxima en roca (Pérez-Rocha, 2017).

Por otra parte, los espectros de diseño específicos se procesan para considerar, en forma más explícita y rigurosa, las amplificaciones dinámicas debidas a las condiciones locales del terreno. Estos espectros requieren de más estudios, sin embargo, proporciona diseños más económicos sin poner en peligro la seguridad de las construcciones (Pérez-Rocha, 2017).

El nivel de seguridad, el tipo de estudios del suelo y la construcción de los espectros de diseño dependen directamente de la clasificación de la estructura. Por una parte, se considera la importancia de la estructura y las consecuencias que llegarían a ocurrir si ésta llega a fallar. Por otro, su relación con el sector energético o industrial (Pérez-Rocha, 2017).

La clasificación que hace el Manual de Obras Civiles en su capítulo de Diseño por Sismo (Pérez-Rocha, 2017), es:

• Grupo A, Clase 2(A2): Estructuras del Grupo A que no pertenece ni se relaciona con el sector industrial o energético.

Para determinar el nivel de seguridad que deben de tener los espectros de diseño, se apoya a los enfoques probabilistas y deterministas.

- Espectros de respuesta probabilista. Se realiza con la influencia de todas las fuentes sísmicas relevantes, considerando: sismicidad e intensidad (principalmente en función de magnitud y distancia) y asumiendo que todas ellas son variables aleatorias.
- Espectro de respuesta determinista. Esta directamente asociado con la acción de una fuente sísmica. Para su caracterización, por lo menos, se requiere del tamaño de la fuente y de la distancia del sitio de interés. Para el cálculo de este tipo de espectros, se utilizan leyes de atenuación para sismos de corteza, subducción y profundidad intermedia.

### Selección de aceleración máxima del suelo para puentes de estudio

Con la ayuda del programa PRODISIS (Programa de Diseño Sísmico) se obtiene el valor de la aceleración máxima a nivel del terreno rocoso.

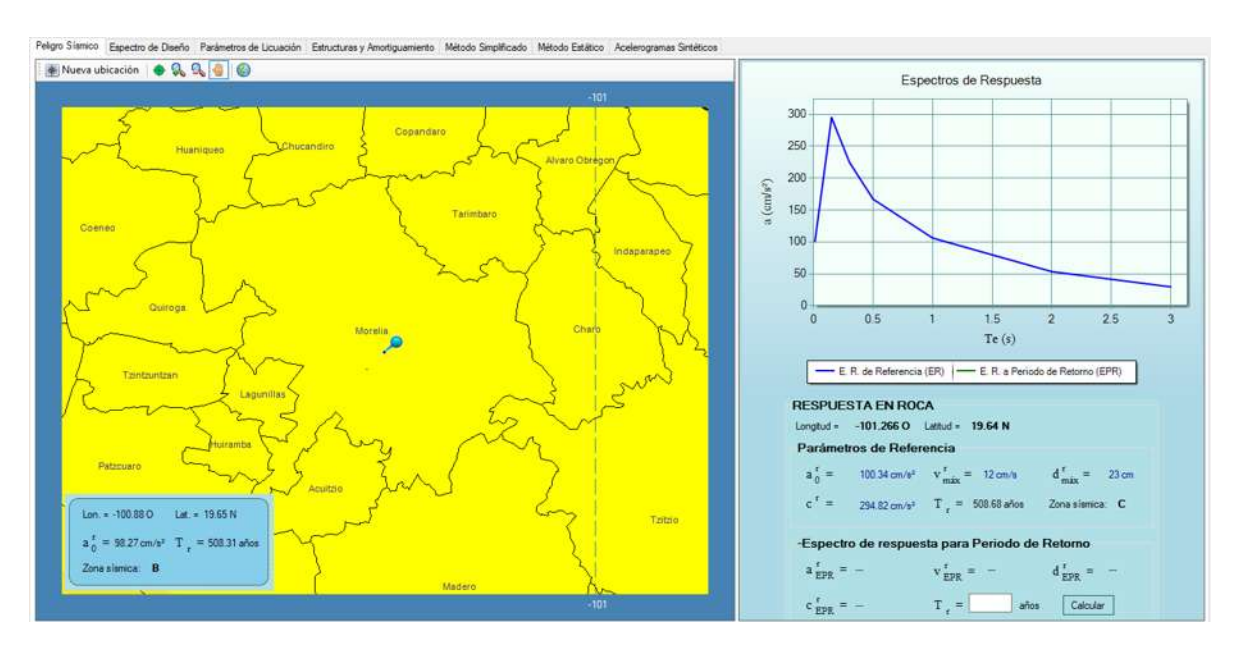

Figura 14. Ubicación del sitio de interés, espectro de respuesta en roca y valores de referencia. Fuente: PRODISIS

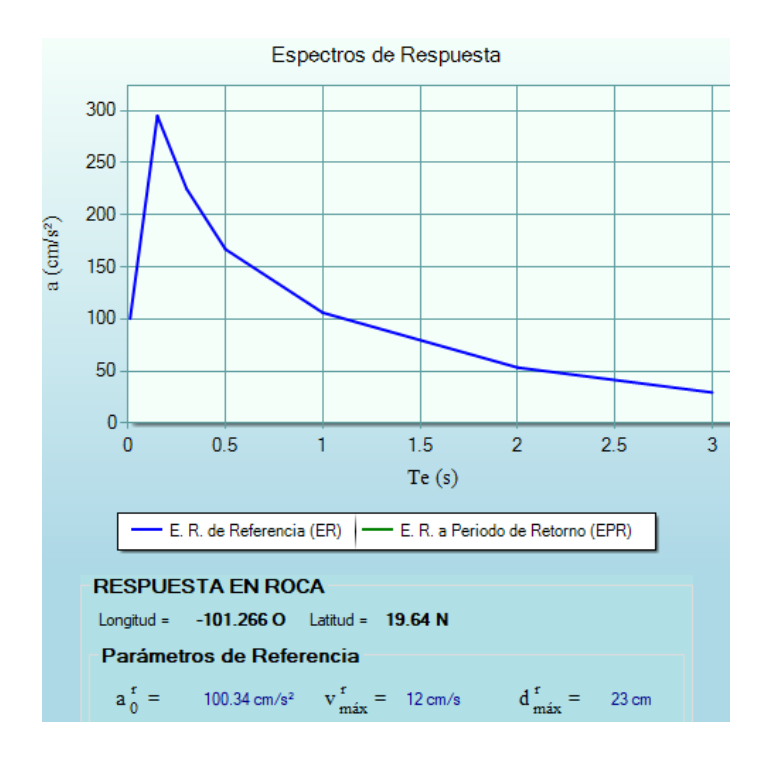

Figura 15. Espectro de respuesta en roca. Fuente: PRODISIS

Como se observa en la figura 14, el valor máximo de aceleración del suelo es de 100.34 cm/s<sup>2</sup>, el cual será utilizado para la selección de los acelerogramas, otro parámetro necesario para esta búsqueda y selección es la distancia de la falla o punto de generación sísmica al punto donde se encuentran los puentes a estudiar.

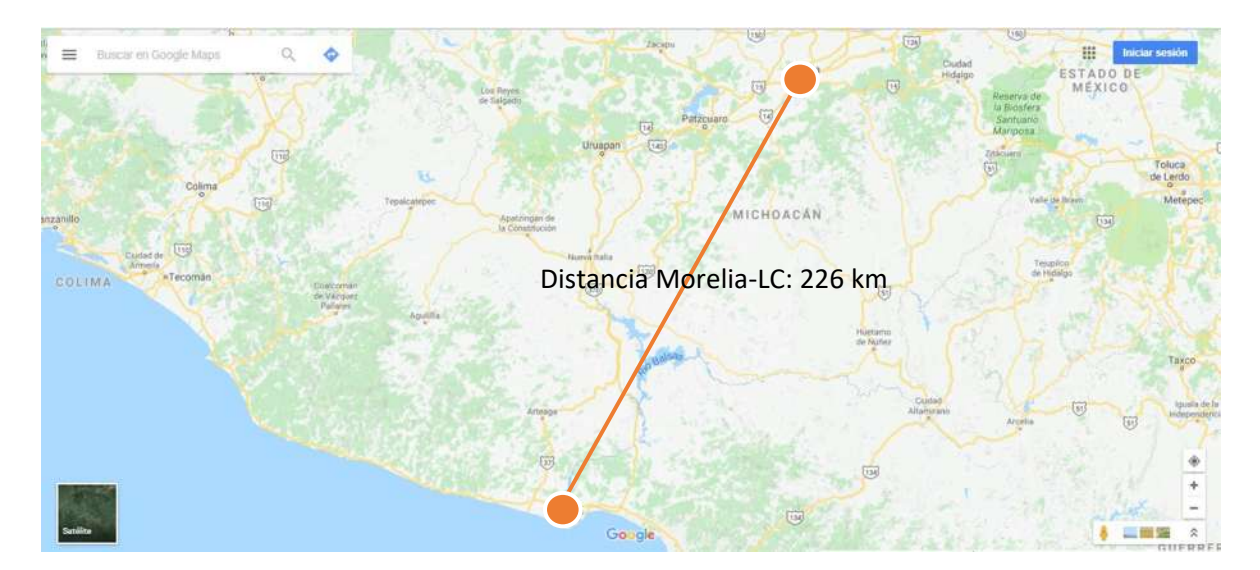

Figura 16. Distancia Morelia-Lázaro Cárdenas (226 km). Fuente: Google Maps.

#### Familia de acelerogramas seleccionados

# **Archivo Estándar de Aceleración N. 1.**

- Nombre del Archivo: PARS8904.251
- Fecha y hora de creación: 17-Aug-2000 14:35:42

Datos de la Estación.

- Nombre de la Estación: PARASIO
- Clave de la Estación: PARS
- Coordenadas de la Estación: 17.3444 LAT. N, 100.2145 LONG. W
- Institución Responsable: INSTITUTO DE INGENIERIA UNAM

- Fecha del Sismo: 89/04/25
- Hora Epicentro (GMT): 14:29:00.36
- Magnitud(es): /MII=6.5
- Coordenadas del Epicentro: 16.603 LAT. N, 99.4 LONG. W
- Profundidad Focal (km): 19
- Fuente de los datos Epicentrales: UNR Seismological Laboratory
- Distancia de la estación a epicentro (km): 119.70
- Aceleración Máxima (cm/s<sup>2</sup>): 117.093

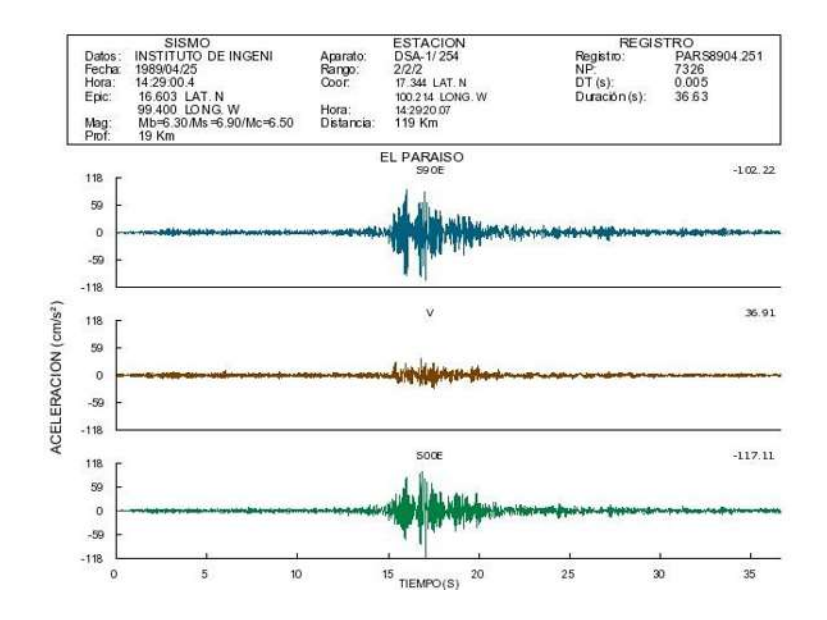

# Figura 17. PARS8904.251. Fuente:

<http://aplicaciones.iingen.unam.mx/AcelerogramasRSM/Registro.aspx>

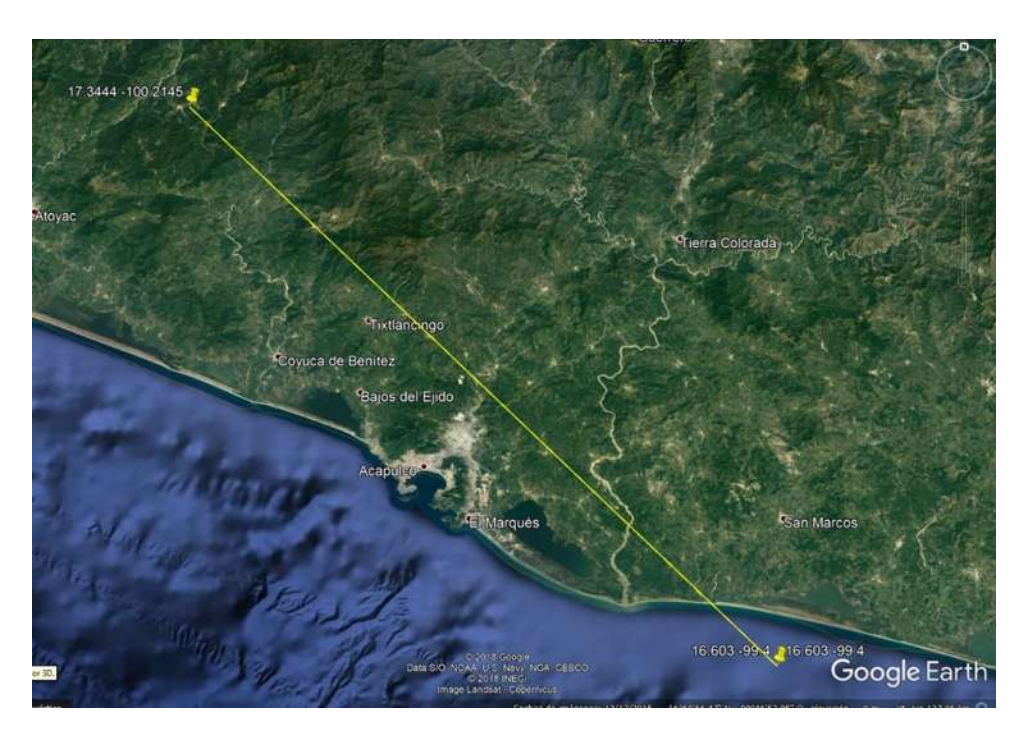

Figura 18. Distancia de estación a epicentro. Fuente: Google Earth.

# **Archivo Estándar de Aceleración N. 2.**

- Nombre del Archivo: CALT7903.141
- Fecha y hora de creación: Mar 13 10:14:06 1998

Datos de la Estación.

- Nombre de la Estación: CIUDAD ALTAMIRANO
- Clave de la Estación: CALT
- Coordenadas de la Estación: 18.358 LAT. N, 100.658 LONG. W
- Institución Responsable: INSTITUTO DE INGENIERIA UNAM

- Fecha del Sismo: 1979/03/14
- Hora Epicentro (GMT): 11:07:14,6
- Magnitud(es): /Mb=7.00
- Coordenadas del Epicentro: 17.490 LAT. N, 101.260 LONG. W
- Profundidad Focal (km): 28
- Fuente de los datos Epicentrales: Instituto de Geofísica, UNAM
- Distancia de la estación a epicentro (km): 115.00
- Aceleración Máxima (cm/s<sup>2</sup>): 123.345

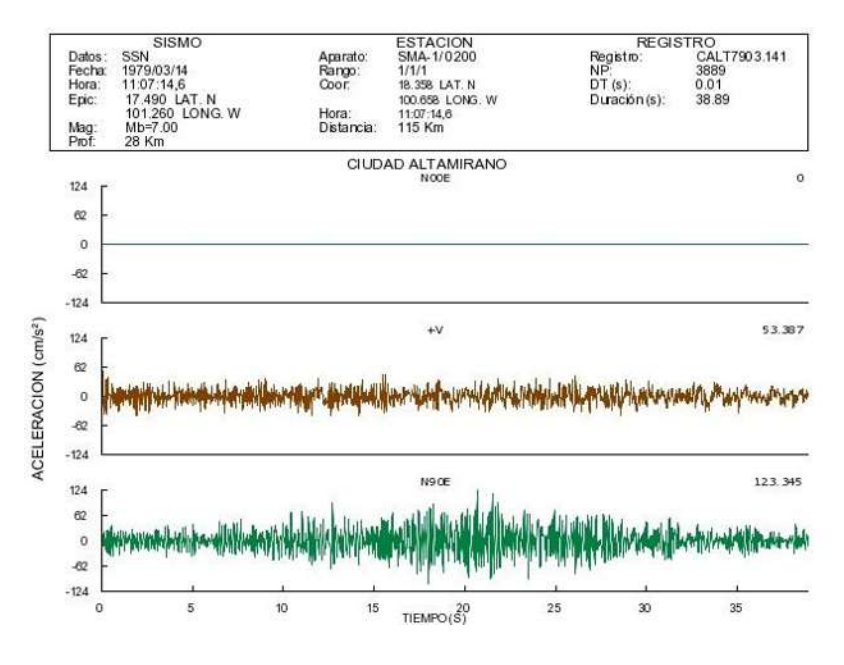

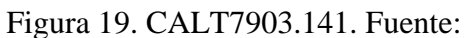

<http://aplicaciones.iingen.unam.mx/AcelerogramasRSM/Registro.aspx>

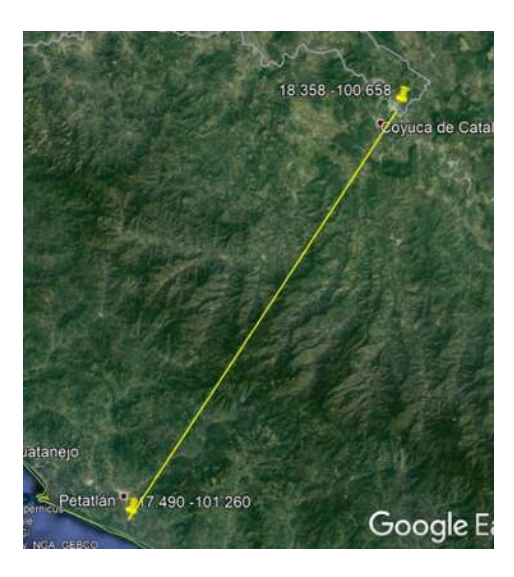

Figura 20. Distancia de estación a epicentro. Fuente: Google Earth.

# **Archivo Estándar de Aceleración N. 3.**

- Nombre del Archivo: APAT8110.251
- Fecha y hora de creación: Feb 27 14:54:07 1998

Datos de la Estación.

- Nombre de la Estación: APATZINGAN
- Clave de la Estación: APAT
- Coordenadas de la Estación: 19.083 LAT. N, 102.350 LONG. W
- Institución Responsable: INSTITUTO DE INGENIERIA UNAM

- Fecha del Sismo: 1981/10/25
- Hora Epicentro (GMT): 03:22:13,5
- Magnitud(es):  $/Ms= 7.3$   $/Ms= 6.1$
- Coordenadas del Epicentro: 17.880 LAT. N, 102.150 LONG. W
- Profundidad Focal (km): 14
- Fuente de los datos Epicentrales: Instituto de Geofísica, UNAM
- Distancia de la estación a epicentro (km): 134
- Aceleración Máxima (cm/s<sup>2</sup>): 96.548

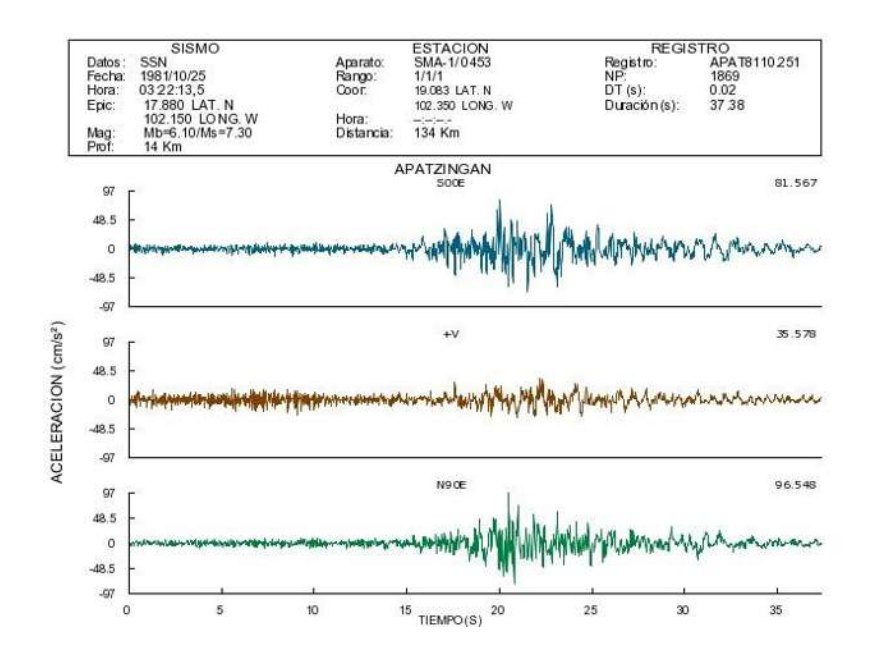

# Figura 21. APAT8110.251. Fuente:

<http://aplicaciones.iingen.unam.mx/AcelerogramasRSM/Registro.aspx>

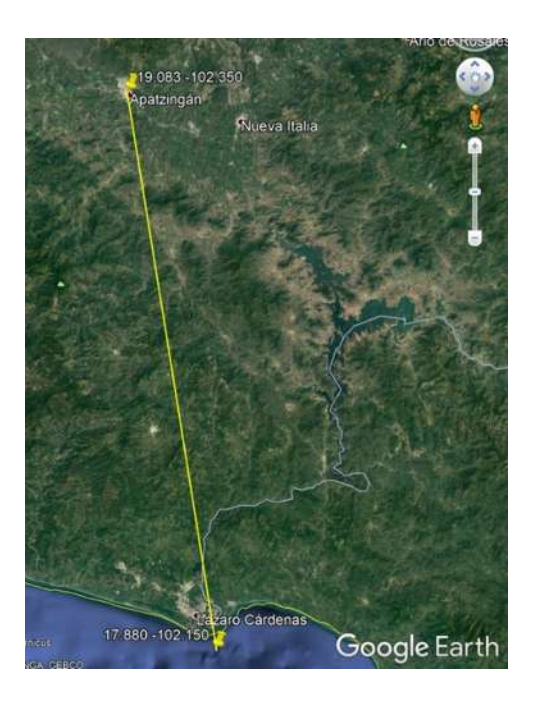

Figura 22. Distancia de estación a epicentro. Fuente: Google Earth.

# **Archivo Estándar de Aceleración N. 4.**

- Nombre del Archivo: APAT8509.191
- Fecha y hora de creación: Mar 10 15:30:47 1998

Datos de la Estación.

- Nombre de la Estación: APATZINGAN
- Clave de la Estación: APAT
- Coordenadas de la Estación: 19.083 LAT. N, 102.350 LONG. W
- Institución Responsable: INSTITUTO DE INGENIERIA UNAM

- Fecha del Sismo: 1985/09/19
- Hora Epicentro (GMT): 13:17:42,6
- Magnitud(es): /Mb=6.80/Ms=8.10/Mc=8.10
- Coordenadas del Epicentro: 18.081 LAT. N, 102.942 LONG. W
- Profundidad Focal (km): 15
- Fuente de los datos Epicentrales: Instituto de Geofísica, UNAM
- Distancia de la estación a epicentro (km): 127
- Aceleración Máxima (cm/s<sup>2</sup>): 81.282

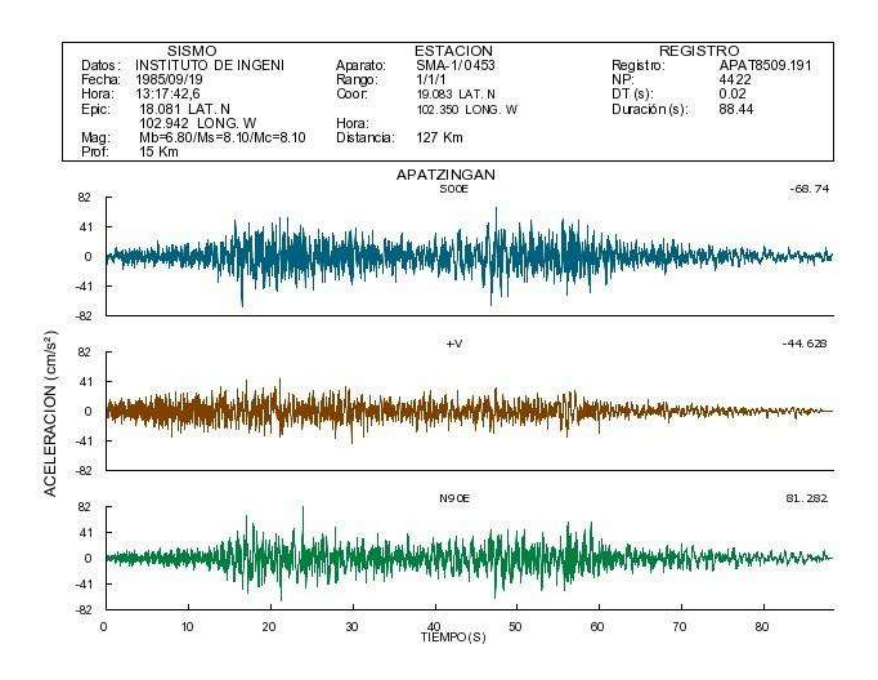

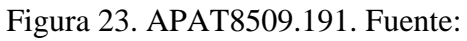

<http://aplicaciones.iingen.unam.mx/AcelerogramasRSM/Registro.aspx>

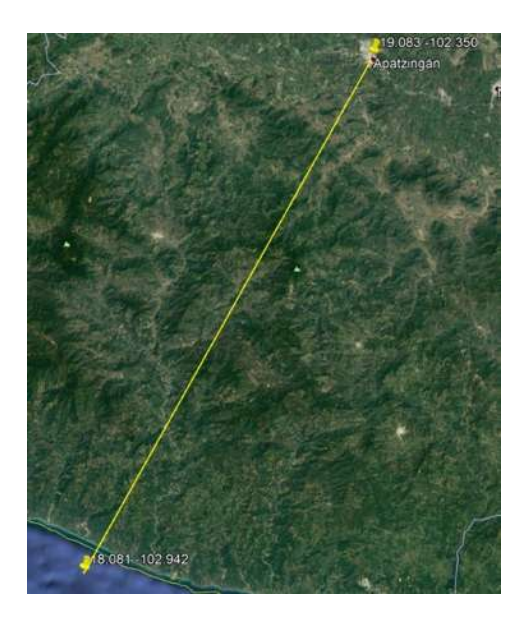

Figura 24. Distancia de estación a epicentro. Fuente: Google Earth.

# **Archivo Estándar de Aceleración N. 5.**

- Nombre del Archivo: COLI8604.301
- Fecha y hora de creación: Mar 23 16:34:51 1998

Datos de la Estación.

- Nombre de la Estación: COLIMA
- Clave de la Estación: COLI
- Coordenadas de la Estación: 19.238 LAT. N, 103.721 LONG. W
- Institución Responsable: INSTITUTO DE INGENIERIA UNAM

- Fecha del Sismo: 1986/04/30
- Hora Epicentro (GMT): 07:07:18,9
- Magnitud(es): /Mb=6.20/Ms=7.00/Mc=6.40
- Coordenadas del Epicentro: 18.024 LAT. N, 103.057 LONG. W
- Profundidad Focal (km): 20
- Fuente de los datos Epicentrales: Instituto de Ingeniería, UNAM
- Distancia de la estación a epicentro (km): 151
- Aceleración Máxima (cm/s<sup>2</sup>): 84.052

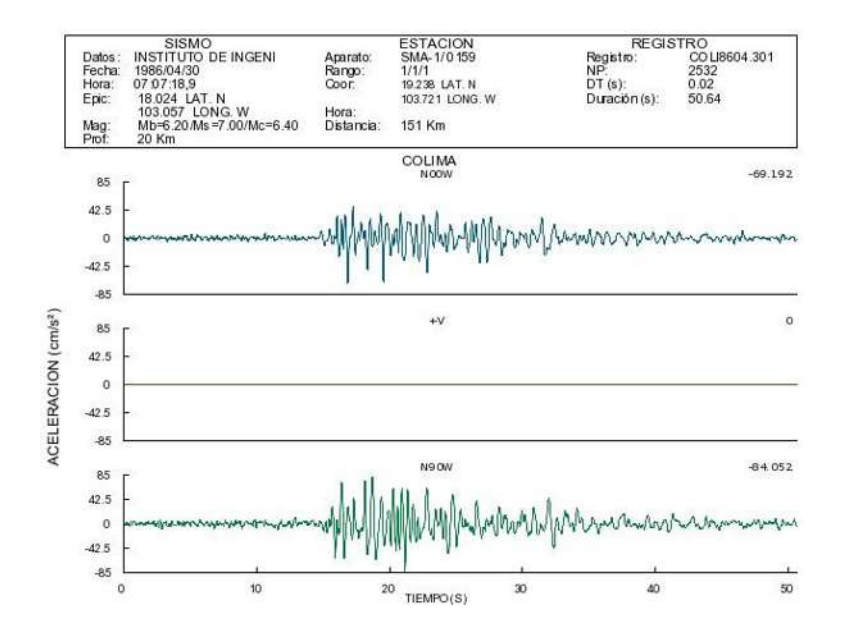

# Figura 25. COLI8604.301. Fuente:

<http://aplicaciones.iingen.unam.mx/AcelerogramasRSM/Registro.aspx>

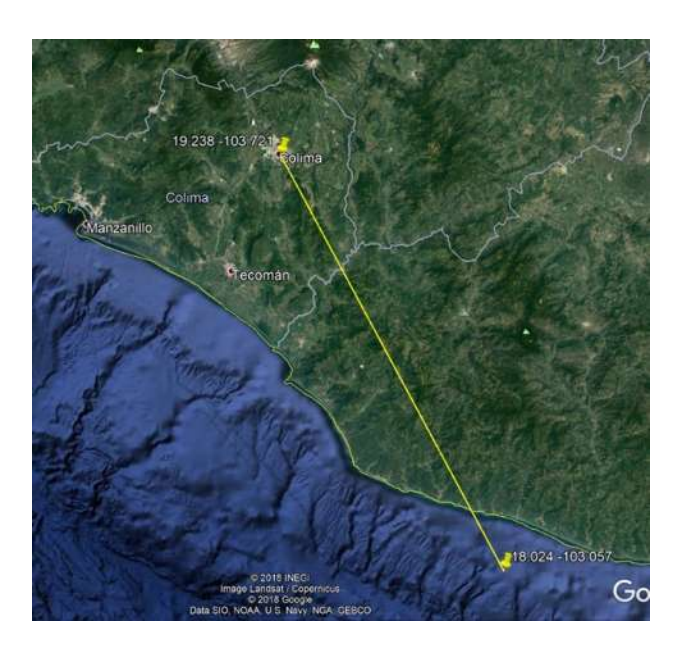

Figura 26. Distancia de estación a epicentro. Fuente: Google Earth.

#### **Archivo Estándar de Aceleración N. 6.**

- Nombre del Archivo: COMD1404.181
- Fecha y hora de creación: ago. 04 10:59:19 2014

Datos de la Estación.

- Nombre de la Estación: LA COMUNIDAD
- Clave de la Estación: COMD
- Coordenadas de la Estación: 18.122359 LAT. N, 100.523804 LONG. W
- Institución Responsable: INSTITUTO DE INGENIERIA UNAM

- Fecha del Sismo: 2014/04/18
- Hora Epicentro (GMT): 14:27:23
- Magnitud(es):  $/M = 7.20$
- Coordenadas del Epicentro: 17.18 LAT. N, 101.19 LONG. W
- Profundidad Focal (km): 10
- Fuente de los datos Epicentrales: Instituto de Geofísica, UNAM
- Distancia de la estación a epicentro (km): 151
- Aceleración Máxima (cm/s<sup>2</sup>): 87.48

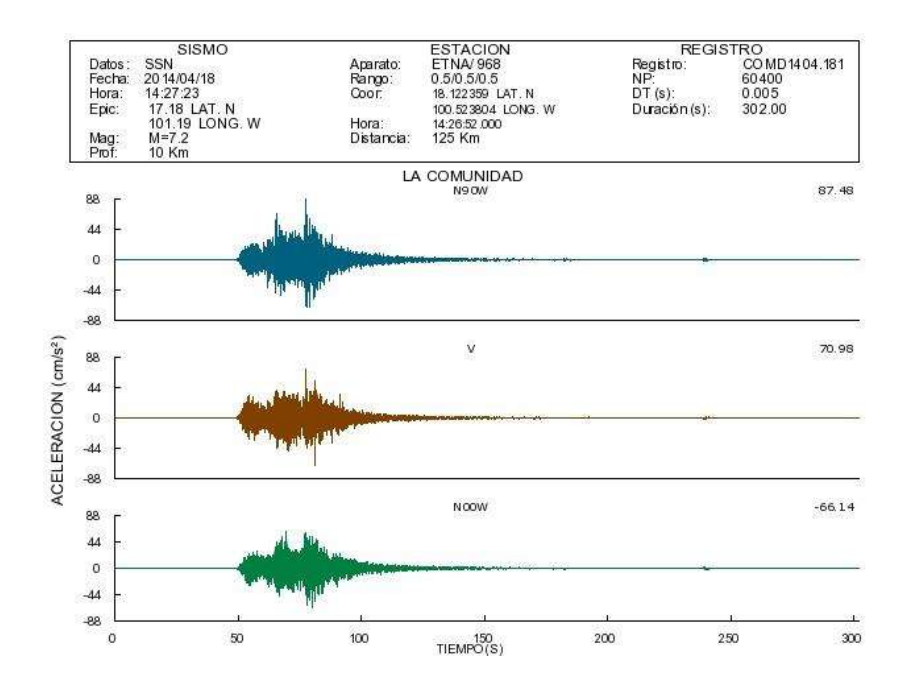

Figura 27. COMD1404.181. Fuente:

<http://aplicaciones.iingen.unam.mx/AcelerogramasRSM/Registro.aspx>

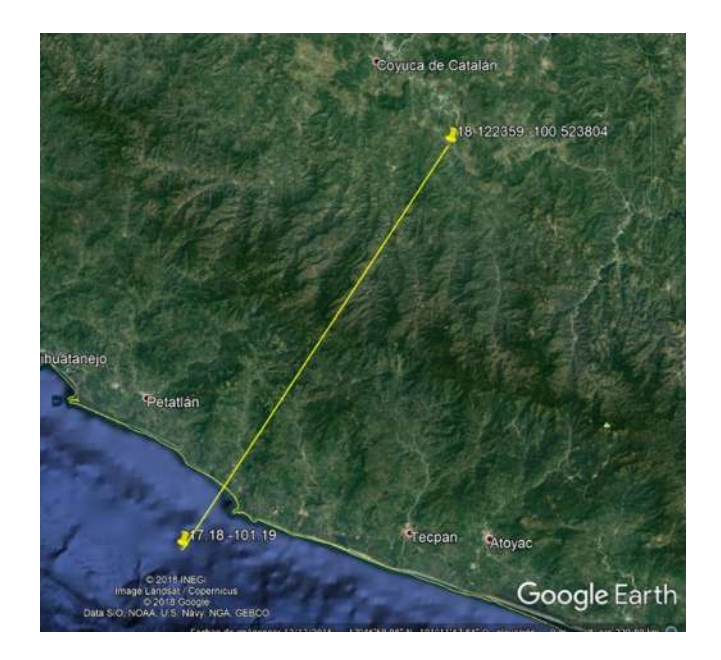

Figura 28. Distancia de estación a epicentro. Fuente: Google Earth.

# **Archivo Estándar de Aceleración N. 7.**

- Nombre del Archivo: ESTA9305.151
- Fecha y hora de creación: ago. 23 01:02:03 1996

Datos de la Estación.

- Nombre de la Estación: LA ESTANCIA
- Clave de la Estación: ESTA
- Coordenadas de la Estación: 17.313 LAT. N, 100.256 LONG. W
- Institución Responsable: INSTITUTO DE INGENIERIA UNAM

- Fecha del Sismo: 1993/05/15
- Hora Epicentro (GMT): 03:09:39,4
- Magnitud(es): /Mb=5.80/Ms=5.80/Mc=5.80
- Coordenadas del Epicentro: 16.430 LAT. N, 98.740 LONG. W
- Profundidad Focal (km): 20
- Fuente de los datos Epicentrales: Instituto de Geofísica, UNAM
- Distancia de la estación a epicentro (km): 188
- Aceleración Máxima (cm/s<sup>2</sup>): 94.75

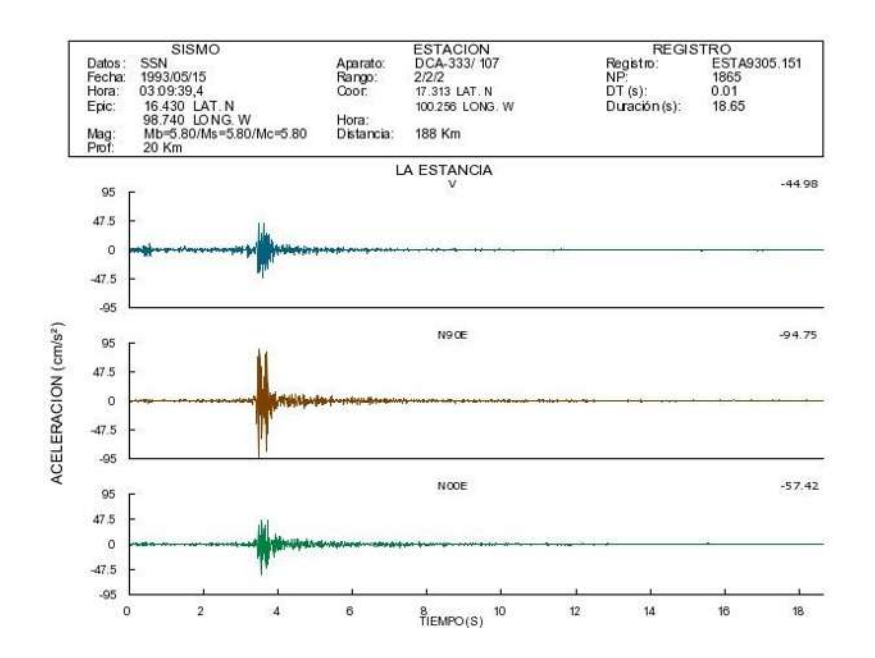

# Figura 29. ESTA9305.151. Fuente:

<http://aplicaciones.iingen.unam.mx/AcelerogramasRSM/Registro.aspx>

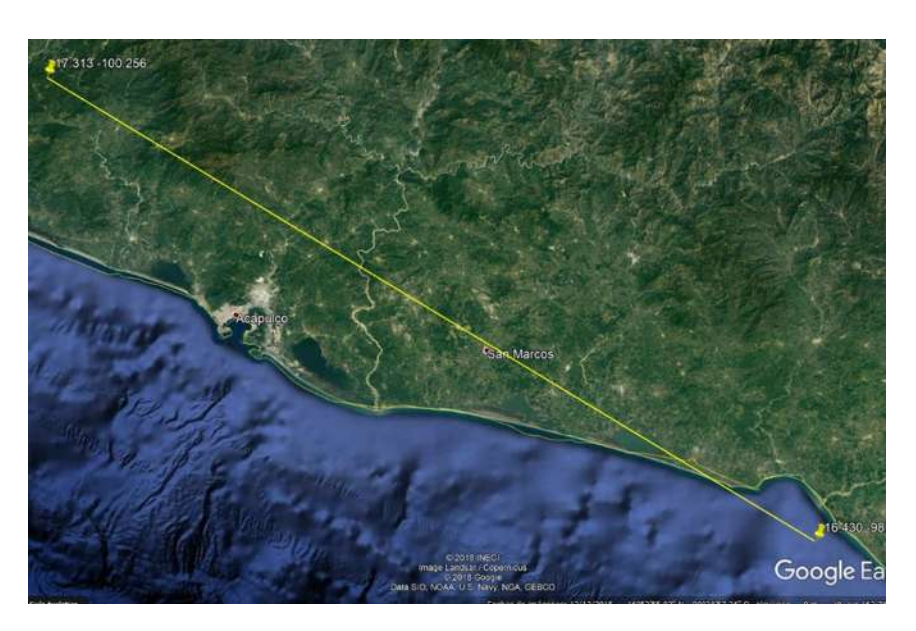

Figura 30. Distancia de estación a epicentro. Fuente: Google Earth.

# **Archivo Estándar de Aceleración N. 8.**

- Nombre del Archivo: SJLL0608.191
- Fecha y hora de creación: enero 22 12:42:06 2007

Datos de la Estación.

- Nombre de la Estación: SAN JUAN DE LOS LLANOS
- Clave de la Estación: SJLL
- Coordenadas de la Estación: 16.657822 LAT. N, 98.498463 LONG. W
- Institución Responsable: INSTITUTO DE INGENIERIA UNAM

- Fecha del Sismo: 2006/08/19
- Hora Epicentro (GMT): 05:41:30
- Magnitud(es):  $/M=5.5$
- Coordenadas del Epicentro: 15.91 LAT. N, 97.30 LONG. W
- Profundidad Focal (km): 52
- Fuente de los datos Epicentrales: Instituto de Geofísica, UNAM
- Distancia de la estación a epicentro (km): 152
- Aceleración Máxima (cm/s<sup>2</sup>): 73.62

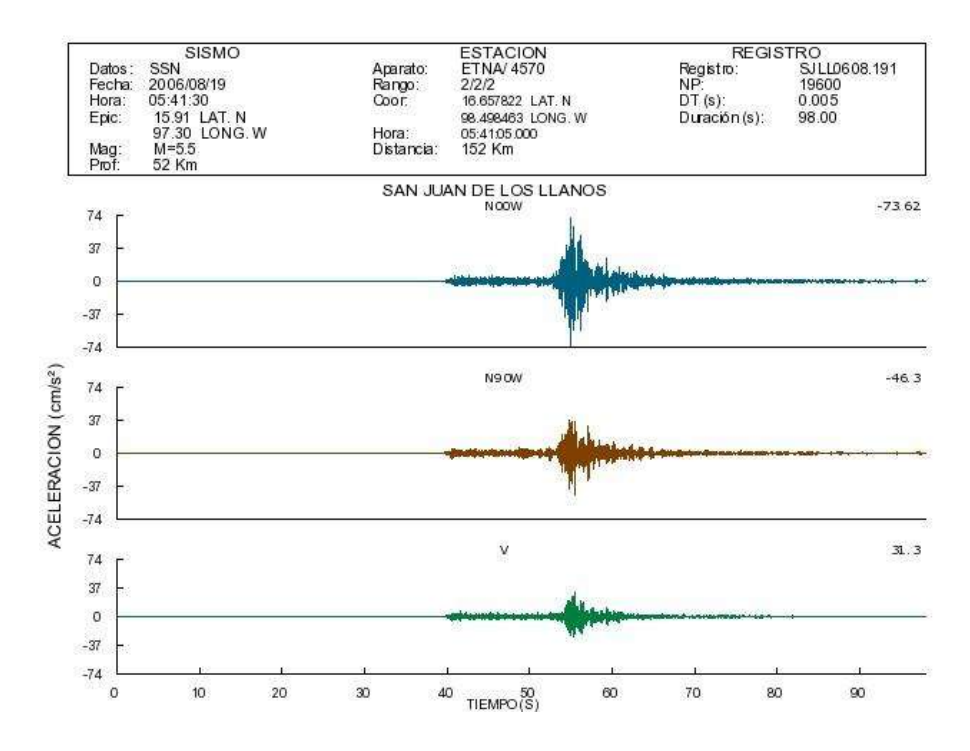

Figura 31. SJLL0608.191. Fuente:

<http://aplicaciones.iingen.unam.mx/AcelerogramasRSM/Registro.aspx>

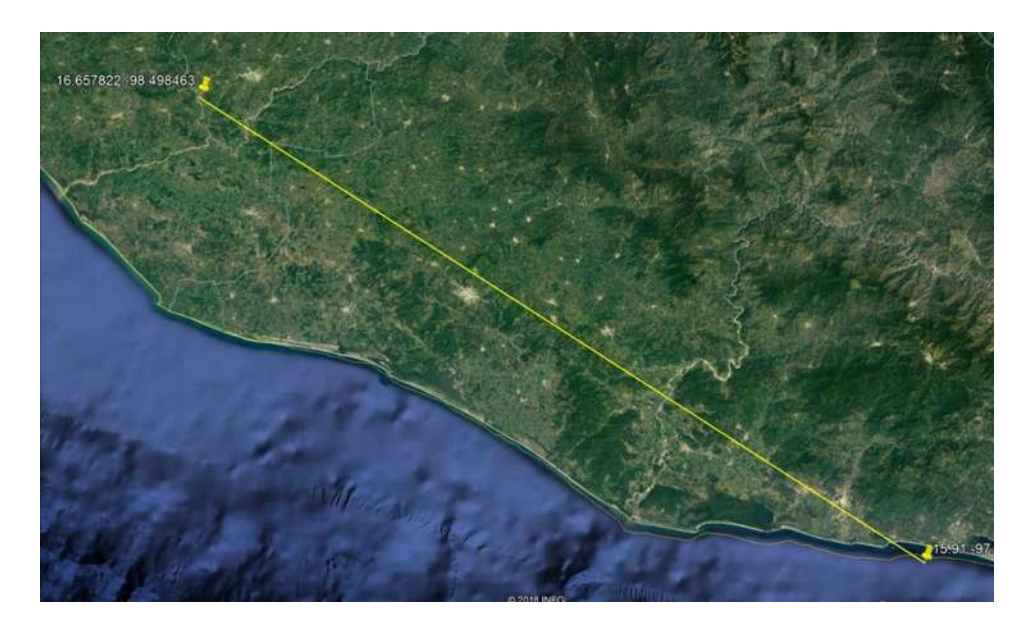

Figura 32. Distancia de estación a epicentro. Fuente: Google Earth.

### **Archivo Estándar de Aceleración N. 9.**

- Nombre del Archivo: UNIO1404.181
- Fecha y hora de creación: abr. 22 11:40:25 2014

Datos de la Estación.

- Nombre de la Estación: LA UNION
- Clave de la Estación: UNIO
- Coordenadas de la Estación: 17.98762 LAT. N, 101.810623 LONG. W
- Institución Responsable: INSTITUTO DE INGENIERIA UNAM

Datos del Sismo.

- Fecha del Sismo: 2014/04/18
- Hora Epicentro (GMT): 14:27:23
- Magnitud(es):  $/M = 7.2$
- Coordenadas del Epicentro: 17.18 LAT. N, 101.19 LONG. W
- Profundidad Focal (km): 10
- Fuente de los datos Epicentrales: Instituto de Geofísica, UNAM
- Distancia de la estación a epicentro (km): 111
- Aceleración Máxima (cm/s<sup>2</sup>): 76.22

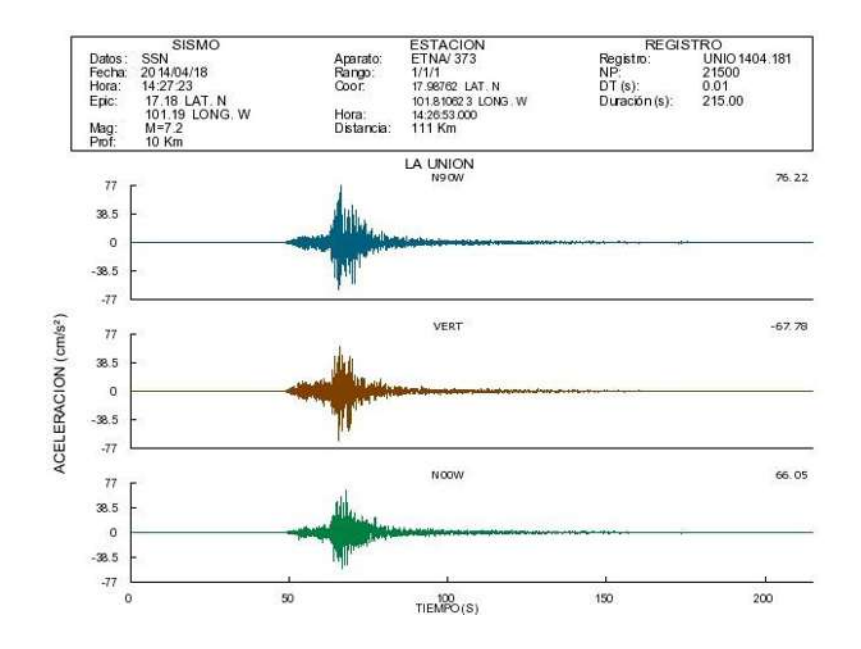

## Figura 33. UNIO1404.181. Fuente:

<http://aplicaciones.iingen.unam.mx/AcelerogramasRSM/Registro.aspx>

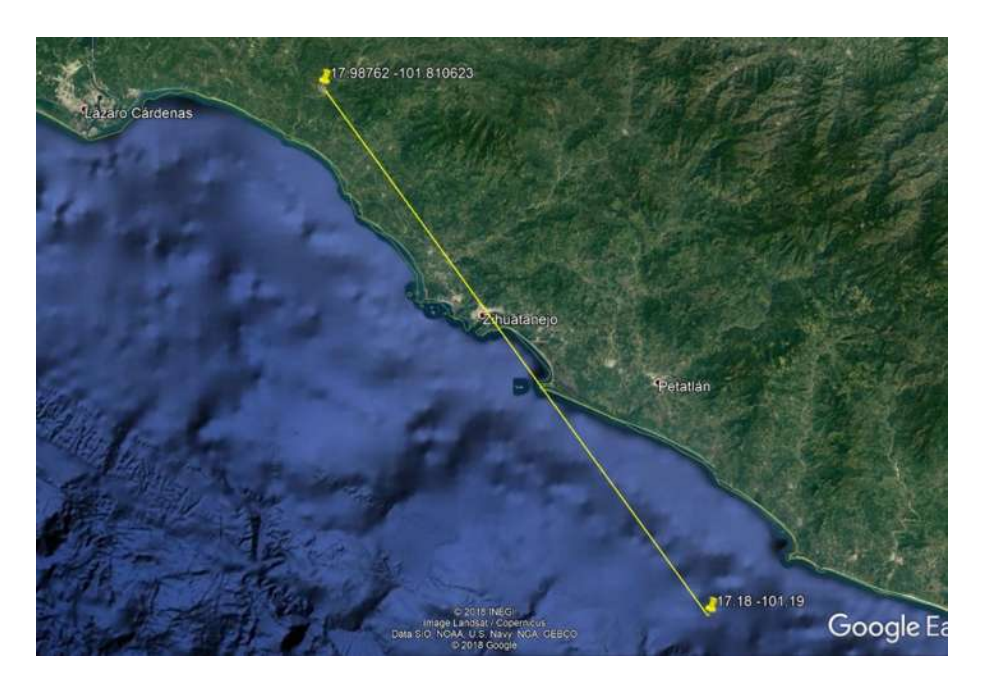

Figura 34. Distancia de estación a epicentro. Fuente: Google Earth.

# **Archivo Estándar de Aceleración N. 10.**

- Nombre del Archivo: UNIO9701.111
- Fecha y hora de creación: ene. 17 11:08:03 1997

Datos de la Estación.

- Nombre de la Estación: LA UNION
- Clave de la Estación: UNIO
- Coordenadas de la Estación: 17.98762 LAT. N, 101.810623 LONG. W
- Institución Responsable: INSTITUTO DE INGENIERIA UNAM

Datos del Sismo.

- Fecha del Sismo: 1997/01/11
- Hora Epicentro (GMT): 20:28:27.2
- Magnitud(es): /Mb=6.5/Ms=6.9
- Coordenadas del Epicentro: 17.910 LAT. N, 103.040 LONG. W
- Profundidad Focal (km): 16
- Fuente de los datos Epicentrales: Instituto de Geofísica, UNAM
- Distancia de la estación a epicentro (km): 111
- Aceleración Máxima (cm/s<sup>2</sup>): 77.81

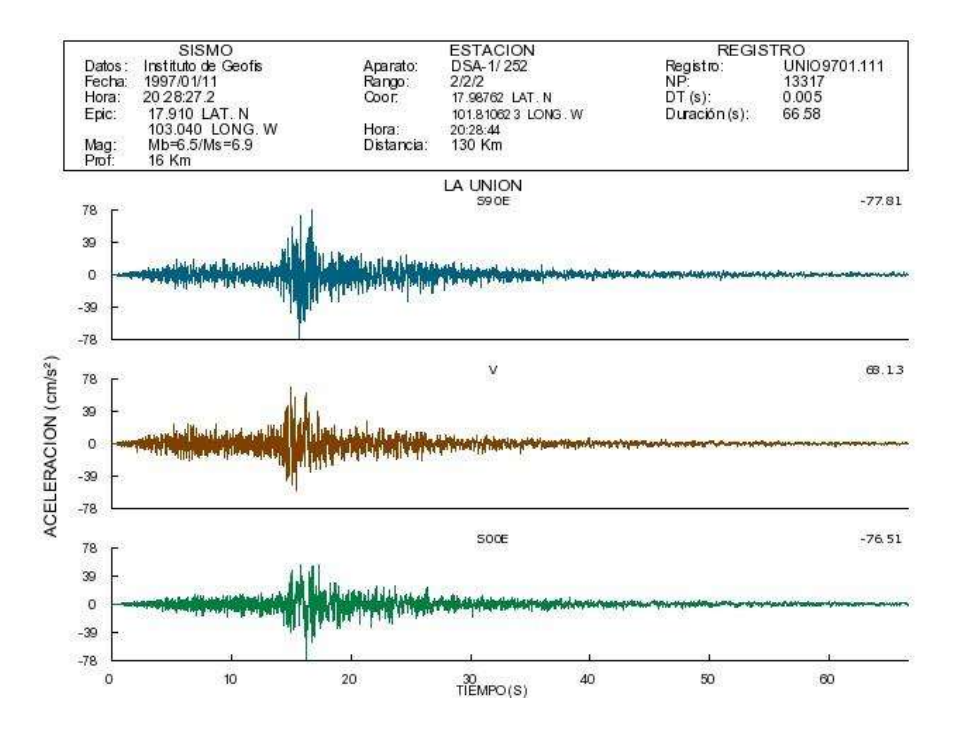

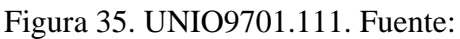

<http://aplicaciones.iingen.unam.mx/AcelerogramasRSM/Registro.aspx>

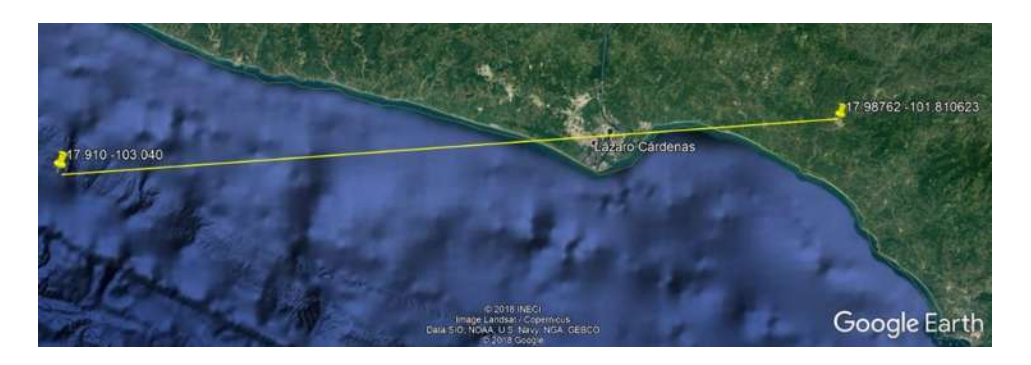

Figura 36. Distancia de estación a epicentro. Fuente: Google Earth.

## Espectros de respuesta de acelerogramas seleccionados

Con base en los acelerogramas seleccionados, se calculan los espectros de respuesta de los mismos y, se determina el valor de intensidad del espectro de aceleración en el intervalo de periodos de 0.5 a 1.0.

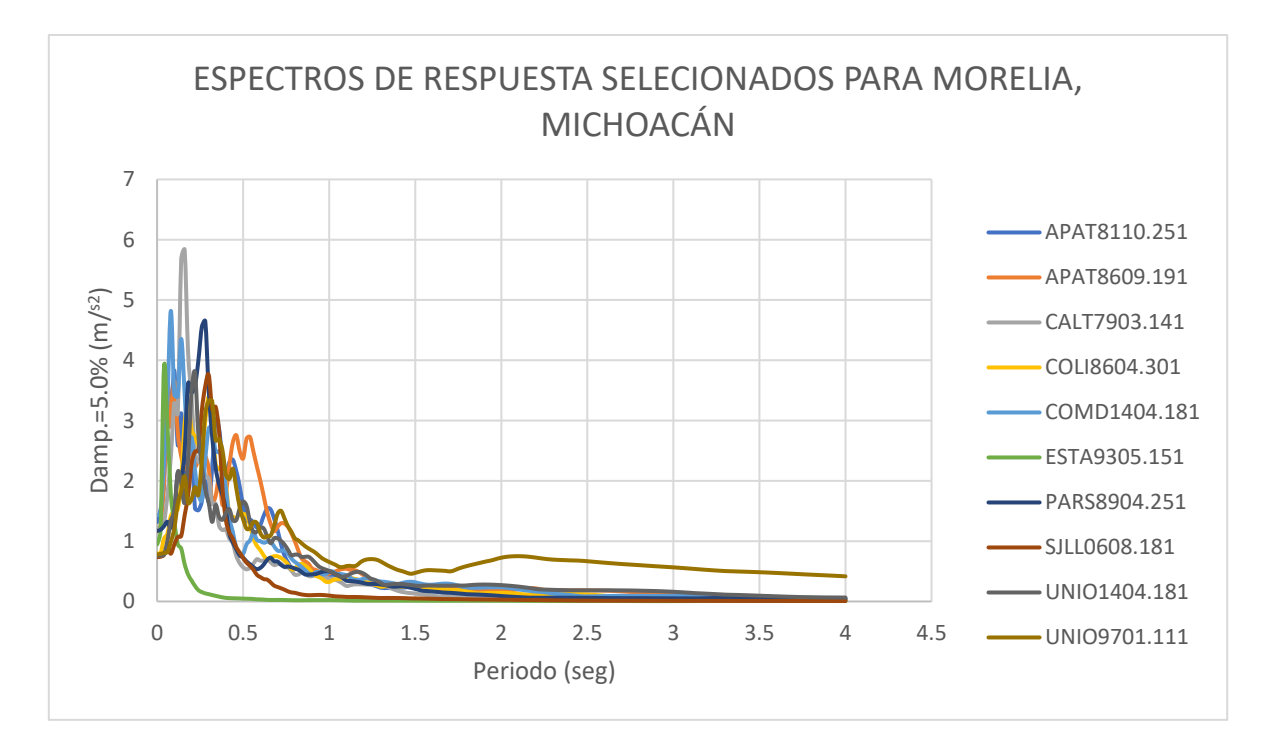

Gráfica 1. Espectros de respuesta seleccionados para Morelia, Mich.

En la gráfica 1 se puede observar los diez espectros de respuesta, los cuales se obtuvieron por medio del programa SeismoSignal 2016, ingresando los acelerogramas seleccionados.

## Escalamiento de acelerogramas

Con los diez espectros de respuesta, se prosigue al escalamiento de los acelerogramas con base en la intensidad del espectro de aceleración (ASI) entre 0.1 y 0.5 correspondiente a Morelia y obtenido con el programa PRODISIS.

A continuación, se muestra una tabla con el factor escalamiento de todos los acelerogramas:

| N.            | Nombre del Archivo | ASI      | ASI (Mor) | <b>Factor de</b><br><b>Escalamiento</b> |
|---------------|--------------------|----------|-----------|-----------------------------------------|
| 1             | PARS8904.251       | 97.95226 |           | 0.93067                                 |
| $\mathcal{P}$ | CALT7903.141       | 92.25786 |           | 0.98818                                 |
| 3             | APAT8110.251       | 56.66310 |           | 1.60884                                 |
| 4             | APAT8509.191       | 53.86604 | 91.1616   | 1.69238                                 |
| 5             | COLI8604.301       | 96.03212 |           | 0.94928                                 |
| 6             | COMD1404.181       | 55.76738 |           | 1.63468                                 |
| 7             | ESTA9305.151       | 10.79089 |           | 8.44801                                 |

Tabla 1. Factor de corrección de Acelerogramas.

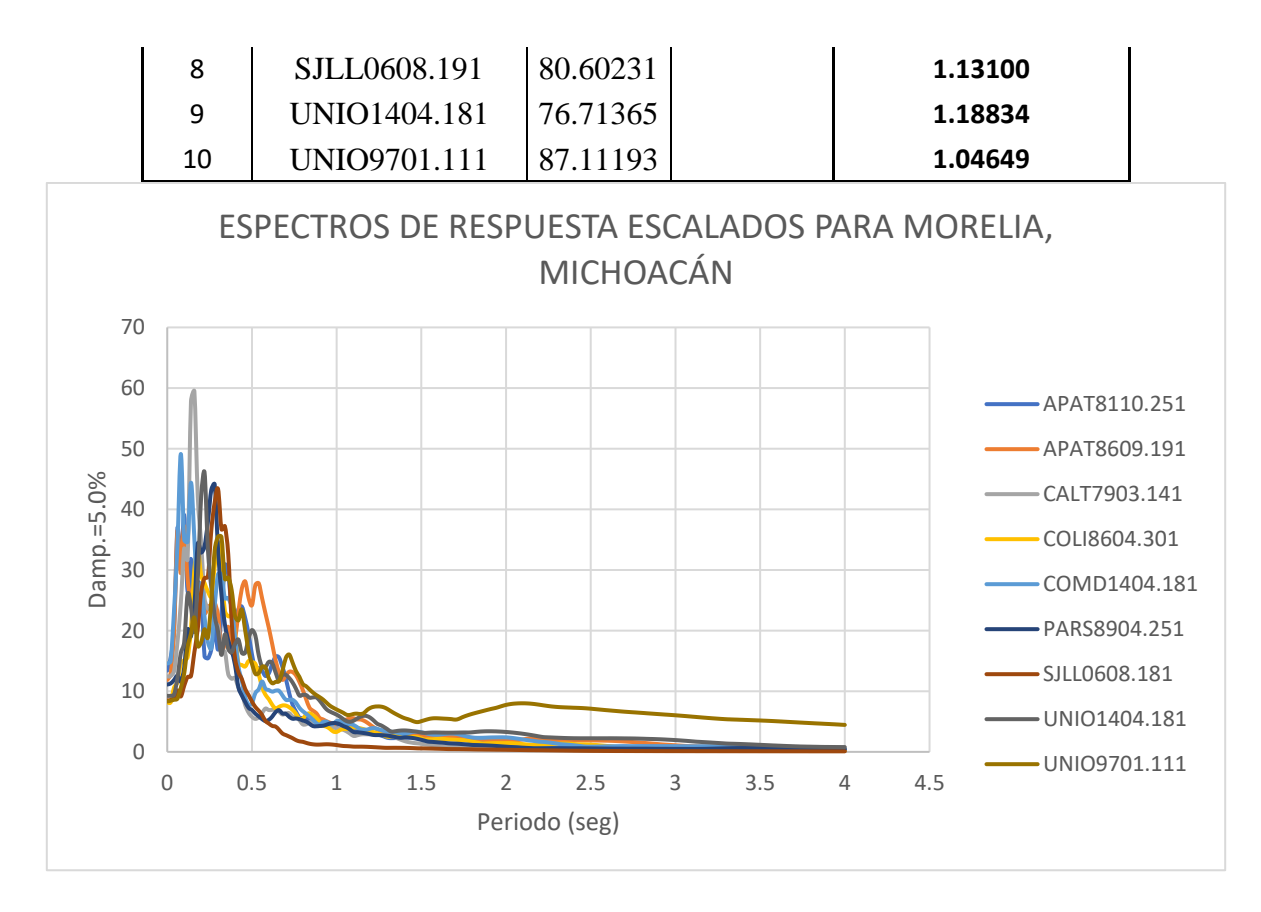

Gráfica 2. Espectros de respuesta escalados para Morelia, Mich.

### Modelos de puentes a estudiar

Por cuestiones metodológicas y para una mayor validez del trabajo, se tomó la decisión de trabajar sobre pasos vehiculares superiores (Central, con cinco claros; Pedregal, con cinco claros; y El lago con siete claros) construidos en el libramiento norte de Morelia, Mich., ya que las ventajas de estudio sobre estos a comparación de otros son:

- Durante el proceso constructivo de los pasos vehiculares, se mantuvieron por parte de universidades mexicanas el constante monitoreo de las características geométricas, calidad de materiales, entre otros.
- Se tiene un completo acceso a planos arquitectónicos, estructurales y de instalaciones especiales de los pasos vehiculares.
- Cercanía favorable a los puntos de estudio.
- Se cuenta con mediciones de vibración ambiental que permiten identificar las propiedades dinámicas de los puentes.

Lo anterior facilita considerablemente el estudio más cercano entre un modelo matemático computacional a la realidad construida. De igual manera, dichos puntos permiten conformar una base sólida para desarrollar otras investigaciones relacionadas.

### Datos básicos

Macro y micro-localización de pasos vehiculares del libramiento norte de Morelia

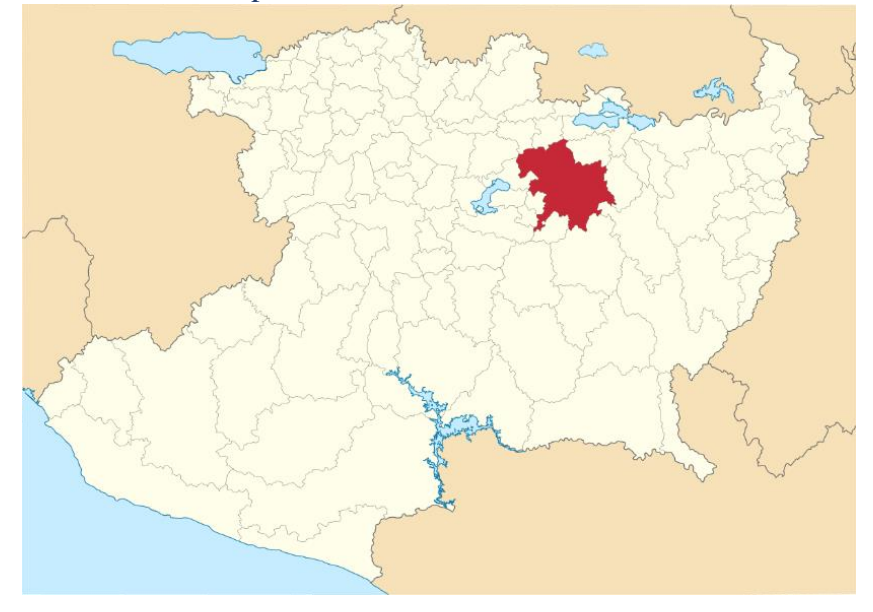

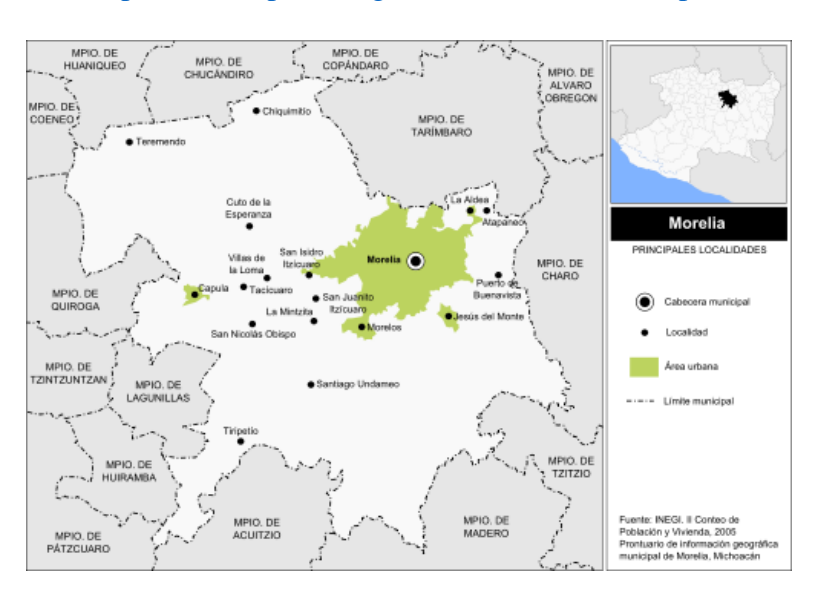

Figura 37. Macro-localización de Morelia, Mich. Fuente:

[https://es.wikipedia.org/wiki/Morelia\\_\(municipio\)](https://es.wikipedia.org/wiki/Morelia_(municipio))

Figura 38. Micro-localización de Morelia. Fuente: [https://es.wikipedia.org/wiki/Morelia\\_\(municipio\)](https://es.wikipedia.org/wiki/Morelia_(municipio))

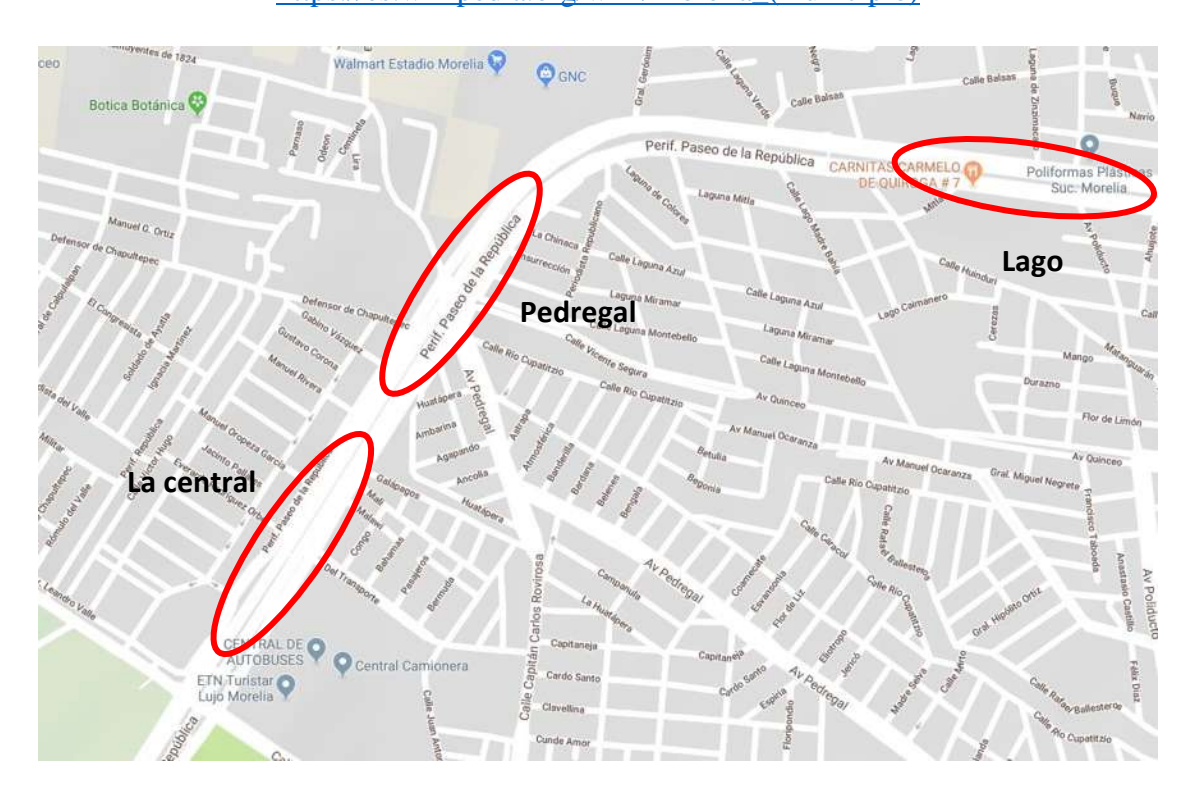

Figura 39. Localización de los puentes. Fuente: Google maps.

Paso vehicular superior km 21+300.00 (la central), carretera: libramiento de Morelia, Mich. Para iniciar el estudio, se decidió trabajar con un paso superior vehicular con las características que según CALTRANS (Departamento de Transporte de California) en su capítulo 4 del manual prácticas de diseño de puentes, coincide el diseño de superestructuras por modelos refinados (tipo malla) y modelos simplificados (tipo espina), dichas características son que la superestructura no tenga esviaje ni curvas pronunciadas.

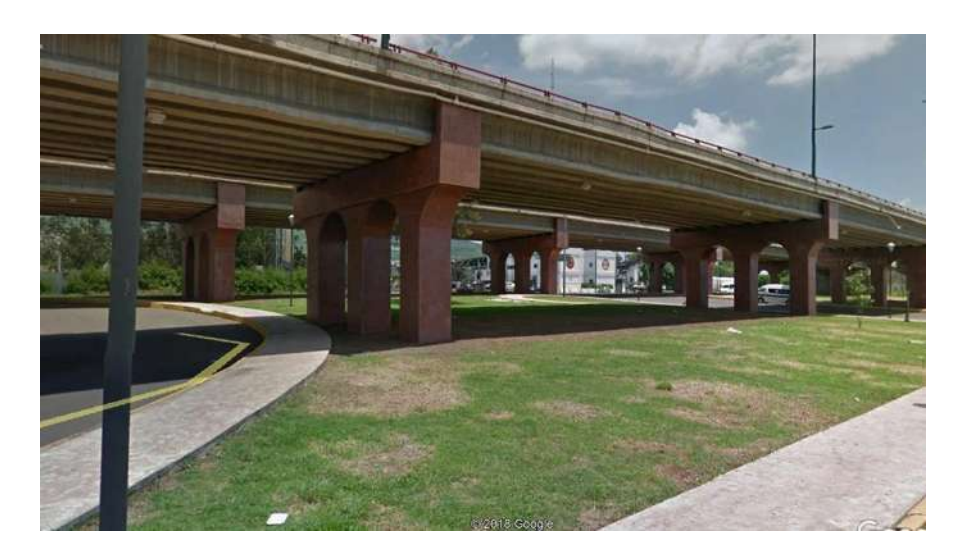

Figura 40. Paso vehicular superior (La Central). Fuente: Google Maps Pro (marzo 2018).

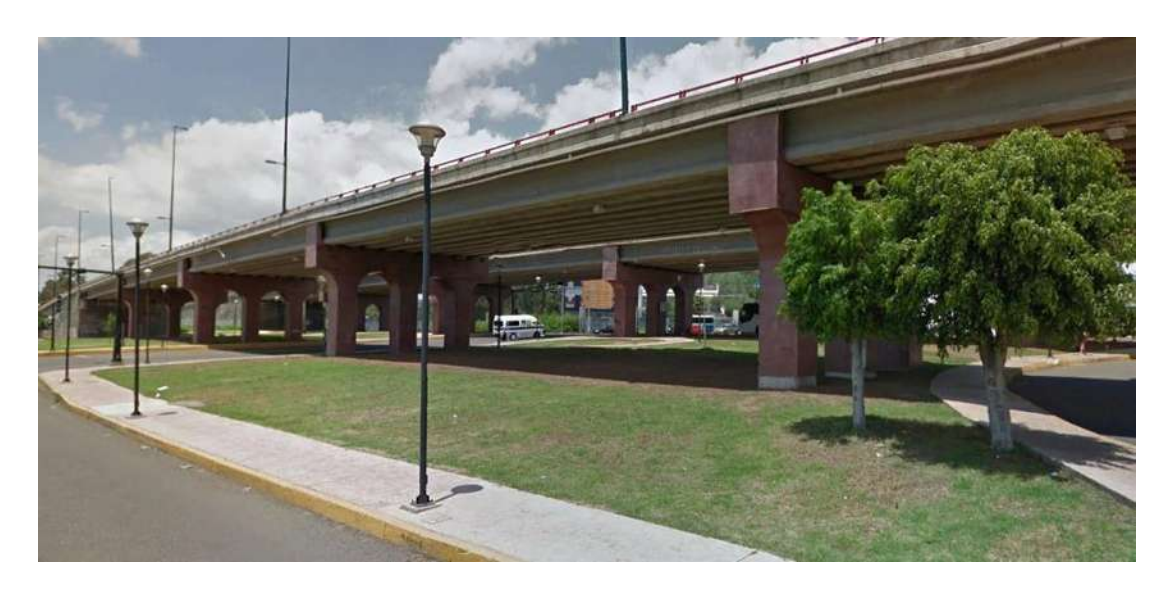

Figura 41. Paso vehicular superior (La central). Fuente: Google Maps Pro (marzo de 2018).

#### Características de materiales

Los materiales que componen la estructura del puente son:

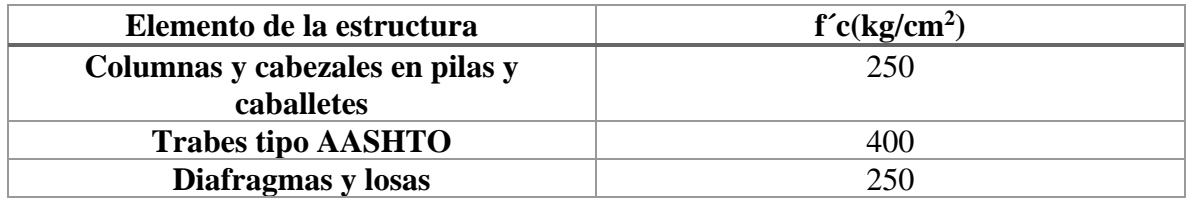

Tabla 2. Materiales del puente la Central.

#### Características geométricas

La estructura localizada en la central, se trata de un puente regular (sin esviaje) con cinco claros; los claros externos con una longitud de 30.32 metros, y los tres intermedios con 30.64 metros de longitud entre marcos. El ancho total del puente es de 12.3 metros y fue proyectado para carga móvil T3-S2-R4 en tres carriles de tránsito.

La superestructura del puente está formada por:

- Nueve trabes AASHTO tipo IV.
- Losa de concreto hidráulico de 20 centímetros de espesor.
- Las trabes tienen una rigidez lateral adicional por medio de cuatro diafragmas de concreto.

La subestructura está formada por:

- Pilas tipo marco y caballetes.
- Cuatro pilas de longitud variable, cada una de ellas con tres columnas cuadradas de 1.2 metros, un cabezal de 1.2 x 1.5 metros.
- Los caballetes están formados por cuatro columnas circulares de 1.2 metros de diámetro.

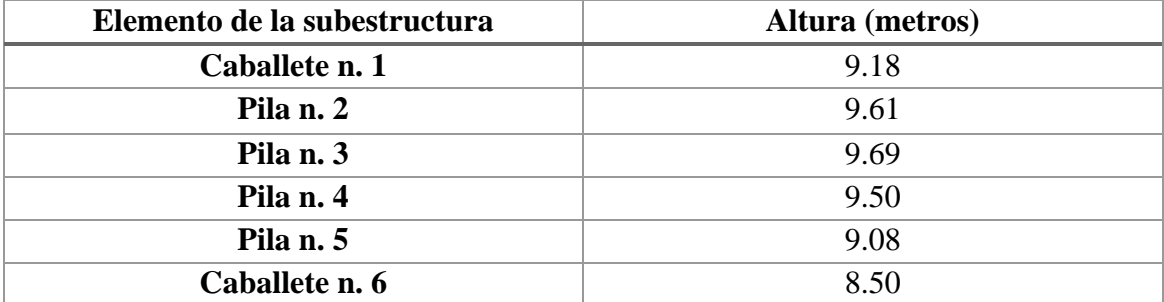

Tabla n. 3 Altura de elementos de subestructura.

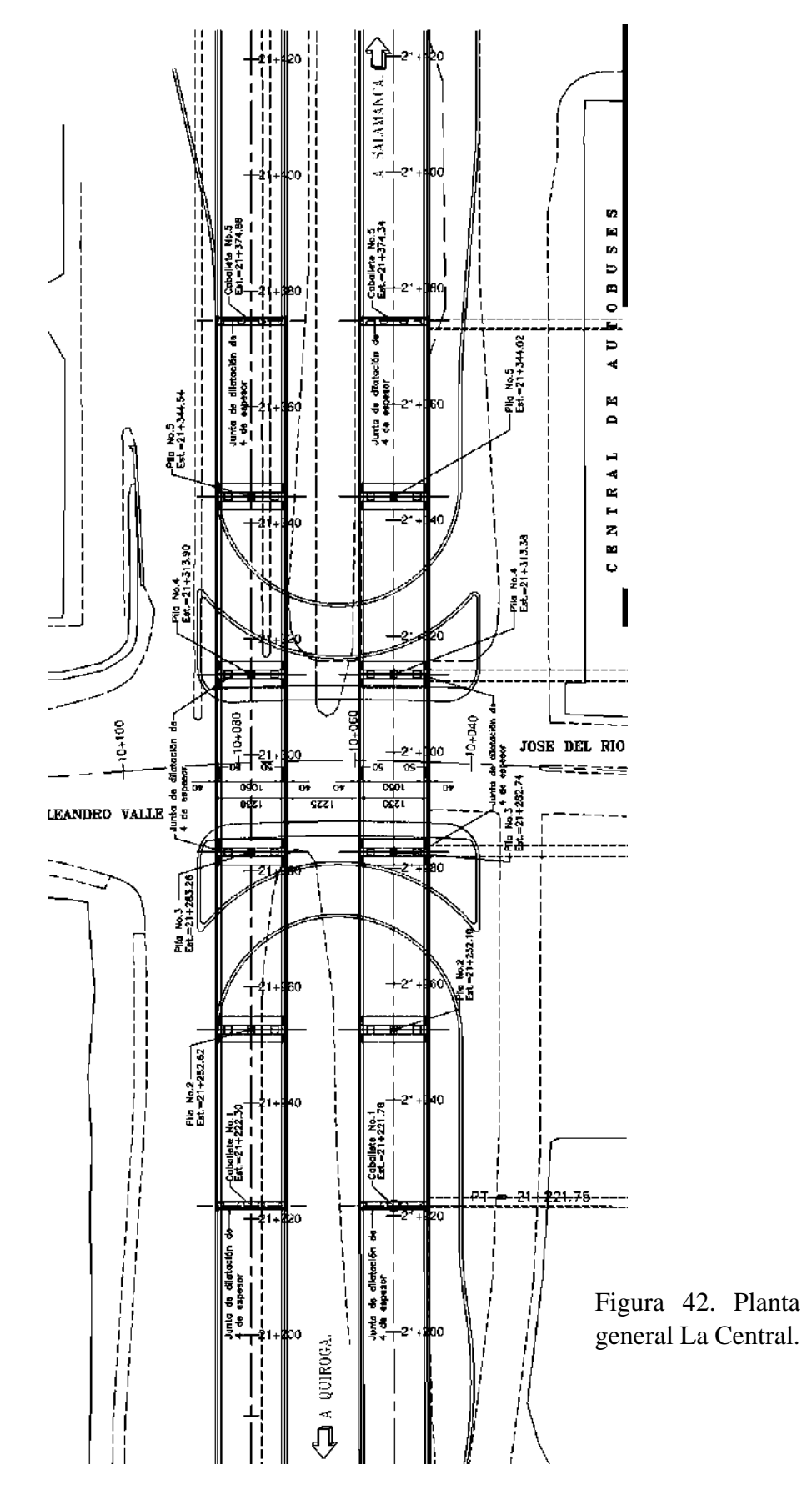

pg. 45

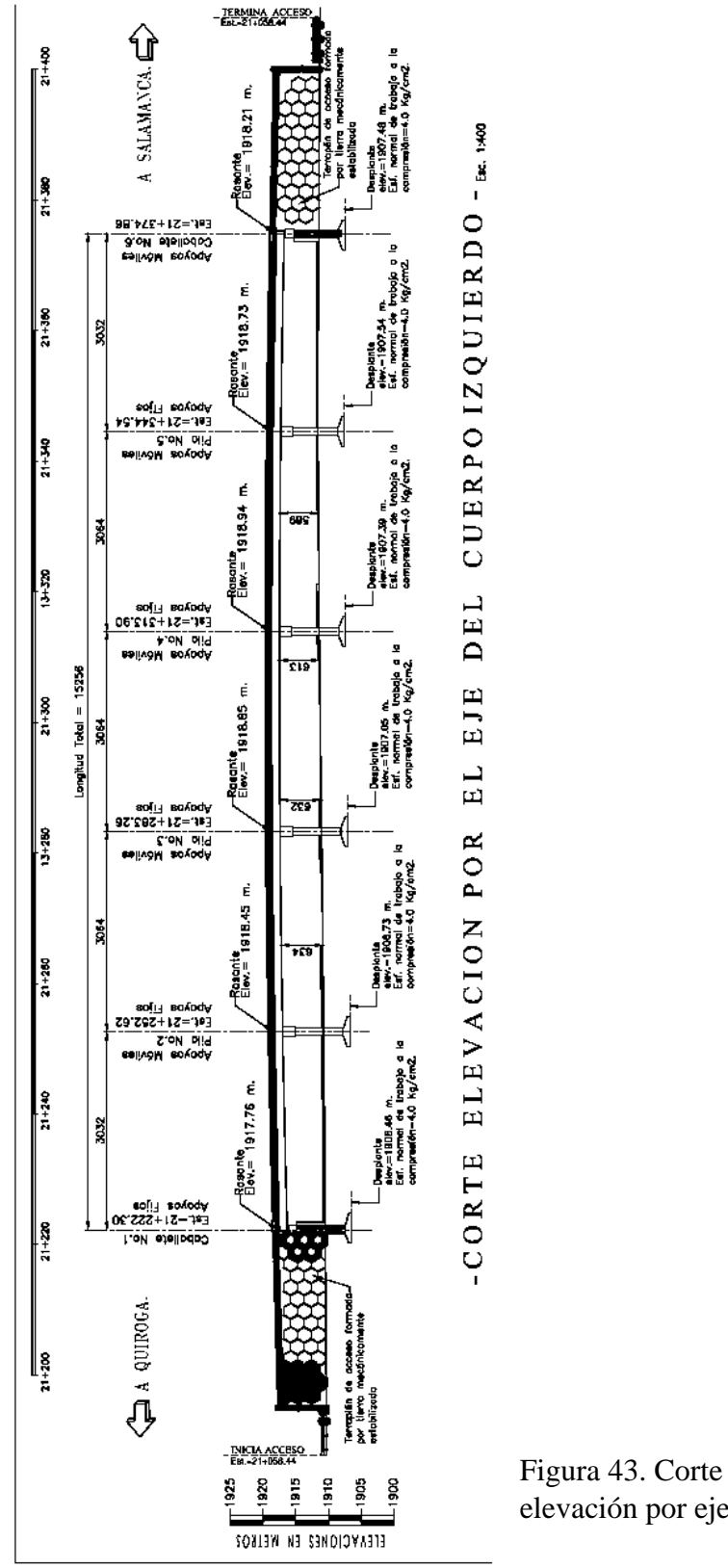

elevación por eje.

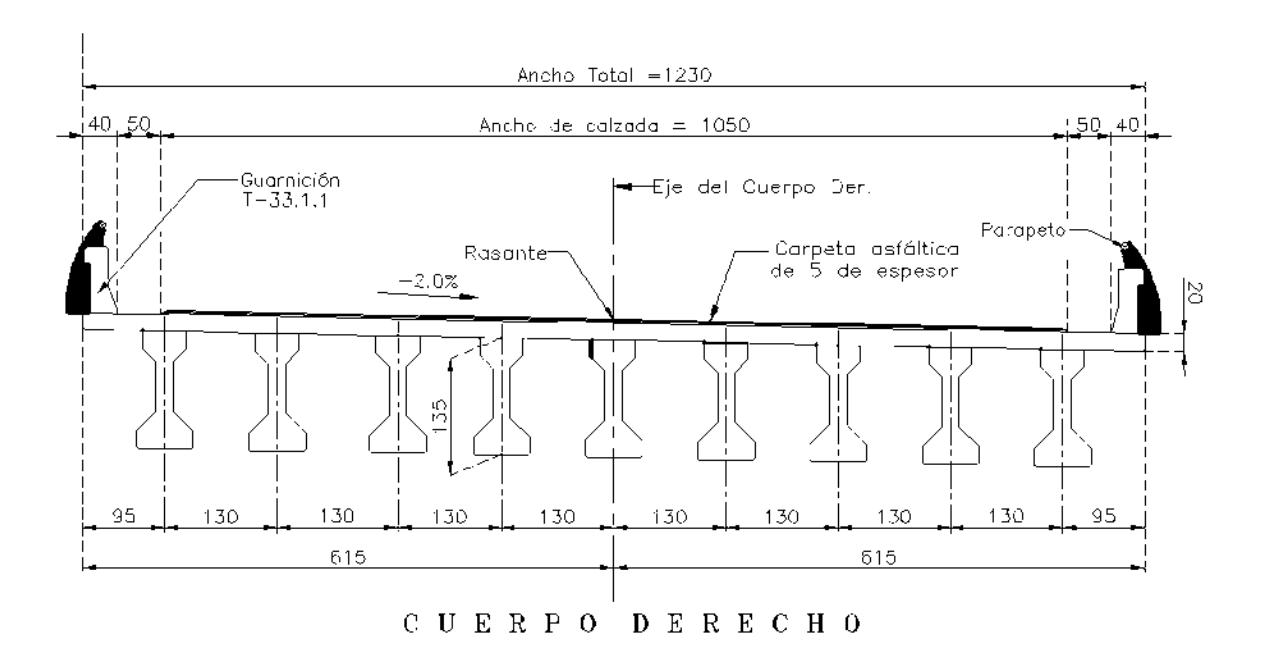

Figura 44. Corte elevación de superestructura de cuerpo derecho.

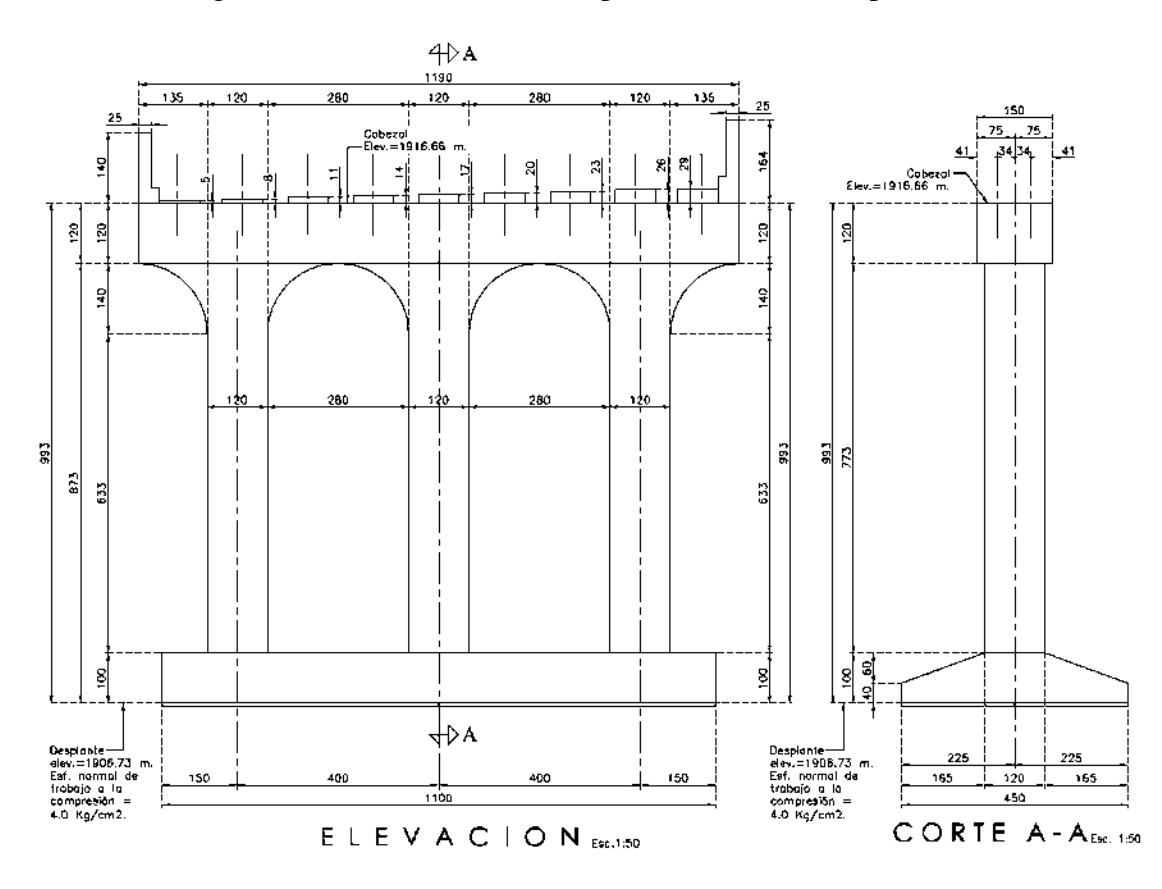

Figura 45. Corte elevación Pila N. 2 La central

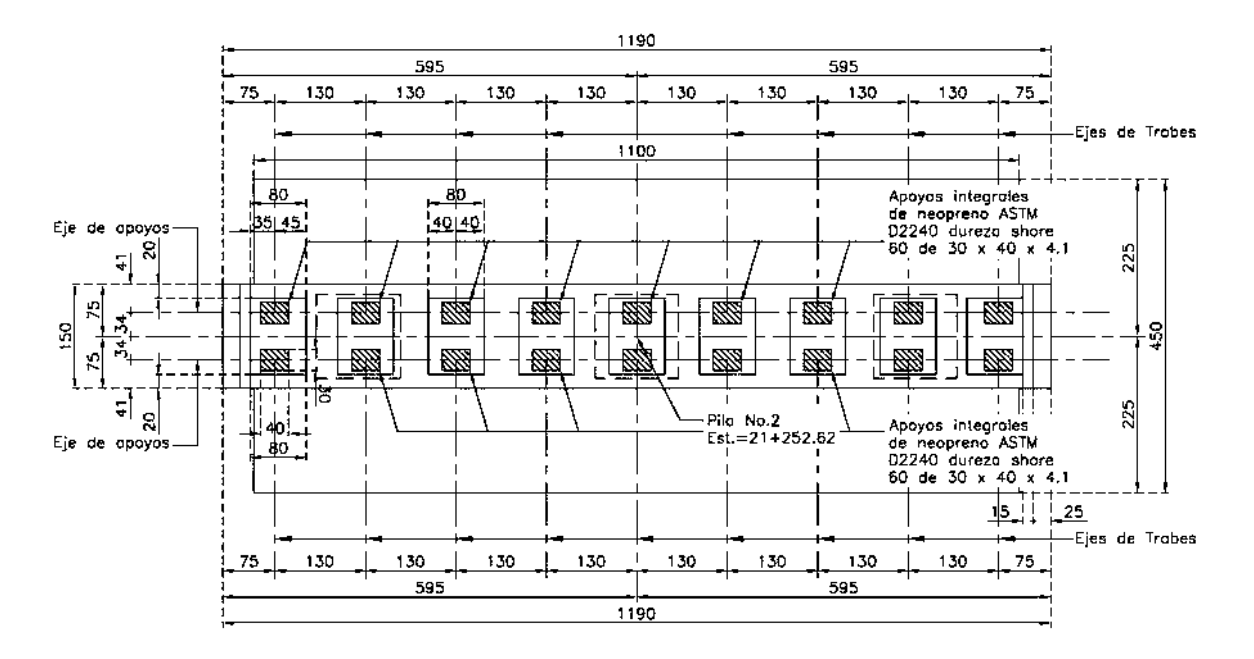

Figura 46. Planta Pila N. 2 La central.

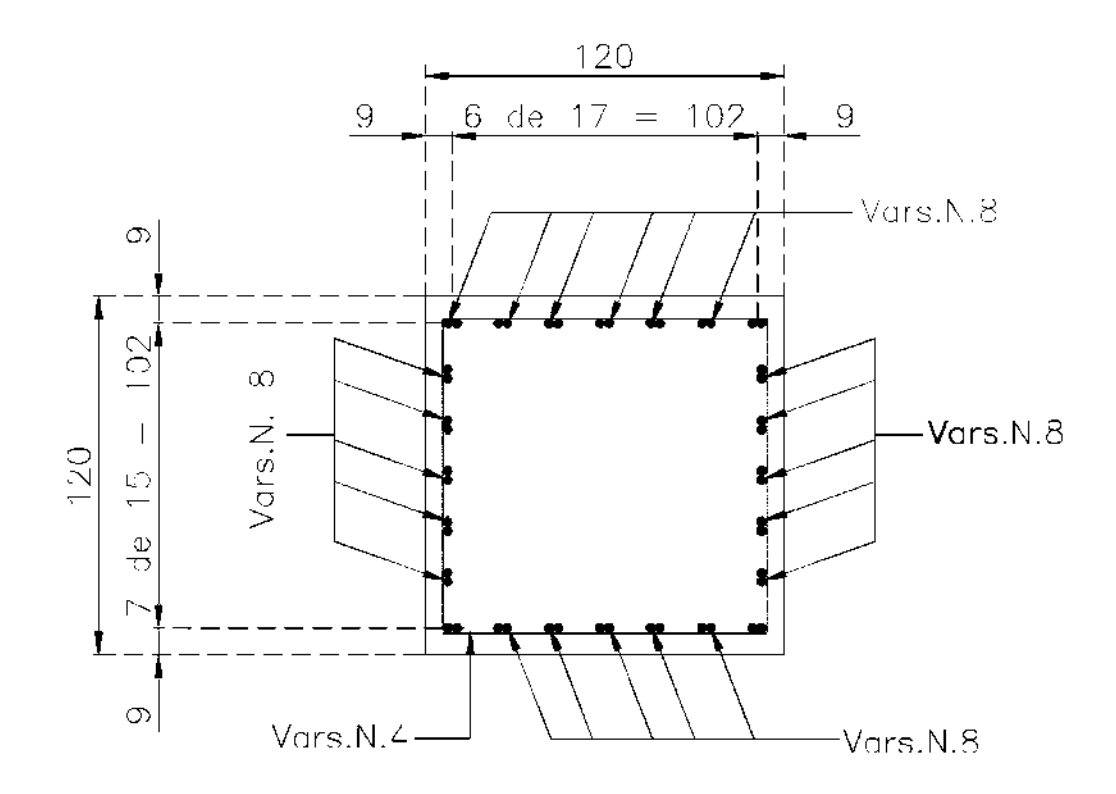

Figura 47. Armado Pila N. 2 La central.

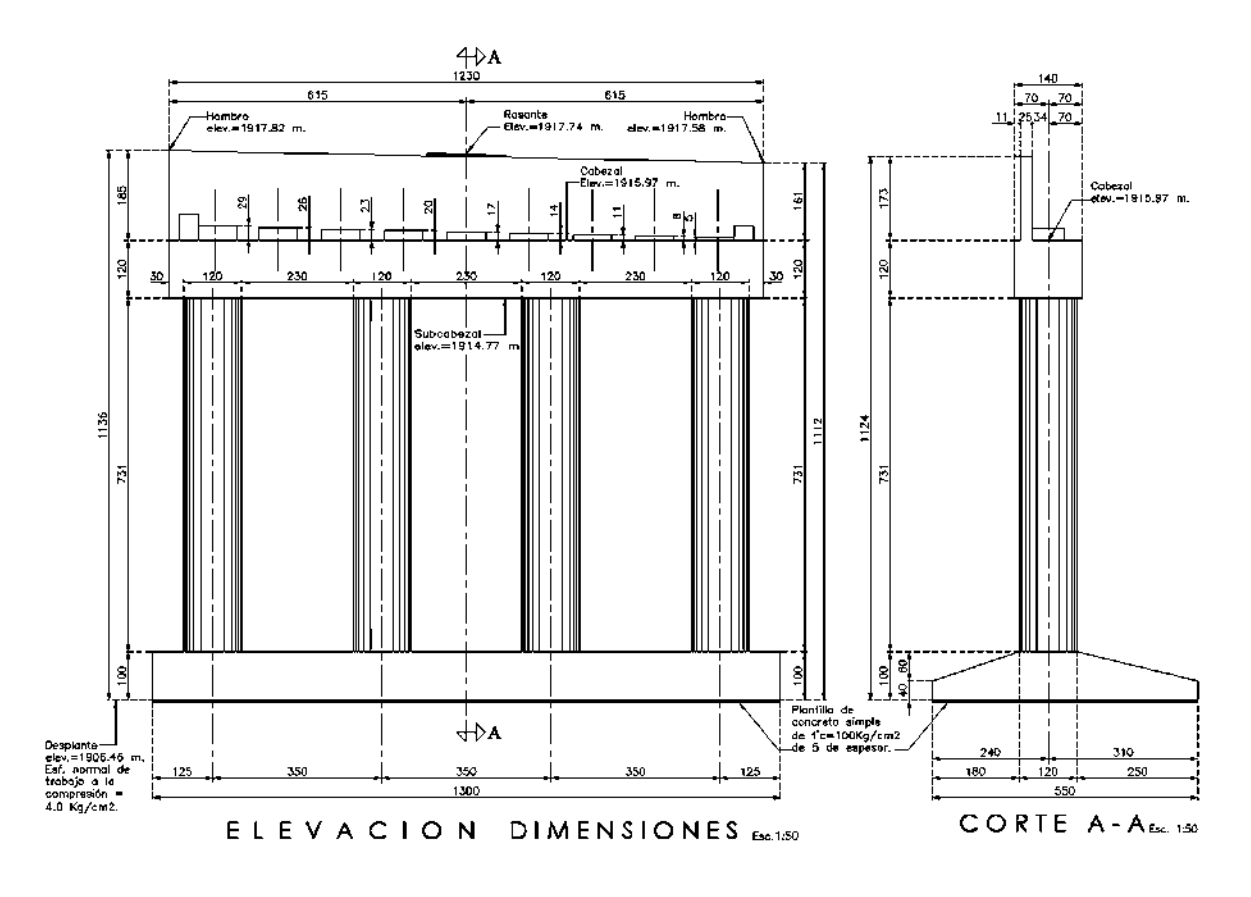

Figura 48. Corte Caballete N. 1 La central.

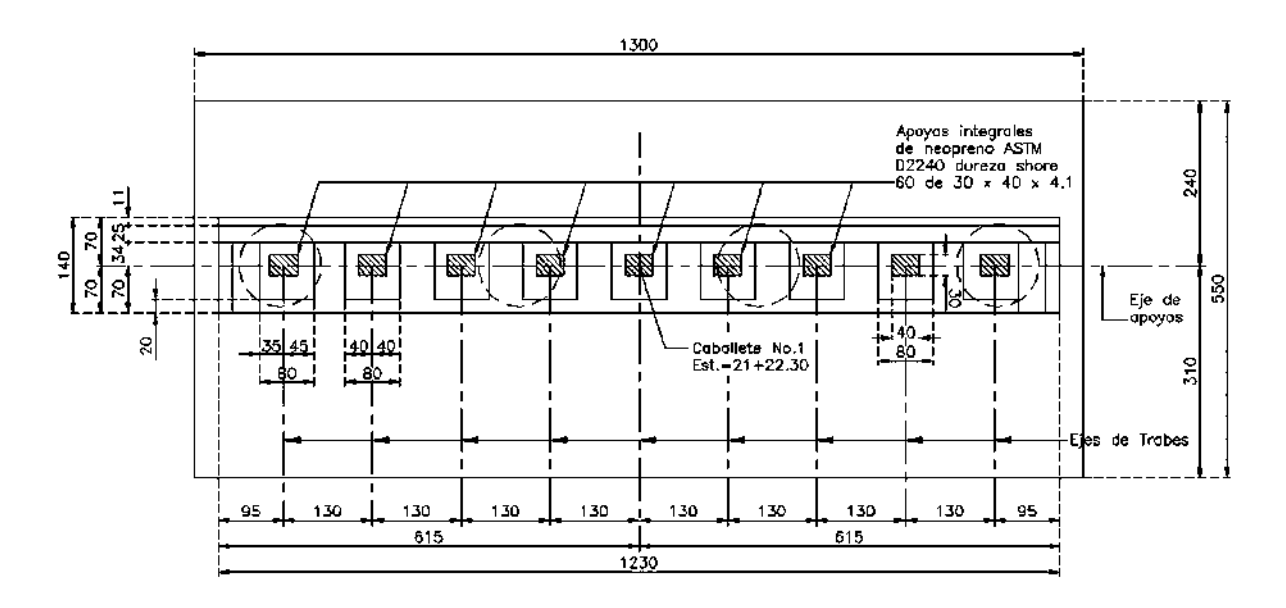

Figura 49. Planta Caballete N. 1 La central.

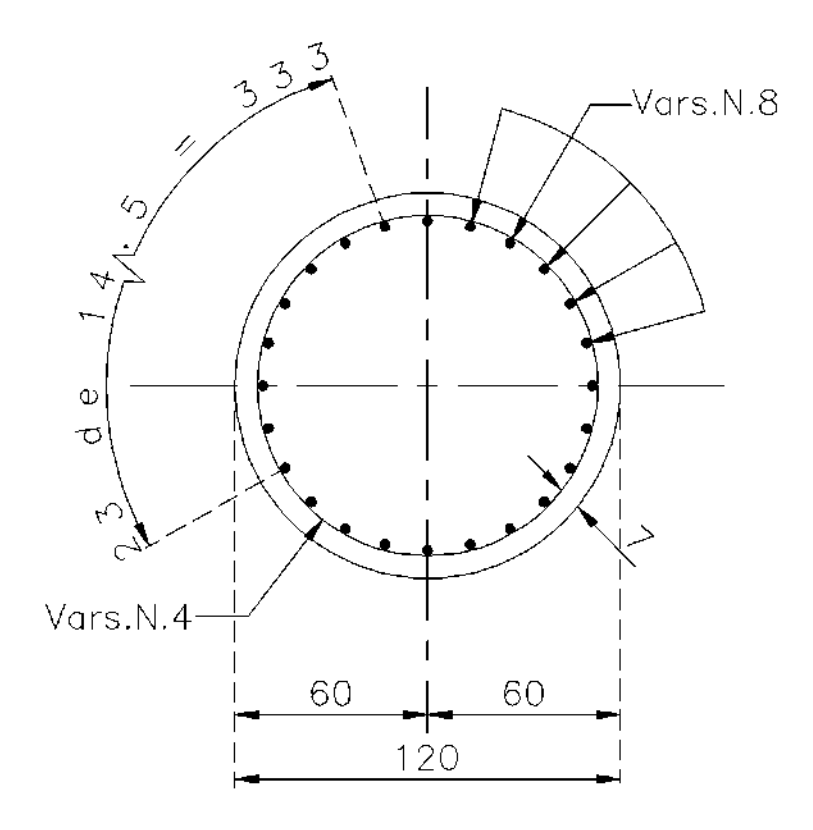

Figura 50. Armado Caballete N. 1 La central.

Paso vehicular superior km 22+060.00 (El Pedregal), carretera: libramiento de Morelia, Mich.

El segundo puente vehicular a estudiar consta de dos cuerpos similares, correspondientes a cada sentido de circulación. El cuerpo que se estudia es el derecho (sentido Quiroga-Salamanca).

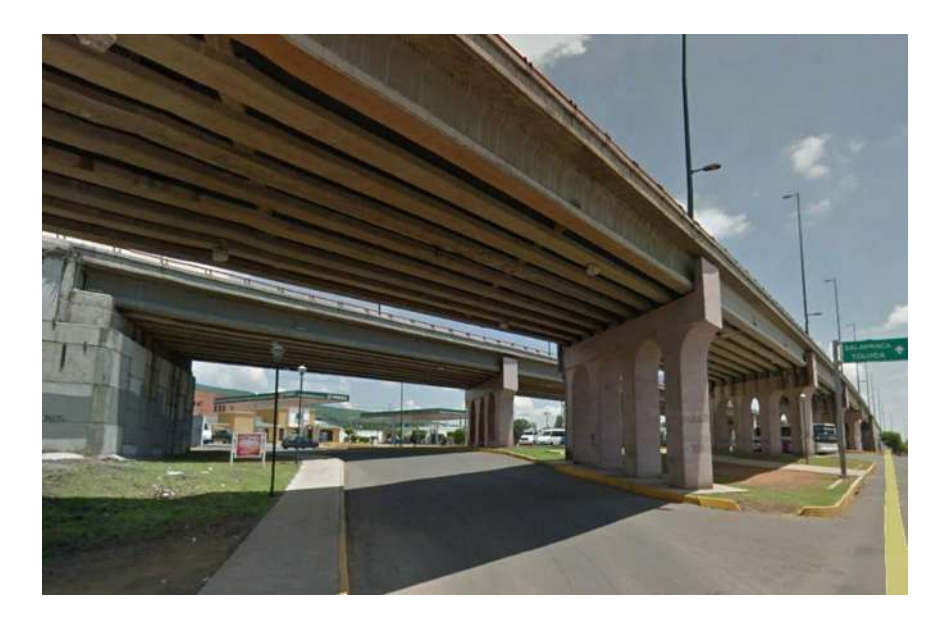

Figura 51. Paso vehicular superior (El pedregal). Fuente: Google Maps Pro (marzo 2018).

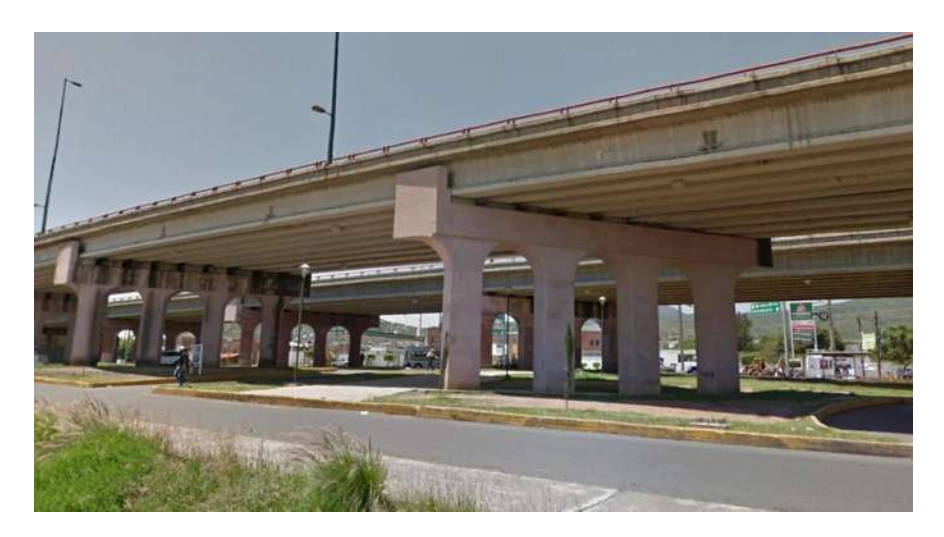

Figura 52. Paso vehicular superior (El pedregal). Fuente: Google Maps Pro (marzo 2018).

#### Características de materiales

Los materiales que componen la estructura del puente son:

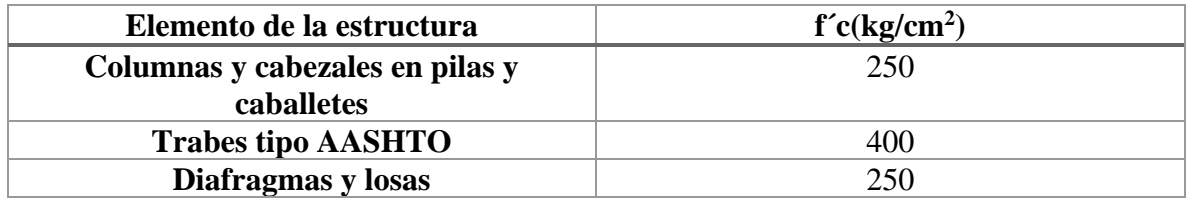

Tabla 5. Materiales del puente el Pedregal.

#### Características geométricas

La estructura localizada en El Pedregal, se trata de un puente irregular (esviaje derecho de 39° 33' 35") con cinco claros; los claros externos con una longitud de 30.42 metros, y los tres intermedios con 30.84 metros de longitud entre marcos. El ancho total del puente es de 12.3 metros y fue proyectado para carga móvil T3-S2-R4 en tres carriles de tránsito.

La superestructura del puente está formada por:

- Nueve trabes AASHTO tipo IV.
- Losa de concreto hidráulico de 20 centímetros de espesor.
- Las trabes tienen una rigidez lateral adicional por medio de cuatro diafragmas de concreto.

La subestructura está formada por:

- Pilas tipo marco y caballetes.
- Cuatro pilas de longitud variable, cada una de ellas con cuatro columnas cuadradas de 1.2 metros, un cabezal de 1.2 x 1.5 metros.
- Los caballetes están formados por cinco columnas circulares de 1.2 metros de diámetro, ligadas por un cabezal de 1.2 x 1.4 metros.

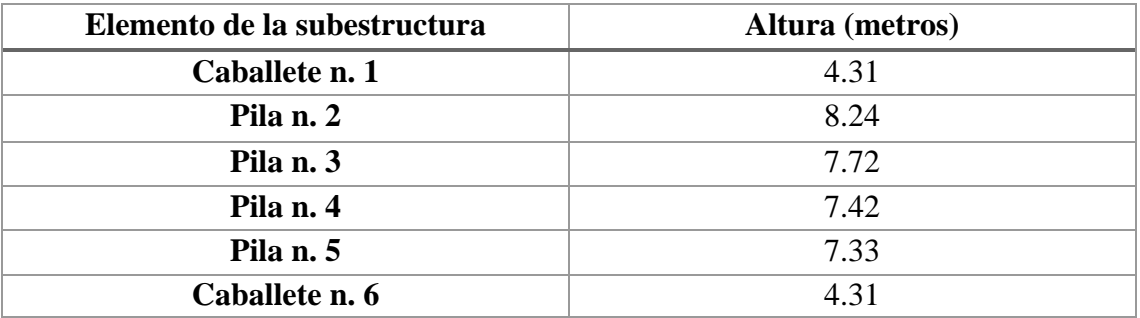

Tabla n. 6 Altura de elementos de subestructura.

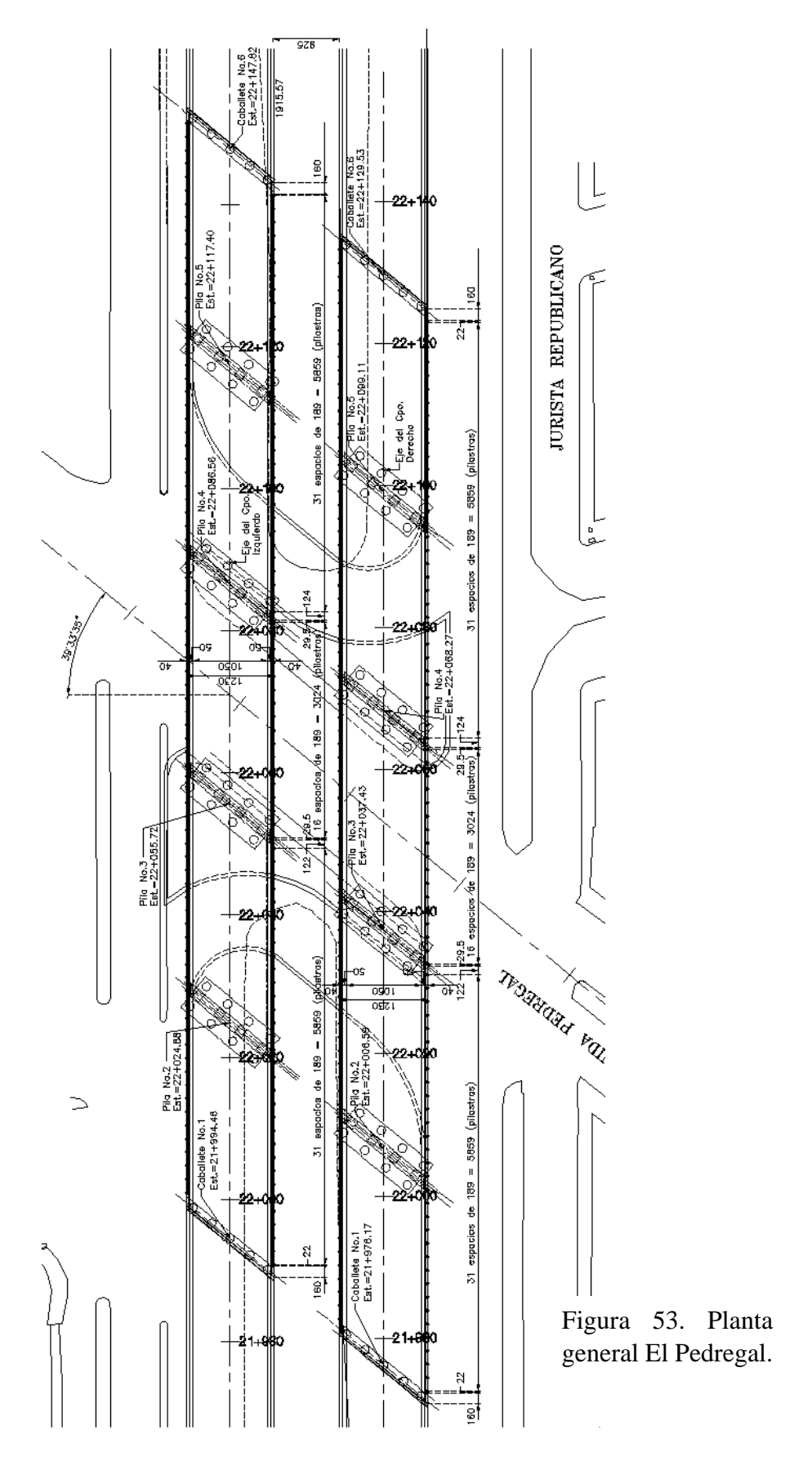

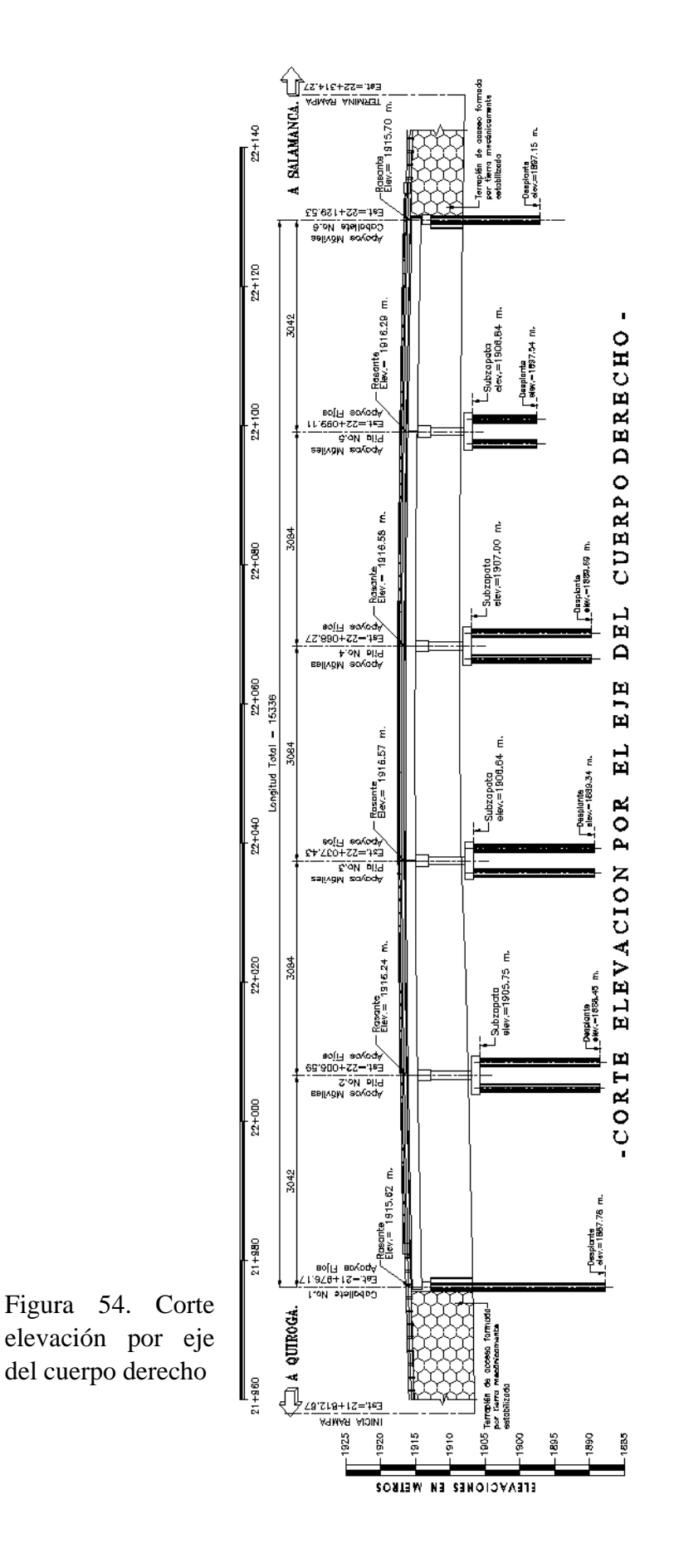

pg. 54

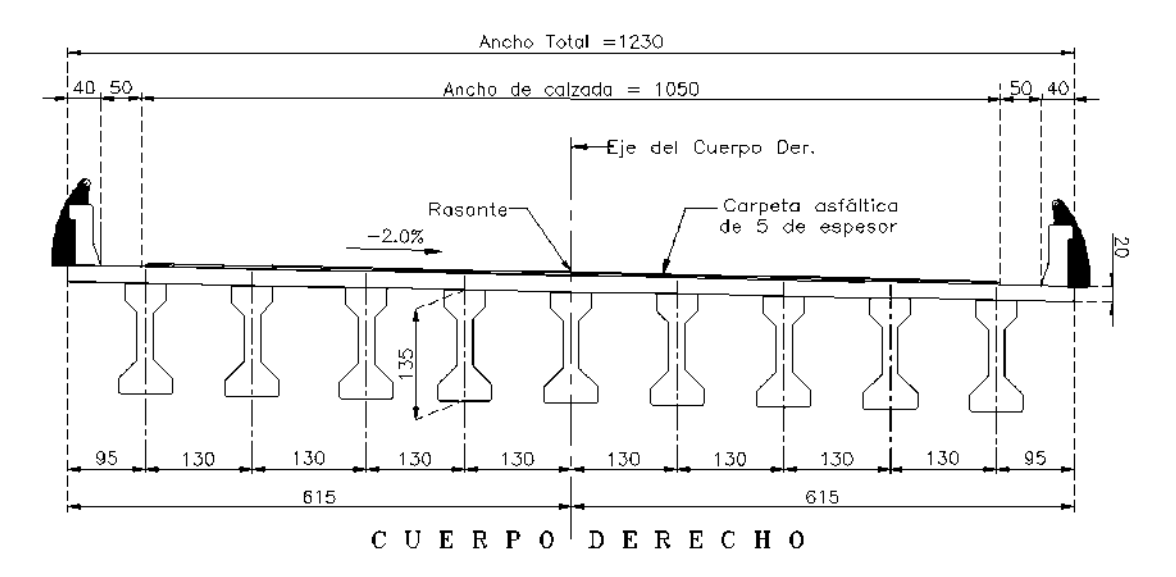

Figura 55. Corte elevación de superestructura cuerpo derecho.

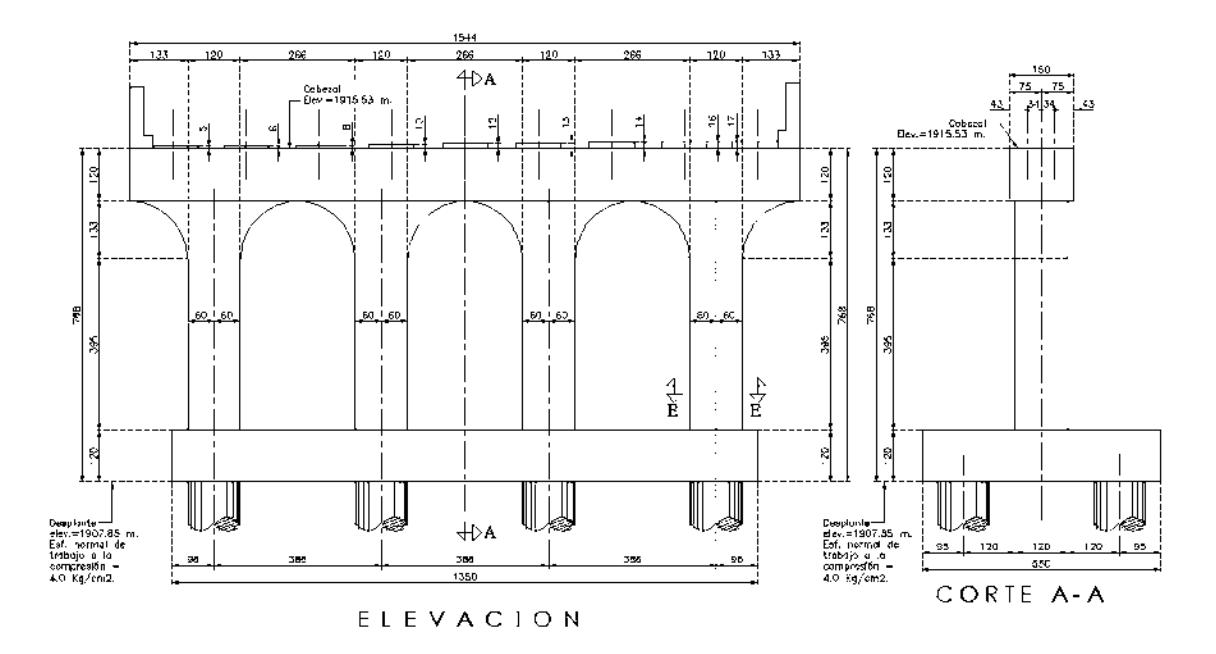

Figura 56. Corte Pila N.2 El pedregal.

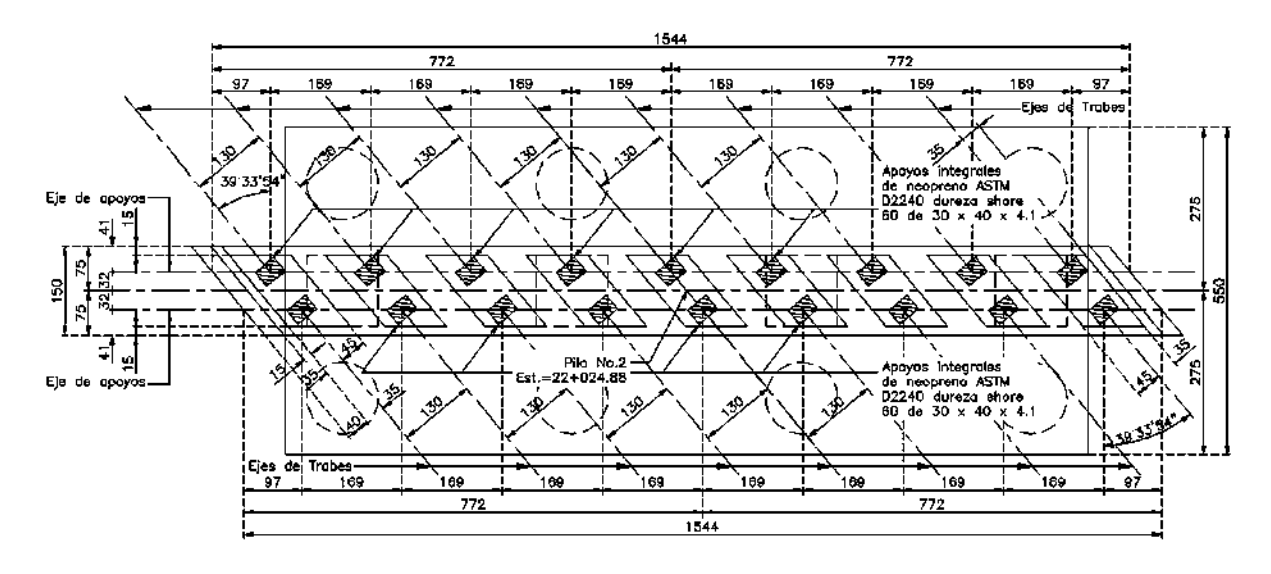

Figura 57. Planta Pila N. 2 El Pedregal.

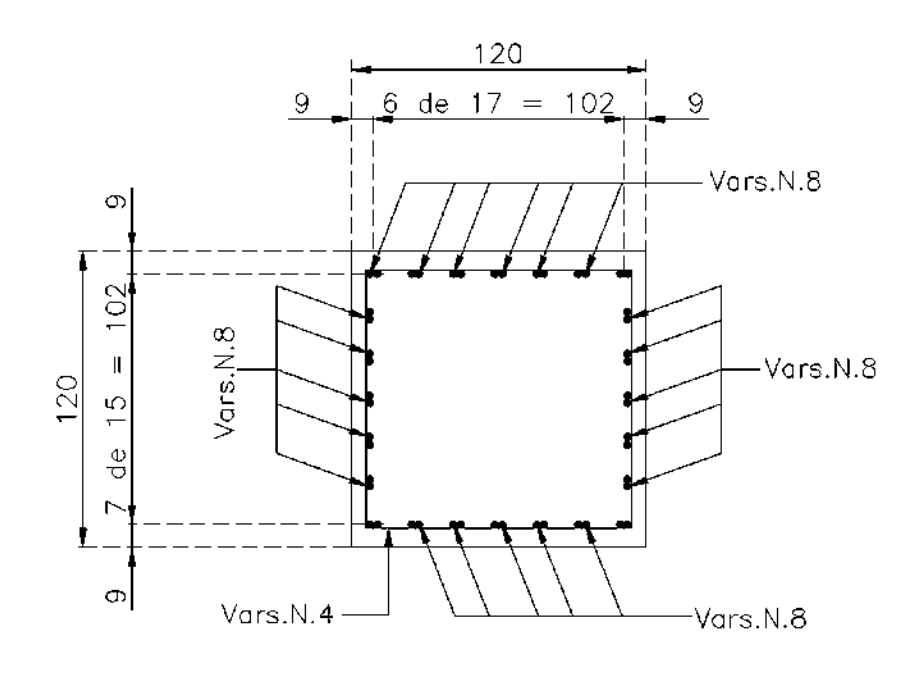

Figura 58. Armado Pila N. 2 El Pedregal.

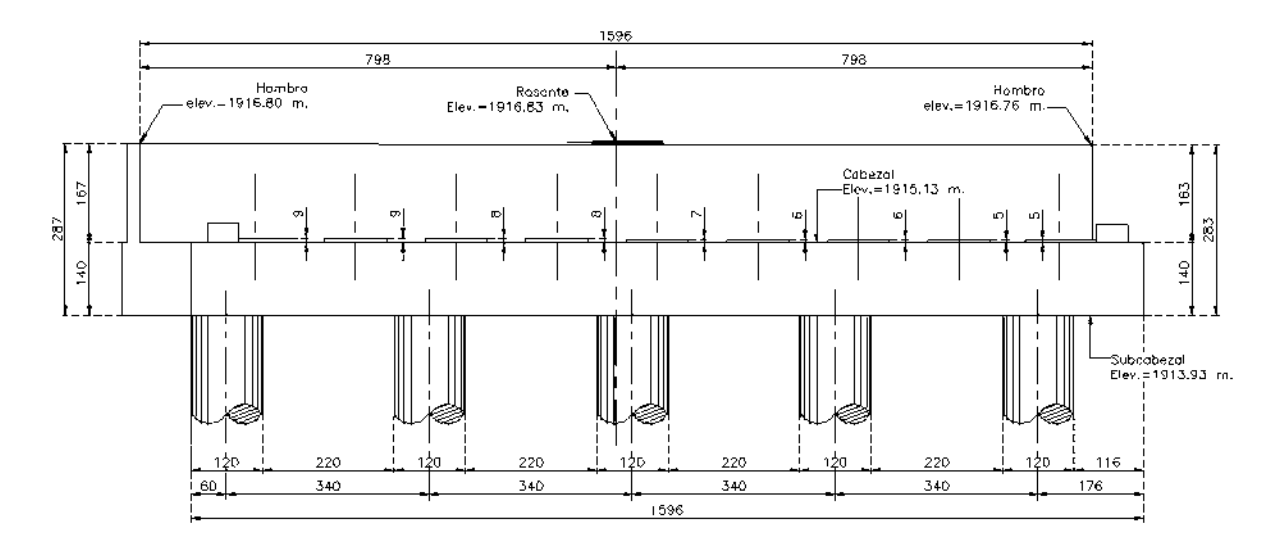

Figura 59. Corte Caballete N. 1 El Pedregal.

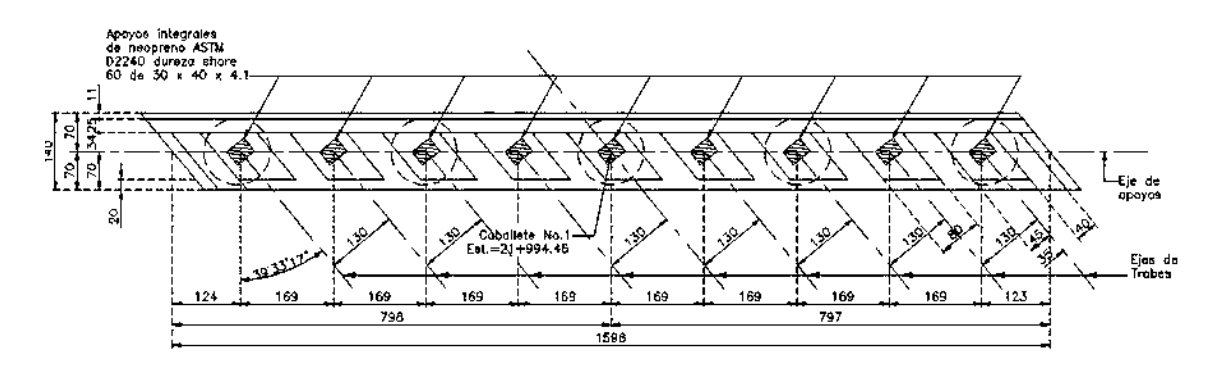

Figura 60. Planta Caballete N. 1 El Pedregal.

Paso vehicular superior km 23+460.00 (El Lago), carretera: libramiento de Morelia, Mich. El tercer puente vehicular a estudiar consta de dos cuerpos similares, correspondientes a cada sentido de circulación. El cuerpo que se estudia es el izquierdo (sentido Salamanca-Quiroga).

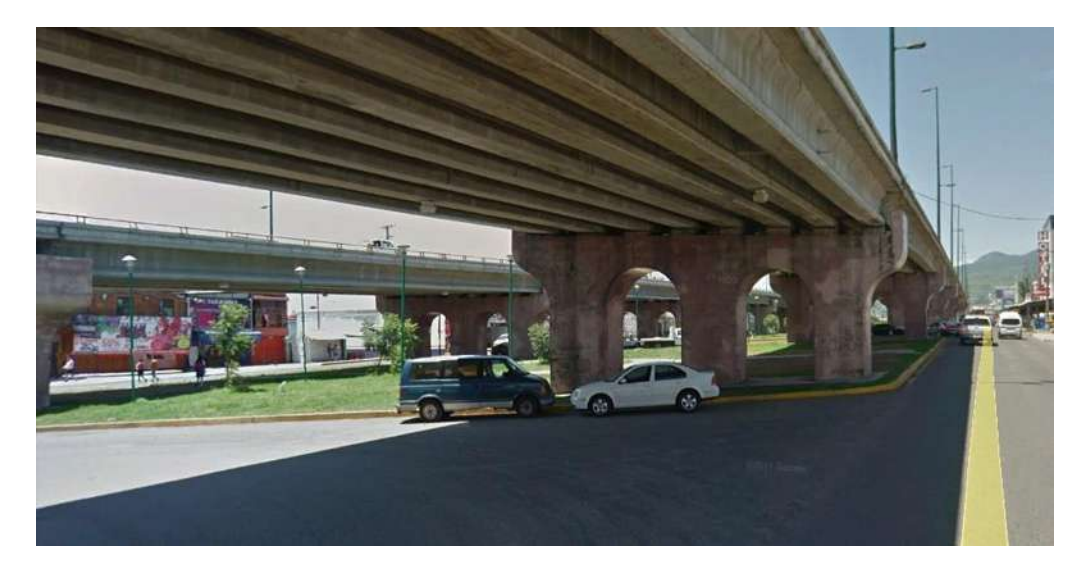

Figura 61. Paso vehicular superior (El Lago). Fuente: Google Maps Pro (marzo 2018).

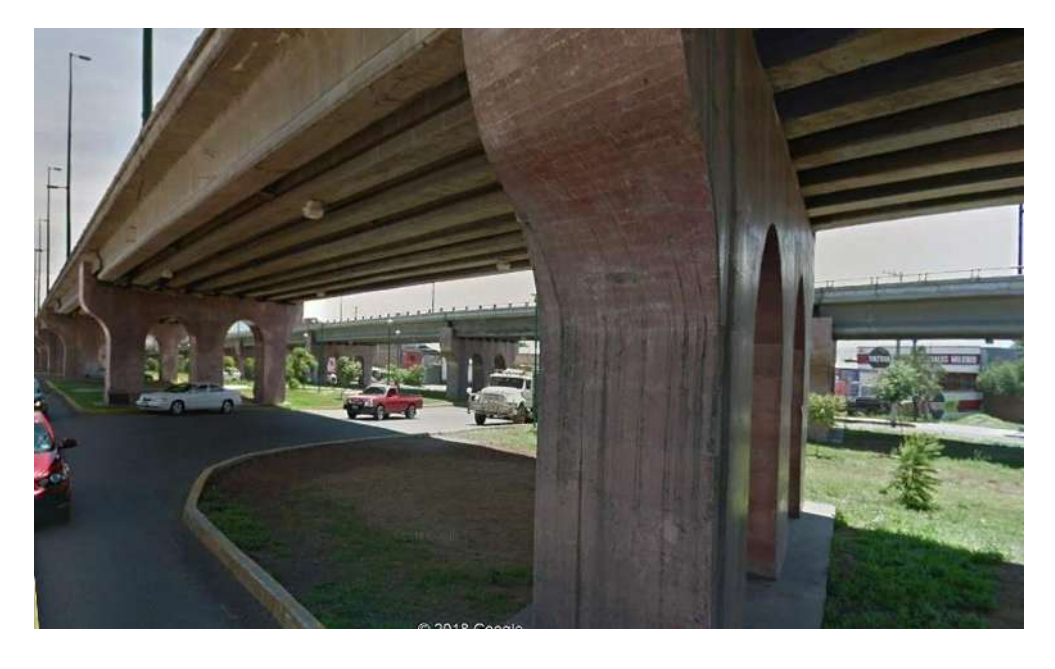

Figura 62. Paso vehicular superior (El Lago). Fuente: Google Maps Pro (marzo 2018).

#### Características de materiales

Los materiales que componen la estructura del puente son:

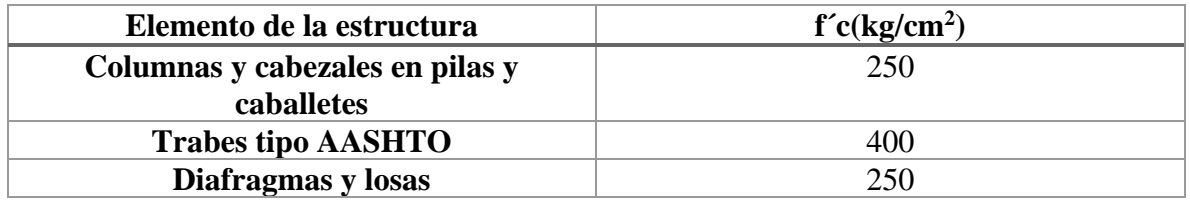

Tabla 7. Materiales del puente El Lago.

#### Características geométricas

La estructura localizada en El Lago, se trata de un puente irregular (esviaje izquierdo de 30° 00' 00") con siete claros; los claros externos con una longitud de 32.51 metros, y los cinco intermedios con 33.03 metros de longitud entre marcos. El ancho total del puente es de 12.3 metros y fue proyectado para carga móvil T3-S2-R4 en tres carriles de tránsito.

La superestructura del puente está formada por:

- Ocho trabes AASHTO tipo IV.
- Losa de concreto hidráulico de 20 centímetros de espesor.
- Las trabes tienen una rigidez lateral adicional por medio de cuatro diafragmas de concreto.

La subestructura está formada por:

- Pilas tipo marco y estribos.
- Seis pilas de longitud variable, cada una de ellas con tres columnas cuadradas de 1.5 metros, un cabezal de 1.2 x 1.5 metros.
- Los caballetes están formados por cinco columnas circulares de 1.2 metros de diámetro, ligadas por un cabezal de 1.2 x 1.4 metros.

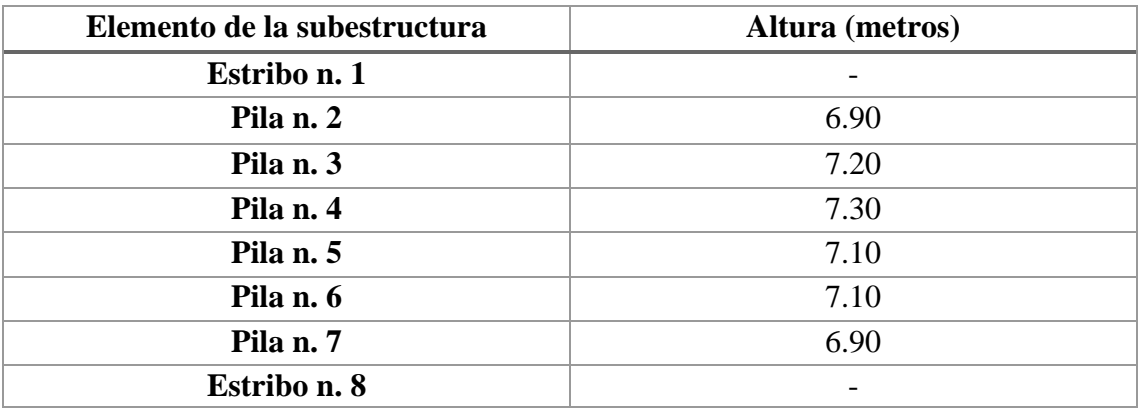

Tabla n. 8 Altura de elementos de subestructura.

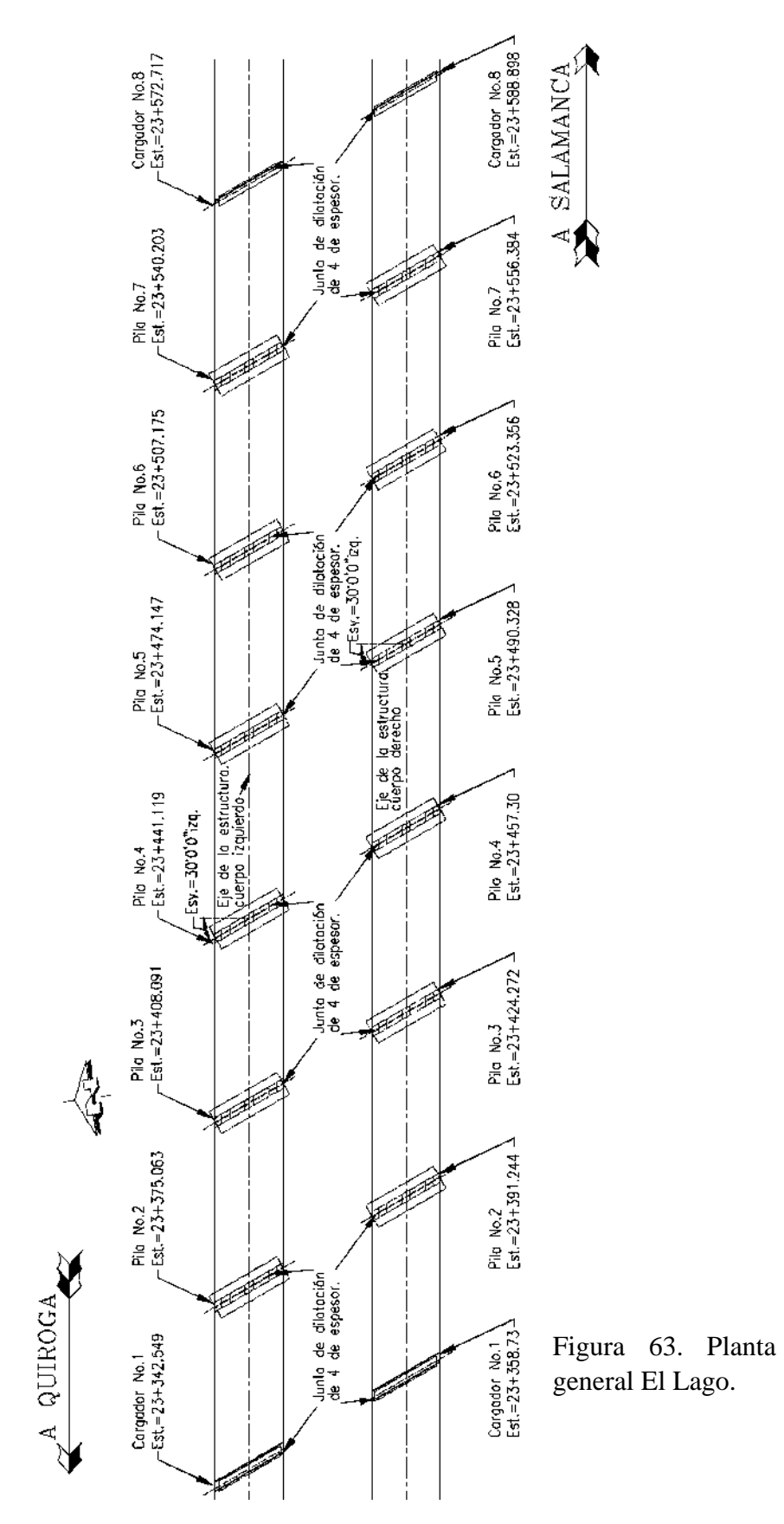

pg. 60

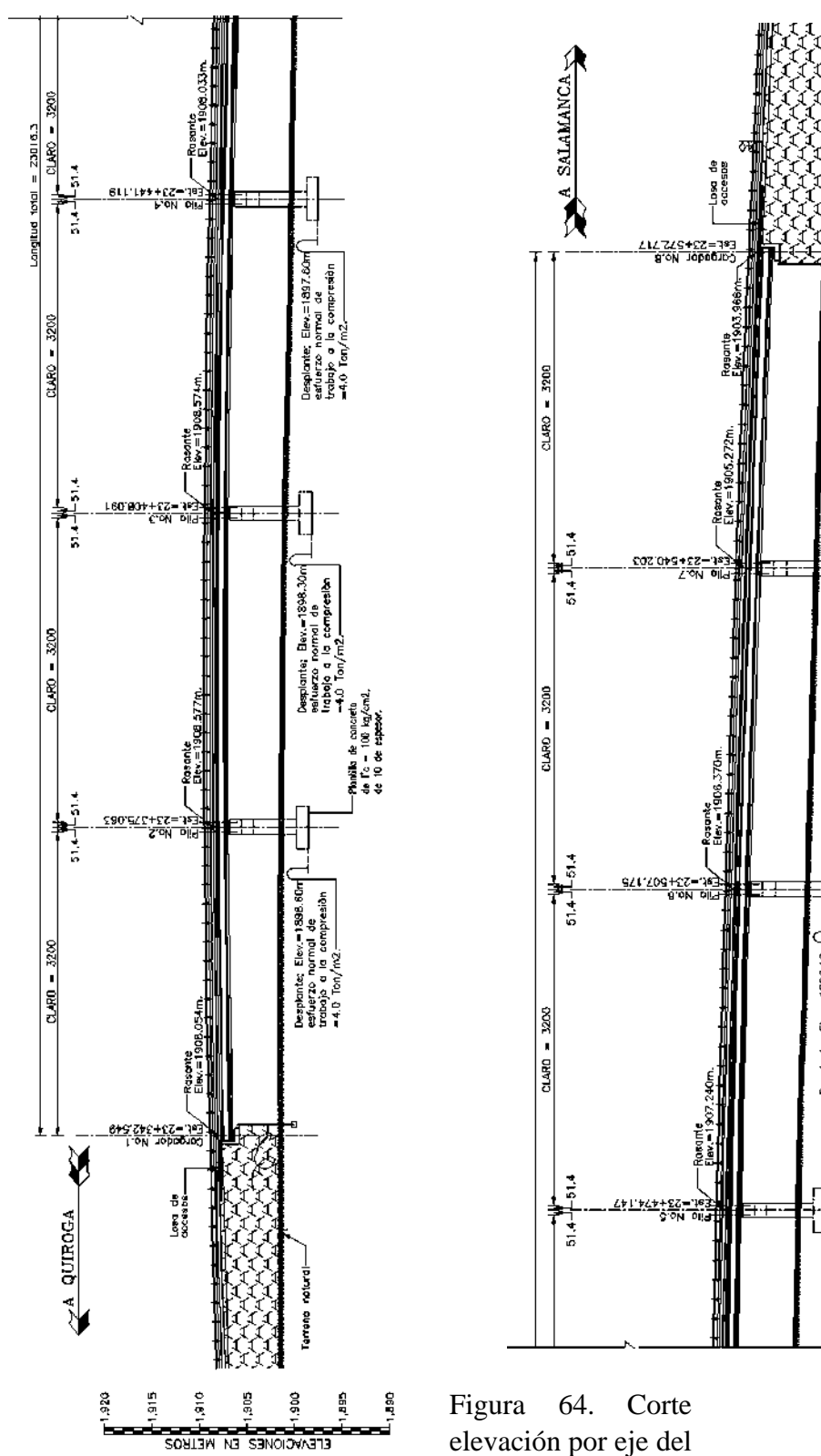

elevación por eje del cuerpo izquierdo

Ē

R95.200

Desplants; E<br>exturns no<br>trabajo a la<br>= 4.0 Ton/m

Desplante; Elev.:<br>esfuerze norma<br>trabaje e la ca<br>=4.0 Tan/m2.-

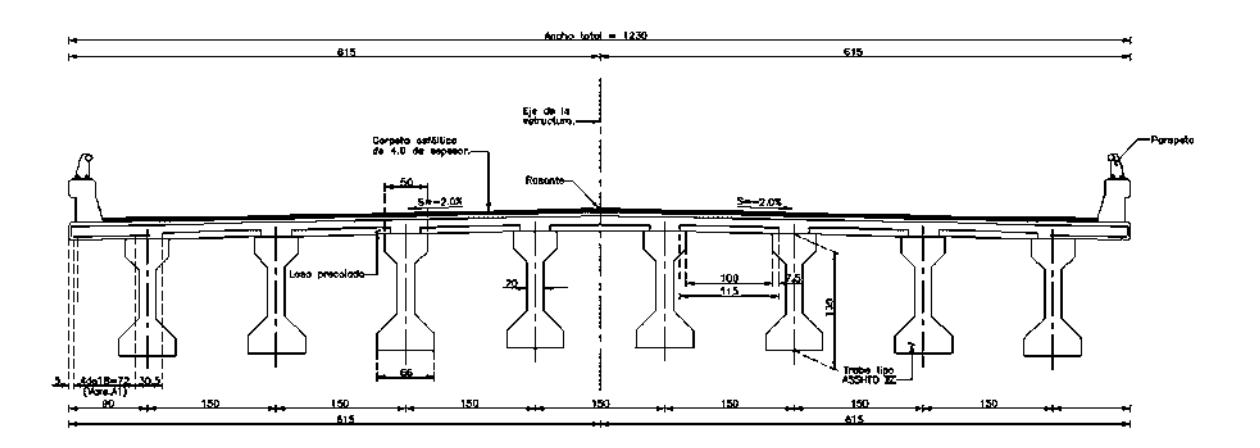

Figura 65. Corte elevación de superestructura cuerpo izquierdo.

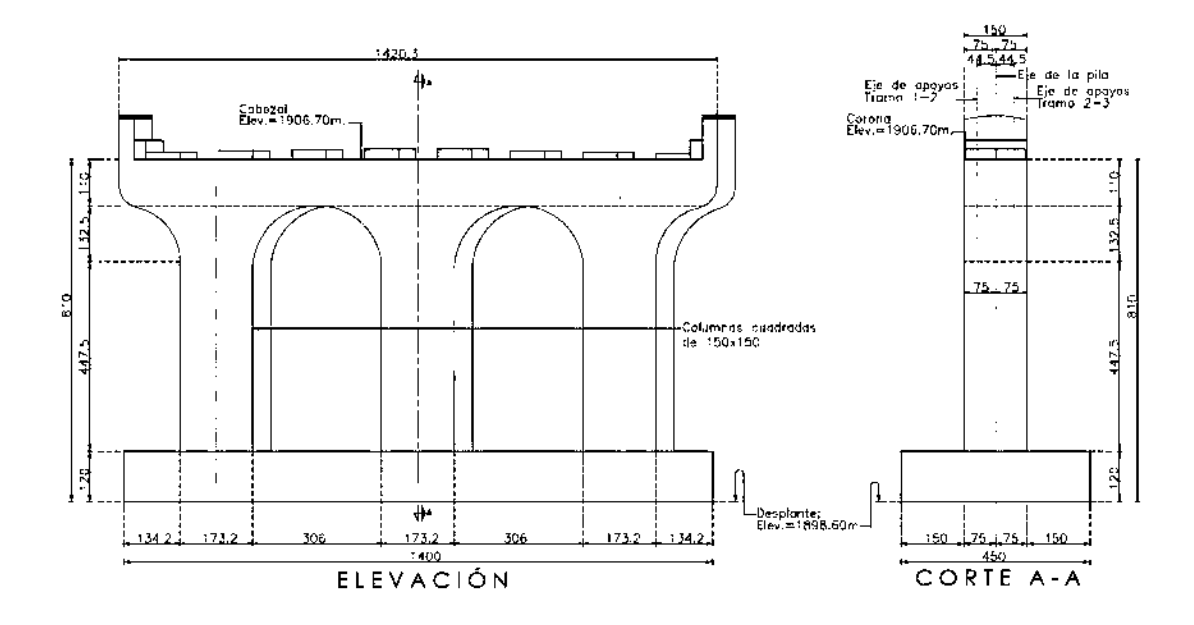

Figura 66. Corte Pila N.2 El Lago.

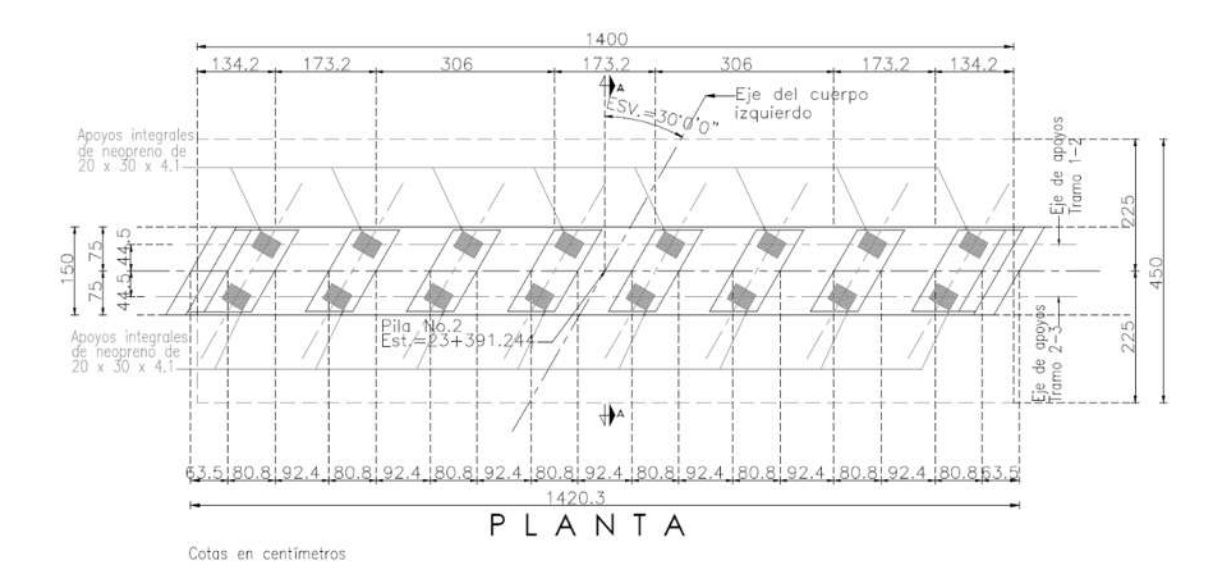

Figura 67. Planta Pila N. 2 El Lago.

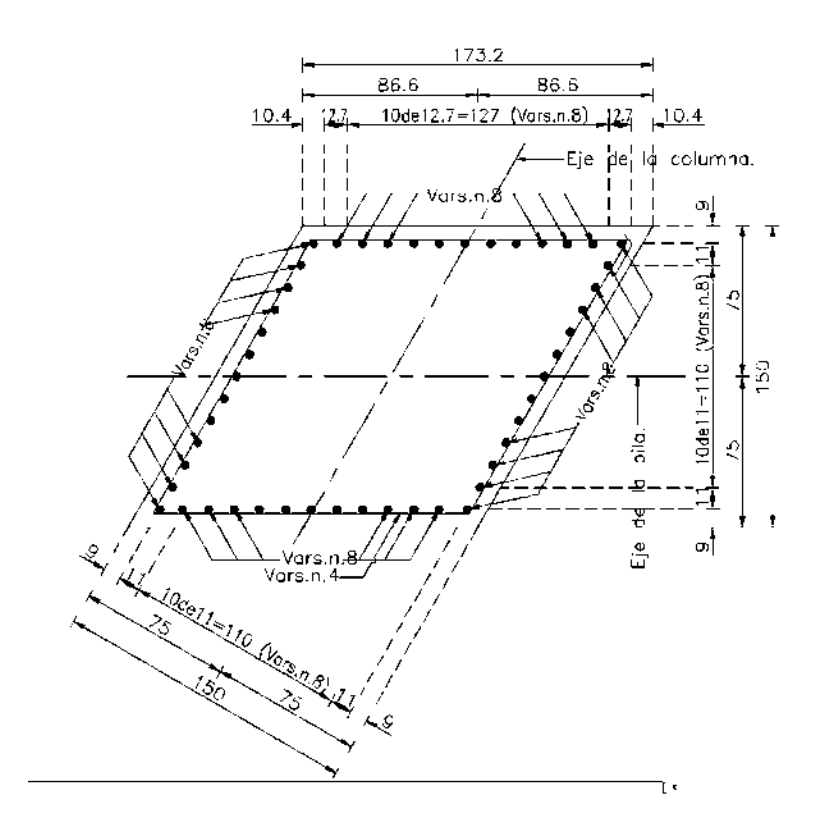

Figura 68. Armado Pila N. 2 El Lago.

#### Análisis y diseño de los puentes con modelos refinados

#### Modelos analíticos de puentes en el intervalo elástico e inelástico

El análisis estructural es un procedimiento numérico matemático con el objetivo de extraer las respuestas estructurales bajo servicio y cargas externas (sísmicas y por viento) en términos de demanda estructural como fuerza y deformaciones (Caltrans, 2015).

Diversos métodos están disponibles para obtener el comportamiento sísmico de los puentes. Existen métodos desde un simple análisis estático equivalente hasta análisis complejos nolineales. Los métodos no-lineales constituyen los más refinados, debido a que, estos pueden predecir de una forma más realística la demanda de deformación y en la capacidad de las estructuras, especialmente en las irregulares. (Nasim Shatarat, 2017).

El análisis estático no lineal (AENL) también se conoce como "análisis pushover", es usado para determinar la capacidad de desplazamiento en estructuras (puentes). Las cargas horizontales son aplicadas gradualmente hasta que la estructura alcanza las condiciones de colapso (Caltrans, 2015).

El AENL no es un desarrollo reciente, tiene sus orígenes en el año 1970 aproximadamente. La mayoría de las guías y códigos internacionales lo recomiendan, como FEMA 273, ATC-40, FEMA 356, Euro-código 8, FEMA-440, y ASCE/SEI 41-06 Estándar (Nasim Shatarat, 2017).

(Rodriguez, 2013) menciona que para poder realizar un AENL eficiente es necesario contar con los siguientes puntos:

- Características de los materiales.
- Dimensiones de las secciones de los miembros.
- Acciones gravitacionales que actúan sobre la estructura (cargas permanentes y variables).
- Resistencia real de las vigas y columnas.
- Posible ubicación donde podrían formarse las rótulas plásticas en los miembros estructurales.
- Las propiedades de las relaciones tensión-deformación de las rótulas plásticas en función de su cantidad de acero de refuerzo longitudinal y transversal, así como su detallado y las solicitaciones que actúan.
- Cargas laterales aplicadas en el centro de masa de la estructura.

El AENL consiste en que primeramente actúan las cargas gravitacionales en la estructura produciendo las primeras deformaciones, después, pasan a actuar las cargas laterales que se incrementan constantemente en una misma dirección, hasta que se forma la primera rótula plástica y se presenta una redistribución de rigidez en la estructura, y así continua el proceso iterativo hasta que la estructura falla completamente (Rodriguez, 2013).

De igual manera sucede con las cargas laterales en la otra dirección. Es decir, el AENL consiste en tres tipos de análisis, el primero es por carga gravitacional y los otros dos por cargas laterales en ambas direcciones. Con el objetivo de obtener una gráfica donde se muestran las rótulas plásticas en la estructura y dos curvas (pushover) que muestran el corte basal V, relacionado con el desplazamiento en el nivel superior (Rodriguez, 2013).

El AENL, conjuntamente con el uso de espectros de capacidad, es una herramienta para la evaluación de rendimiento y/o capacidad de una estructura ya que representa menor cantidad de cálculos que el análisis dinámico no lineal y utiliza un espectro de respuesta en lugar de un conjunto de acelerogramas. Sin embargo, este tipo de análisis son menos refinados que los análisis dinámicos.

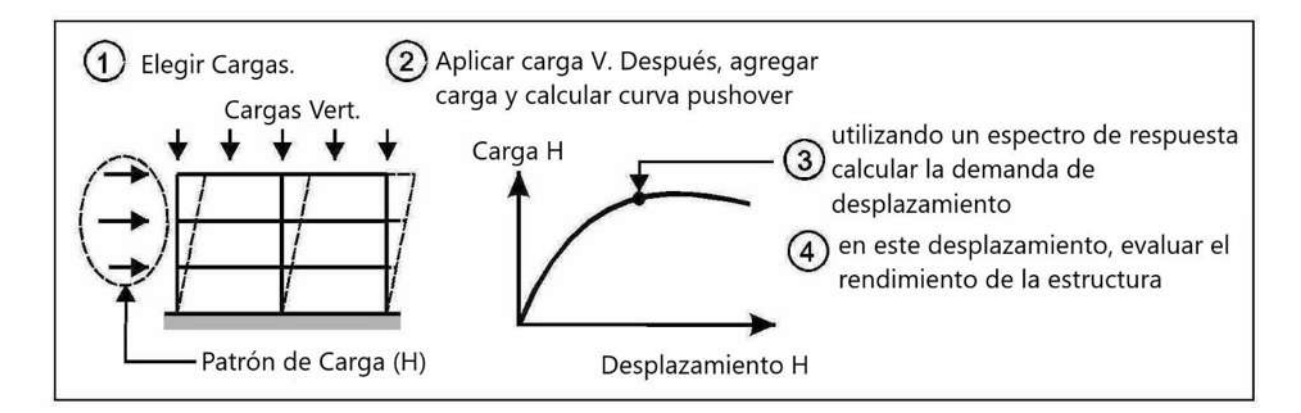

Figura 69. Pasos generales AENL. Fuente: [https://wiki.csiamerica.com/m/view-rendered](https://wiki.csiamerica.com/m/view-rendered-page.action?spaceKey=perform&title=Static+pushover+methods+-+explanation,+comparison+and+implementation)[page.action?spaceKey=perform&title=Static+pushover+methods+-](https://wiki.csiamerica.com/m/view-rendered-page.action?spaceKey=perform&title=Static+pushover+methods+-+explanation,+comparison+and+implementation) [+explanation,+comparison+and+implementation](https://wiki.csiamerica.com/m/view-rendered-page.action?spaceKey=perform&title=Static+pushover+methods+-+explanation,+comparison+and+implementation)

Para la investigación presentada, se realizaron los pasos generales mencionados en la figura 69.

# **Puente la Central.**

En el análisis del primer puente, primeramente, se muestra una tabla con los periodos fundamentales y frecuencias correspondientes (tres primeros modos) al modelo refinado. Para después observar el comportamiento de la curva pushover y finalmente ingresar los espectros de respuesta correspondientes.

| Periodo n. 1    | 1.19692      | Periodo n. 2    | 0.99146      | Periodo n. 2    | 0.76966     |
|-----------------|--------------|-----------------|--------------|-----------------|-------------|
| (seg.)          |              | (seg.)          |              | (seg.)          |             |
| Frecuencia n. 1 | 0.83548      | Frecuencia n. 2 | 1.00861      | Frecuencia n. 2 | 1.29928     |
| Dirección n.1   | Longitudinal | Dirección n.2   | Longitudinal | Dirección n.2   | Transversal |

Tabla 9. Periodos fundamentales y frecuencias de puente la central

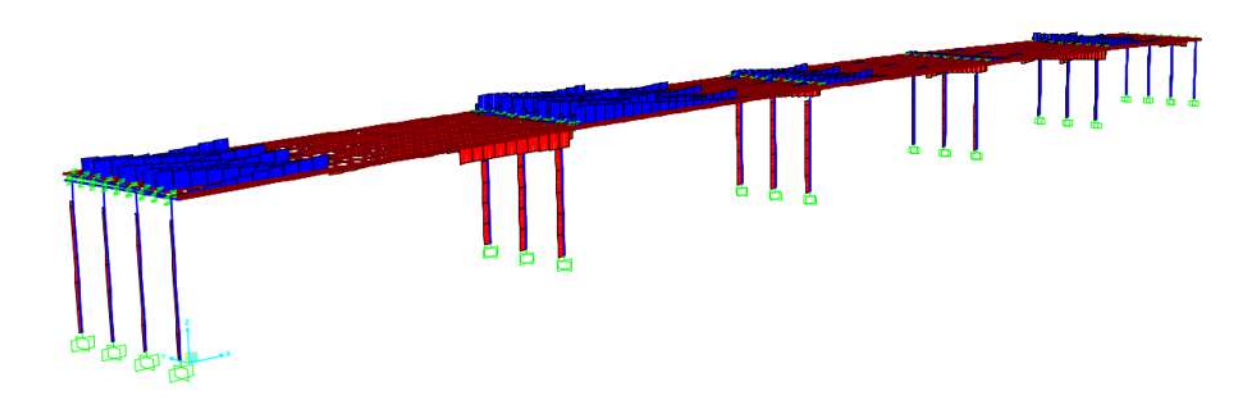

Figura 70. Aplicación de la carga lateral en la dirección X (longitudinal) con el monitoreo en U1 (longitudinal).

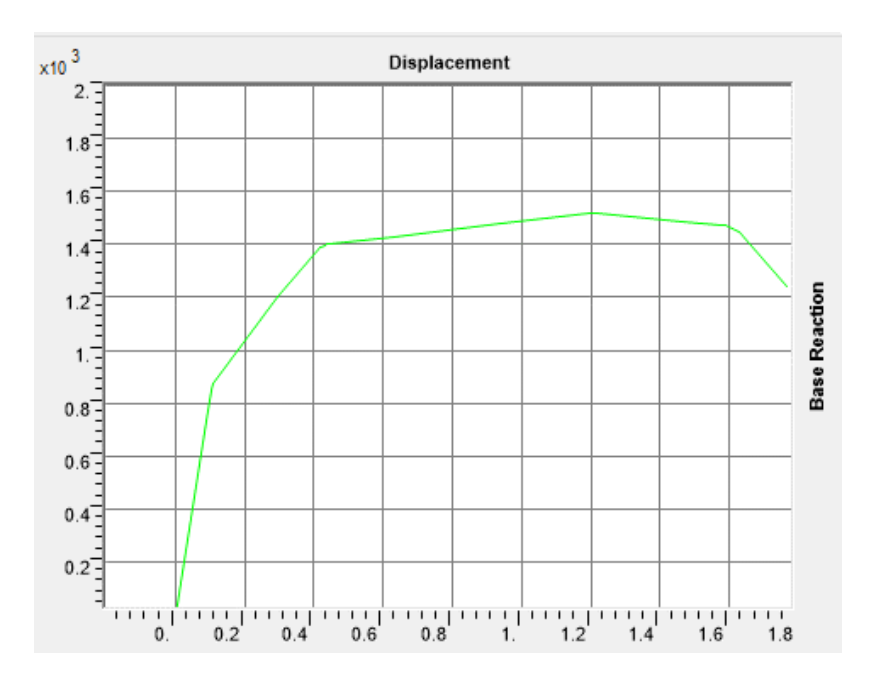

Figura 71. Curva Pushover del puente La central.

En la figura 71 se observa el comportamiento de la curva pushover, la cual llega a tener una reacción de base de 2.7x10<sup>3</sup> Ton y un desplazamiento de 0.8 metros.

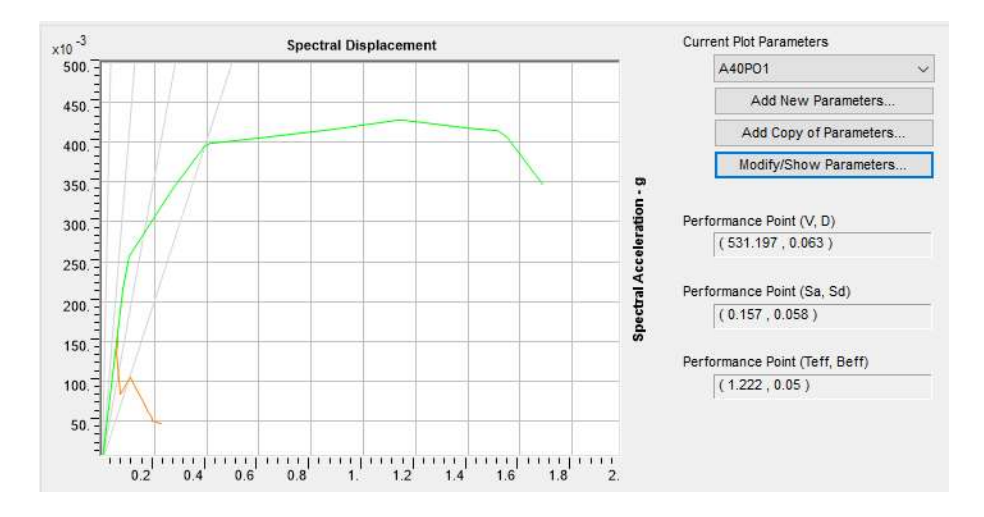

Figura 72. Demanda de desplazamiento, utilizando el espectro de respuesta UNIO9701.111 para las mismas condiciones de carga que la figura 71.

Finalmente, en la figura 72 se observa la intersección del espectro de respuesta sobre la curva pushover, lo que nos muestra que está claramente en el rango elástico del puente.

# **Puente el Pedregal.**

En el análisis del segundo puente, de igual manera, se muestra una tabla con los periodos fundamentales y frecuencias correspondientes (tres primeros modos) al modelo refinado. Para después observar el comportamiento de la curva pushover y finalmente ingresar los espectros de respuesta correspondientes.

| Periodo n. 1    | 0.89439      | Periodo n. 2                  | 0.80841 | Periodo n. 3    | 0.69439     |
|-----------------|--------------|-------------------------------|---------|-----------------|-------------|
| (seg.)          |              | (seg.)                        |         | (seg.)          |             |
| Frecuencia n. 1 | 1.11807      | Frecuencia n. 2               | 1.23699 | Frecuencia n. 3 | 1.44011     |
| Dirección n. 1  | Longitudinal | Dirección n. 2   Longitudinal |         | Dirección n. 3  | Transversal |

Tabla 10. Periodo fundamental y frecuencia de puente el pedregal.

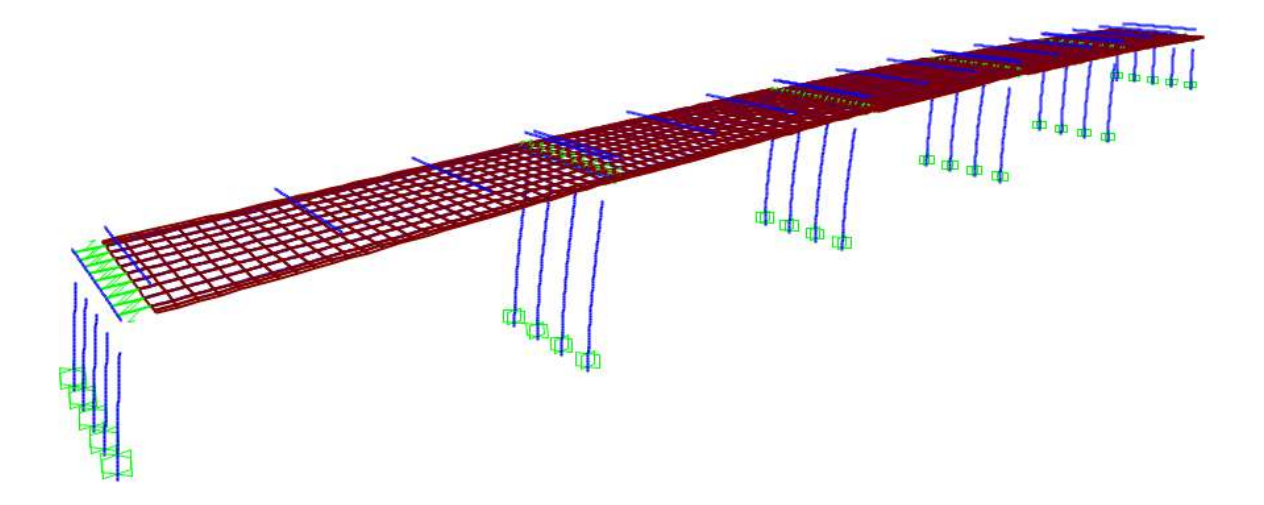

Figura 73. Aplicación de la carga lateral en dirección X (longitudinal) con el monitoreo en U1 (longitudinal).

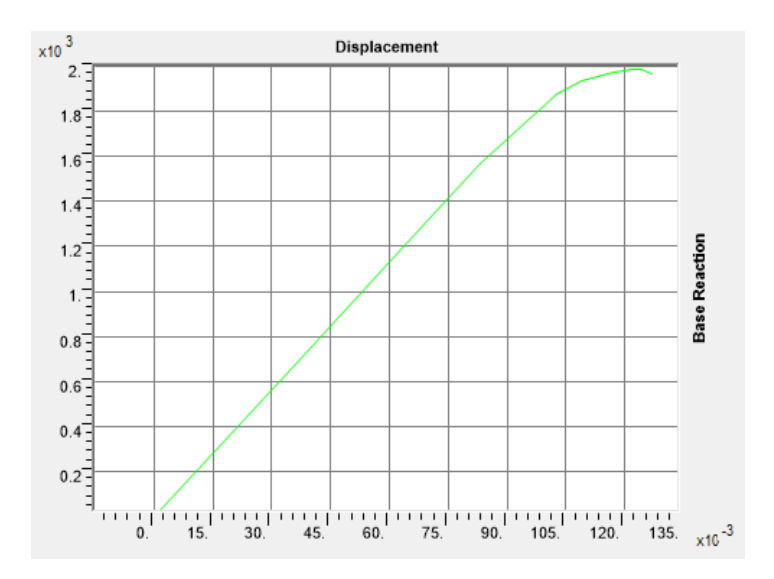

Figura 74. Curva Pushover del puente El pedregal.

En la figura 74 se observa el comportamiento de la curva pushover, la cual llega a tener una reacción de base de 2.x10<sup>3</sup> Ton y un desplazamiento de 1.35 metros.

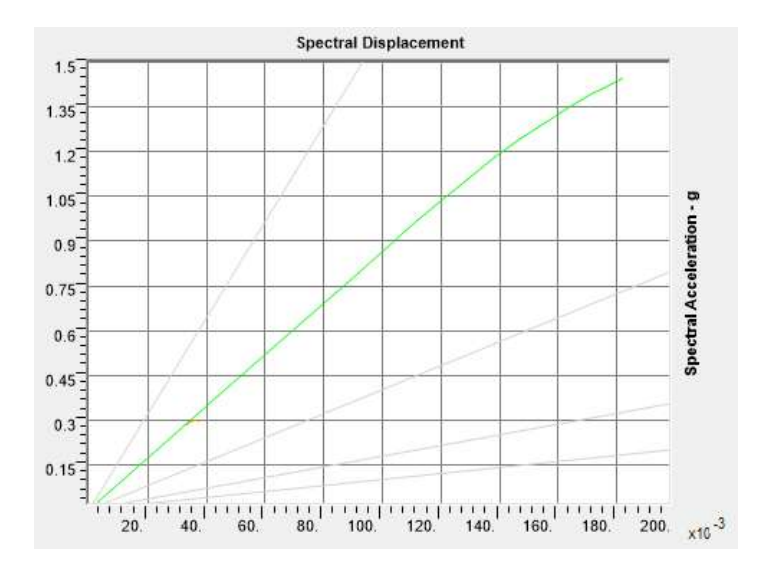

Figura 75. Demanda de desplazamiento, utilizando el espectro de respuesta UNIO9701.111 Finalmente, en la figura 75 se observa la intersección del espectro de respuesta sobre la curva pushover, lo que nos muestra que está claramente en el rango elástico del puente.

# **Puente el Lago.**

Finalmente, para el tercer puente, de igual manera, se muestra una tabla con los periodos fundamentales y frecuencias correspondientes (tres primeros modos) al modelo refinado. Para después observar el comportamiento de la curva pushover y finalmente ingresar los espectros de respuesta correspondientes.

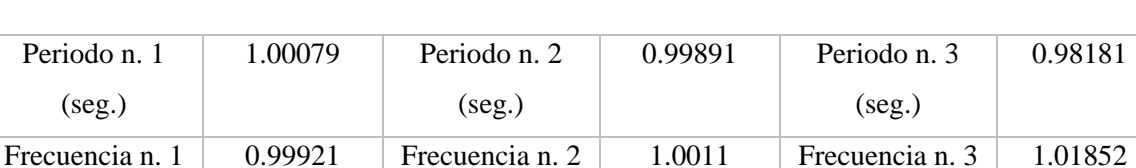

Dirección n. 1 | Longitudinal | Dirección n. 2 | Longitudinal | Dirección n. 3 | Transversal

Tabla 11. Periodos fundamentales y frecuencias de puente el lago.

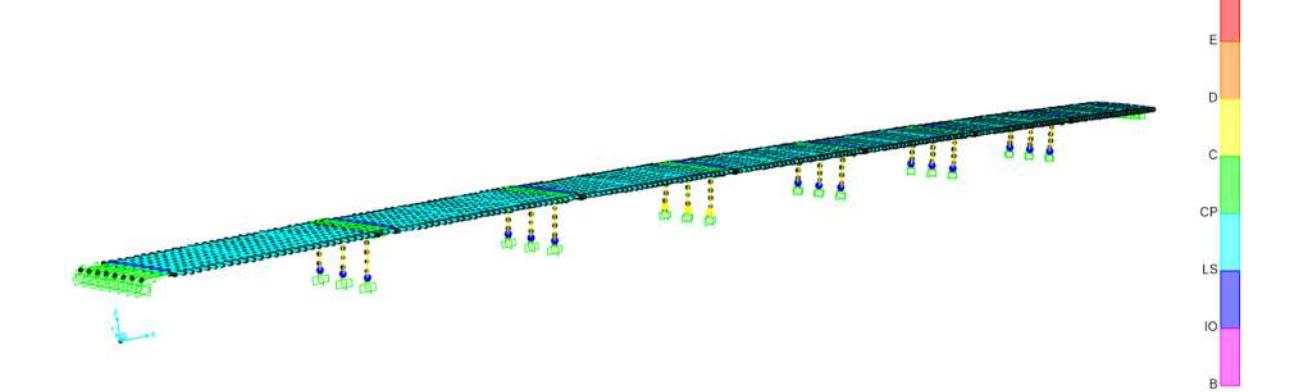

Figura 76. Aplicación del AENL en el paso 11.
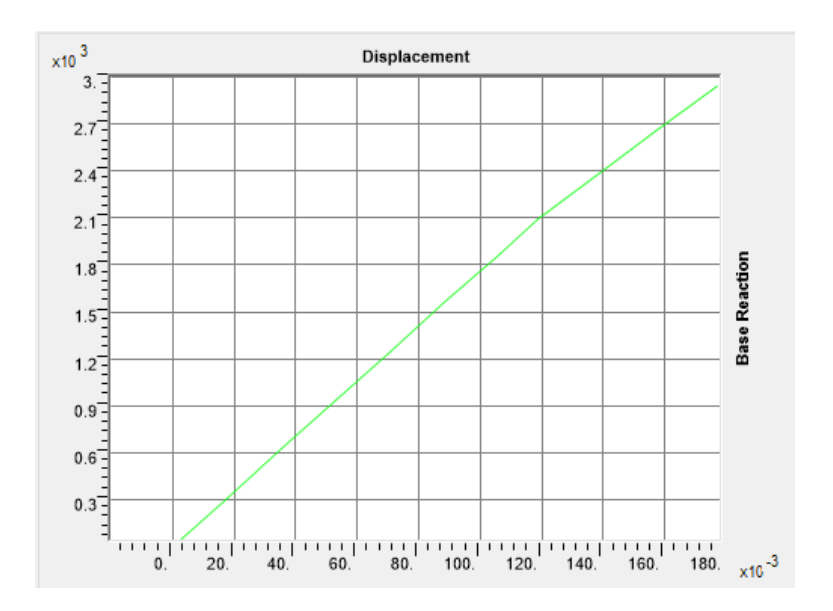

Figura 77. Curva Pushover del puente el lago

En la figura 77 se observa el comportamiento de la curva pushover, la cual llega a tener una reacción de base de3.x10<sup>3</sup> Ton y un desplazamiento de 1.8 metros.

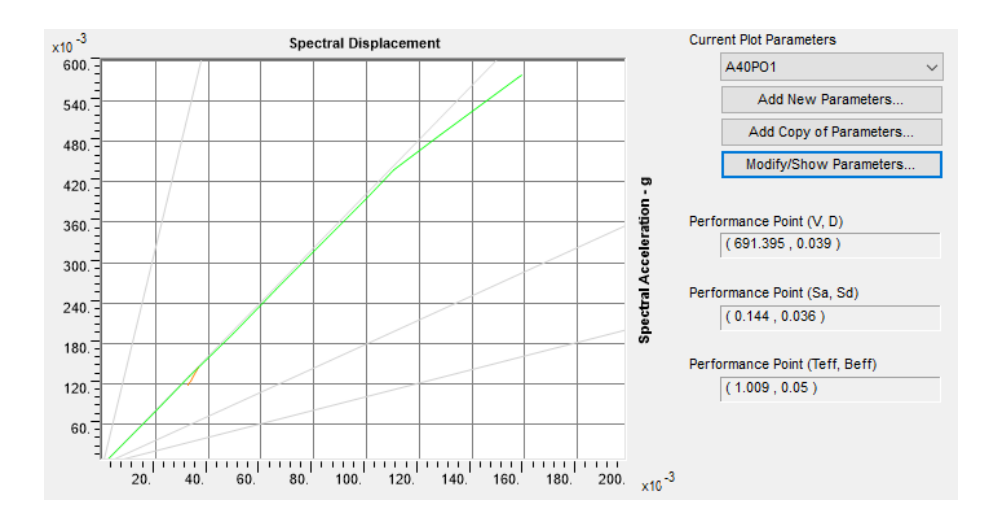

Figura 78. Demanda de desplazamiento, utilizando el espectro de respuesta UNIO9701.111 Finalmente, en la figura 78 se observa la intersección del espectro de respuesta sobre la curva pushover, lo que nos muestra que está claramente en el rango elástico del puente.

No obstante, para un análisis más detallado se tomó la decisión de utilizar diez espectros de respuesta escalados a un tiempo de retorno de 2500 años para el punto de estudio, calculando así la relación demanda-capacidad para cada movimiento, promediando estos valores máximos y usar esta evaluación del desempeño, como se muestra en las tablas siguientes:

## **Puente la central.**

Para mostrar los resultados del puente la central, se decide tomar el punto de monitoreo en un punto medio de la losa (U1 y U2), el cual se encuentra a la mitad del puente para representar el mayor desplazamiento, en cuanto a los que se refiere U1 es que es el punto de monitoreo de desplazamientos en dirección longitudinal, y U2 es el punto de monitoreo, pero en dirección transversal del puente.

Tabla 12. Resultados de AENL aplicando la carga en dirección X (longitudinal) con monitoreo de punto en U1 de puente la central.

| X (longitudinal)                    | U1            |
|-------------------------------------|---------------|
| Desviación estándar Sa <sup>1</sup> | 0.0401        |
| Media Sa                            | 0.072         |
| Coeficiente de variación Sa         | 0.5570        |
| Desviación estándar Sd <sup>2</sup> | 0.0148        |
| Media Sd                            | 0.02662       |
| Coeficiente de variación Sd         | 0.5574        |
| Desp. U1 (m)                        | 0.0678        |
| Desp. U2 (m)                        | $-5.73E - 06$ |

 $\overline{a}$ 

<sup>&</sup>lt;sup>1</sup> Sa (Aceleración espectral)

<sup>2</sup> Sd (Desplazamiento espectral)

Figura 79. Aplicación de la carga puntual en dirección X (longitudinal) en puente la central.

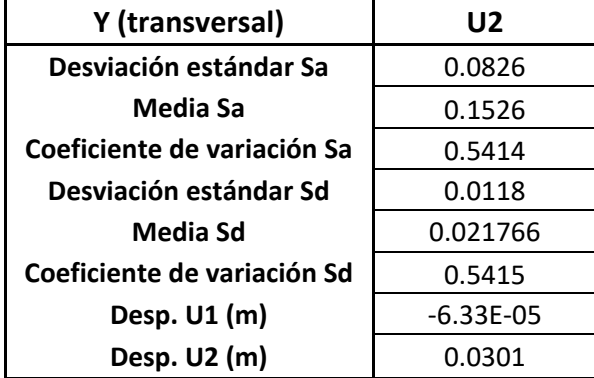

Tabla 13. Resultados de AENL aplicando la carga en dirección Y (transversal) con monitoreo de punto en U2 de puente la central.

La desviación estándar, media y coeficiente de variación son herramientas estadísticas las cuales, únicamente nos muestran, que tan cercano están los valores. La finalidad de tener cercanía de valores es una mayor validez de todos los elementos. En este puente se observa que se tiene un coeficiente de variación de 0.54, lo cual, a pesar de no acercase a cero, puede considerarse favorable este coeficiente.

## **Puente el pedregal.**

Para mostrar los resultados del puente el pedregal, se decide tomar el punto de monitoreo en un punto medio de la losa (U1 y U2), el cual se encuentra a la mitad del puente para representar el mayor desplazamiento, en cuanto a los que se refiere U1 es que es el punto de monitoreo de desplazamientos en dirección longitudinal, y U2 es el punto de monitoreo, pero en dirección transversal del puente.

Para este puente, se cuenta con un esviaje, se tiene que agregar un nuevo estado de carga, es decir, se tiene que agregar una carga que tenga la dirección del ángulo de esviaje.

Tabla 14. Resultados de AENL aplicando la carga en dirección X (longitudinal) con monitoreo de punto en U1 de puente el pedregal.

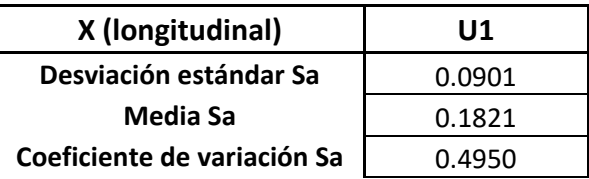

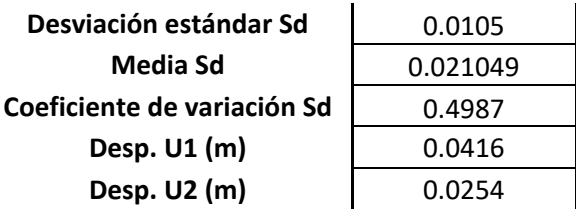

Tabla 15. Resultados de AENL aplicando la carga en dirección Y (transversal) con

monitoreo de punto en U1 y U2 de puente el pedregal.

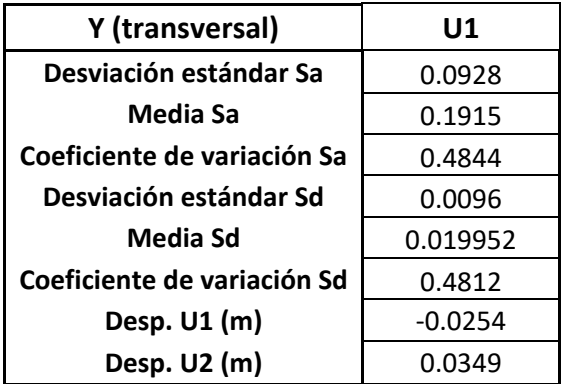

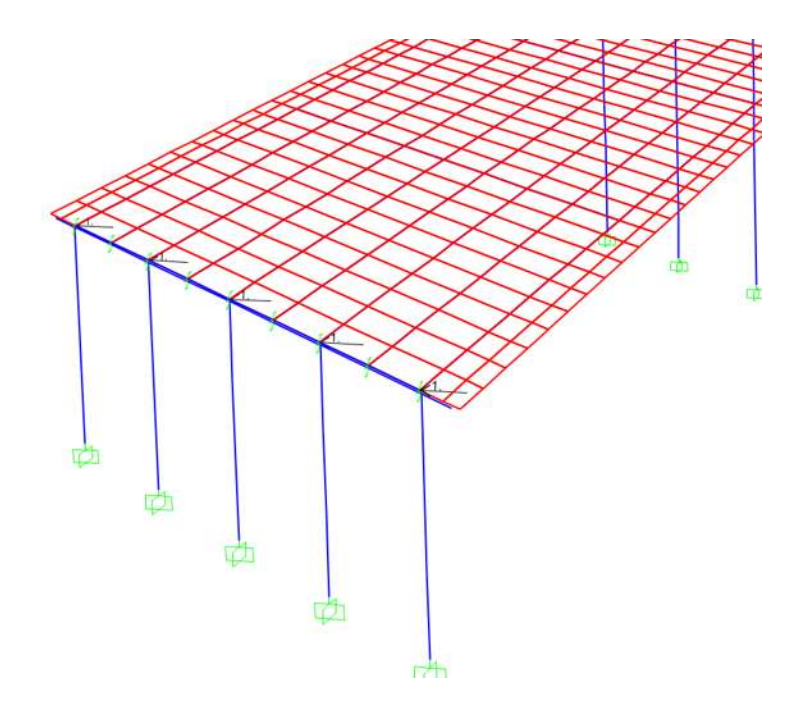

Figura 80. Aplicación de la carga puntual en dirección Y (transversal) en puente el pedregal.

Tabla 16. Resultados de AENL aplicando la carga en dirección XY con monitoreo de punto en U1 de puente el pedregal.

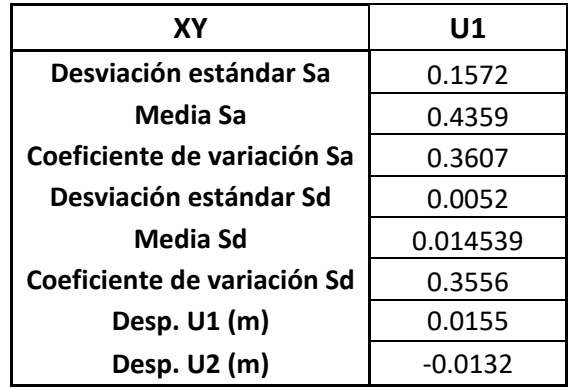

La desviación estándar, media y coeficiente de variación son herramientas estadísticas las cuales, únicamente nos muestran, que tan cercano están los valores. La finalidad de tener cercanía de valores es una mayor validez de todos los elementos. En este puente se observa que se tiene un coeficiente de variación de 0.36, lo cual, a pesar de no acercase a cero, puede considerarse favorable este coeficiente.

### **Puente el lago.**

Para mostrar los resultados del puente el lago, se decide tomar el punto de monitoreo en un punto medio de la losa (U1 y U2), el cual se encuentra a la mitad del puente para representar el mayor desplazamiento, en cuanto a los que se refiere U1 es que es el punto de monitoreo de desplazamientos en dirección longitudinal, y U2 es el punto de monitoreo, pero en dirección transversal del puente.

Para este puente, se cuenta con un esviaje, se tiene que agregar un nuevo estado de carga, es decir, se tiene que agregar una carga que tenga la dirección del ángulo de esviaje.

Tabla 17. Resultados de AENL aplicando la carga en dirección X (longitudinal) con monitoreo de punto en U1 y U2 de puente el lago.

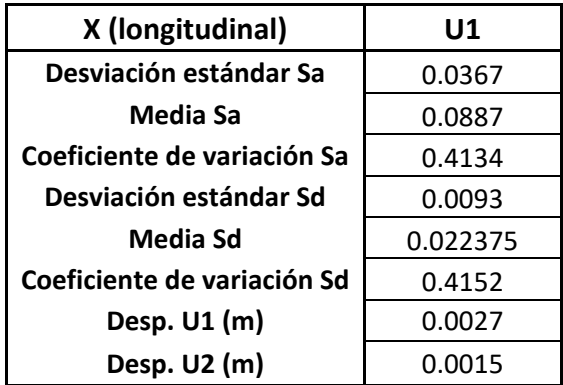

Tabla 18. Resultados de AENL aplicando la carga en dirección Y (transversal) con monitoreo de punto en U2 de puente el lago.

| Y (transversal)             | U2       |
|-----------------------------|----------|
| Desviación estándar Sa      | 0.0378   |
| Media Sa                    | 0.0889   |
| Coeficiente de variación Sa | 0.4256   |
| Desviación estándar Sd      | 0.0092   |
| Media Sd                    | 0.021372 |
| Coeficiente de variación Sd | 0.4321   |
| Desp. U1 (m)                | 0.0094   |
| Desp. U2 (m)                | 0.0144   |

Tabla 19. Resultados de AENL aplicando la carga en dirección XY con monitoreo de punto

| XΥ                          | U1       |
|-----------------------------|----------|
| Desviación estándar Sa      | 0.0400   |
| Media Sa                    | 0.0732   |
| Coeficiente de variación Sa | 0.5471   |
| Desviación estándar Sd      | 0.0147   |
| Media Sd                    | 0.026806 |
| Coeficiente de variación Sd | 0.5499   |
| Desp. U1 (m)                | 0.0037   |
| Desp. U2 (m)                | 0.0028   |

en U1 y U2 de puente el lago.

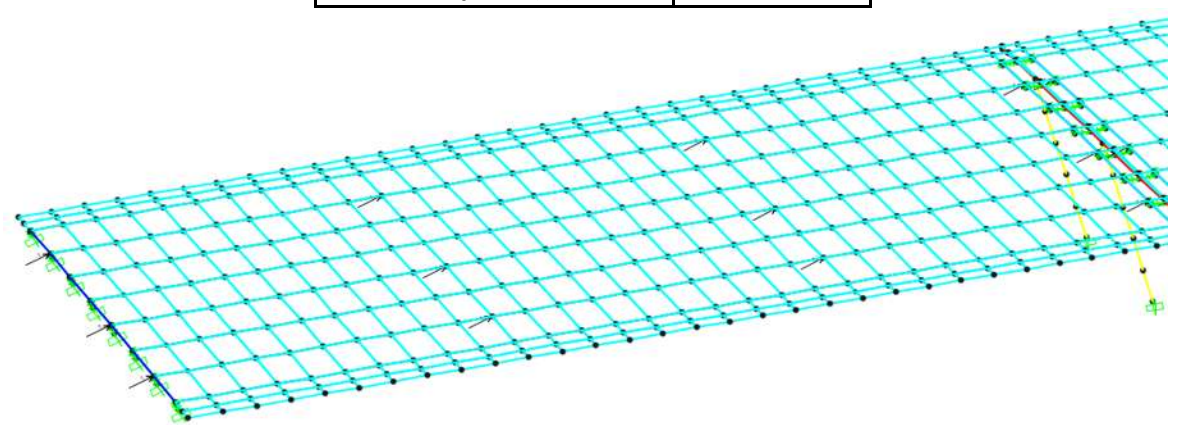

Figura 80. Aplicación de la carga puntual en dirección XY (esviaje de 30°) en puente el lago.

La desviación estándar, media y coeficiente de variación son herramientas estadísticas las cuales, únicamente nos muestran, que tan cercano están los valores. La finalidad de tener cercanía de valores es una mayor validez de todos los elementos. En este puente se observa que se tiene un coeficiente de variación de 0.42, lo cual, a pesar de no acercase a cero, puede considerarse favorable este coeficiente.

### Creación de modelos simplificados

Para la creación de los modelos simplificados (espina) de los puentes del libramiento norte de Morelia, se utilizan los mismos criterios de diseño y evaluación que los modelos refinados.

### **Puente la Central.**

En el análisis del primer puente, primeramente, se muestra una tabla con los periodos fundamentales y frecuencias correspondientes (tres primeros modos) al modelo simplificado. Para después observar el comportamiento de la curva pushover y finalmente ingresar los espectros de respuesta correspondientes.

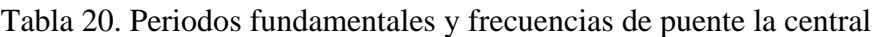

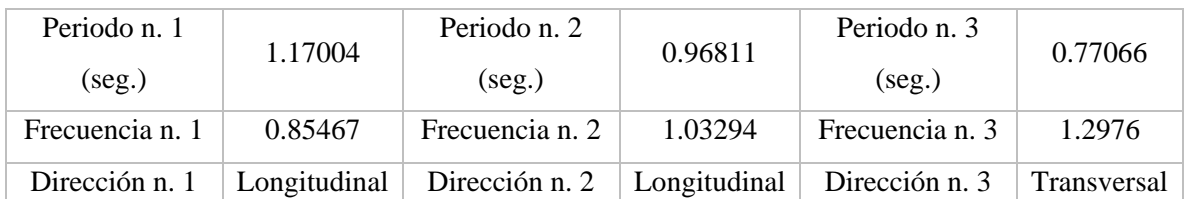

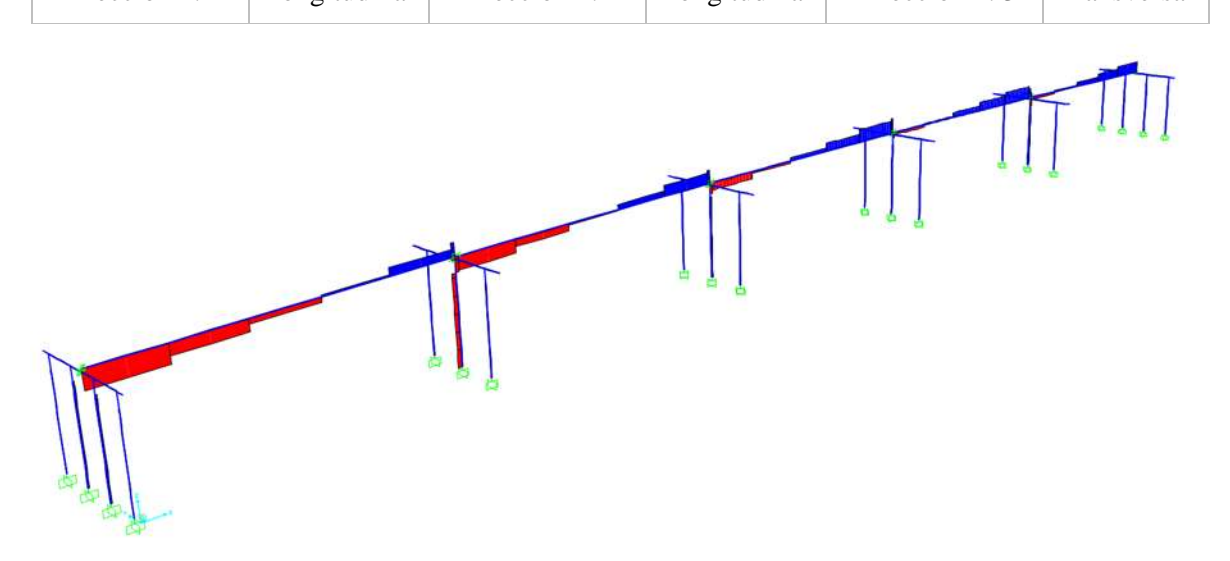

Figura 81. Aplicación de la carga lateral en dirección X con el monitoreo en U1.

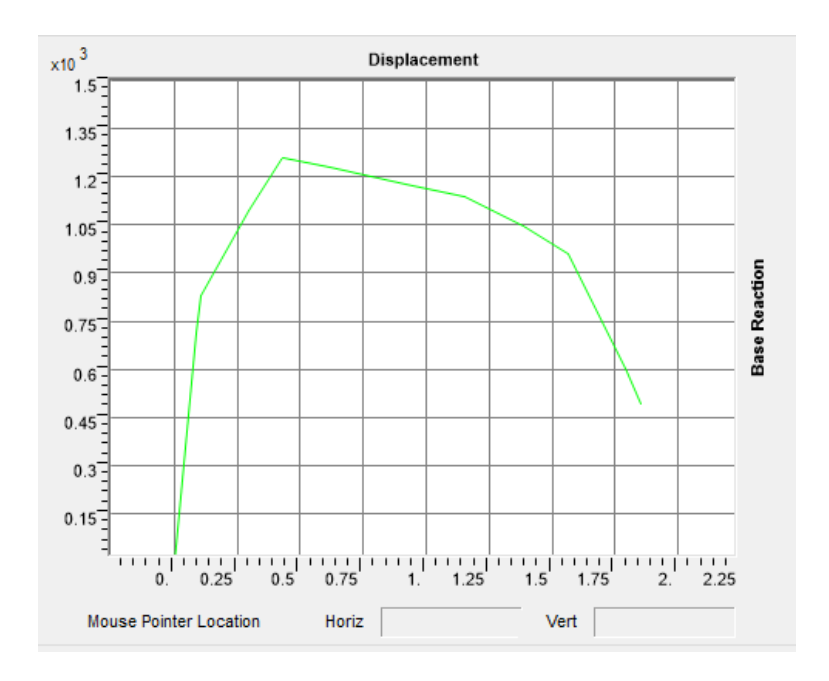

Figura 82. Curva Pushover

En la figura 82 se observa el comportamiento de la curva pushover, la cual llega a tener una reacción de base de 1.35x10<sup>3</sup> Ton y un desplazamiento de 1.8 metros.

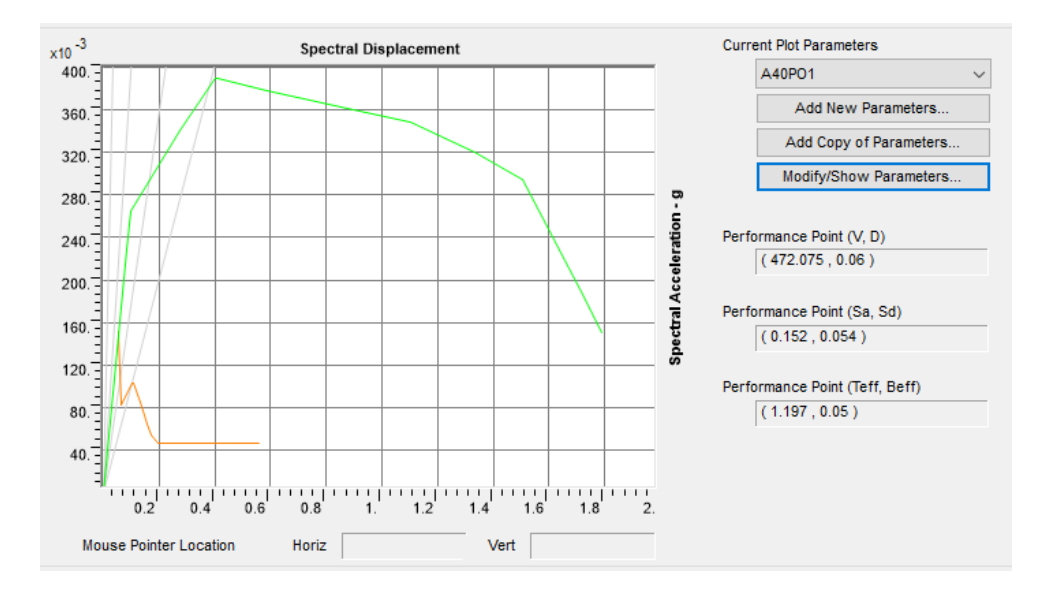

Figura 83. Demanda de desplazamiento, utilizando el espectro de respuesta UNIO9701.111 para las mismas condiciones de carga que la figura 71.

Finalmente, en la figura 83 se observa la intersección del espectro de respuesta sobre la curva pushover, lo que nos muestra que está claramente en el rango elástico del puente.

# **Puente el Pedregal.**

En el análisis del segundo puente, de igual manera, se muestra una tabla con los periodos fundamentales y frecuencias correspondientes (tres primeros modos) al modelo simplificado. Para después observar el comportamiento de la curva pushover y finalmente ingresar los espectros de respuesta correspondientes.

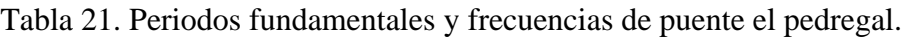

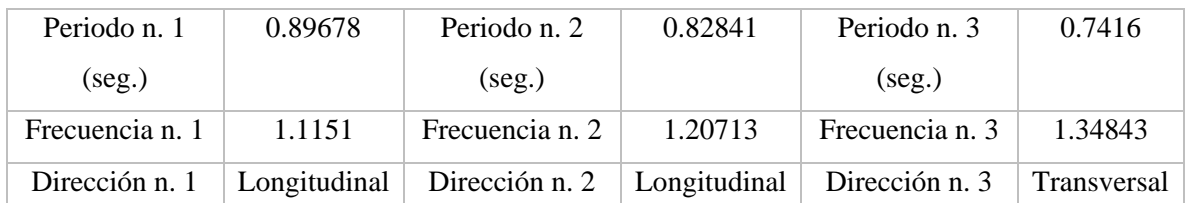

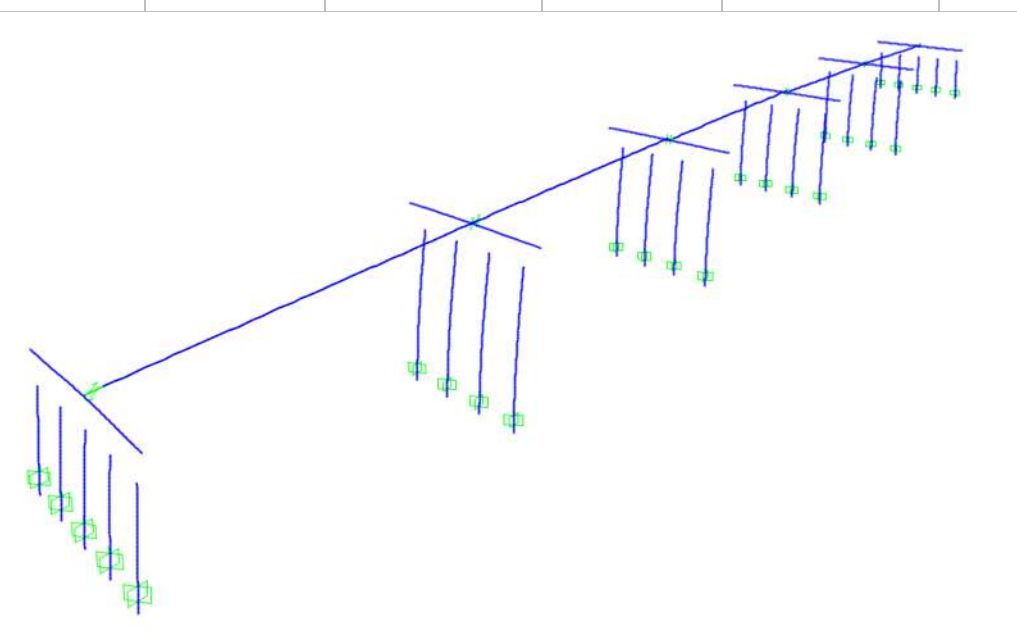

Figura 84. Aplicación de la carga lateral en dirección X (longitudinal) con el monitoreo en

U1.

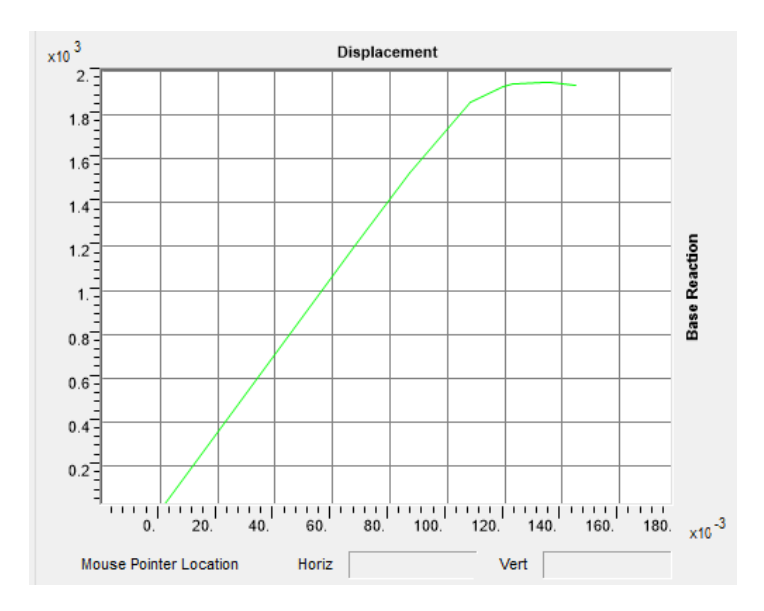

Figura 85. Curva Pushover

En la figura 85 se observa el comportamiento de la curva pushover, la cual llega a tener una reacción de base de 1.8x10<sup>3</sup> Ton y un desplazamiento de 1.5 metros.

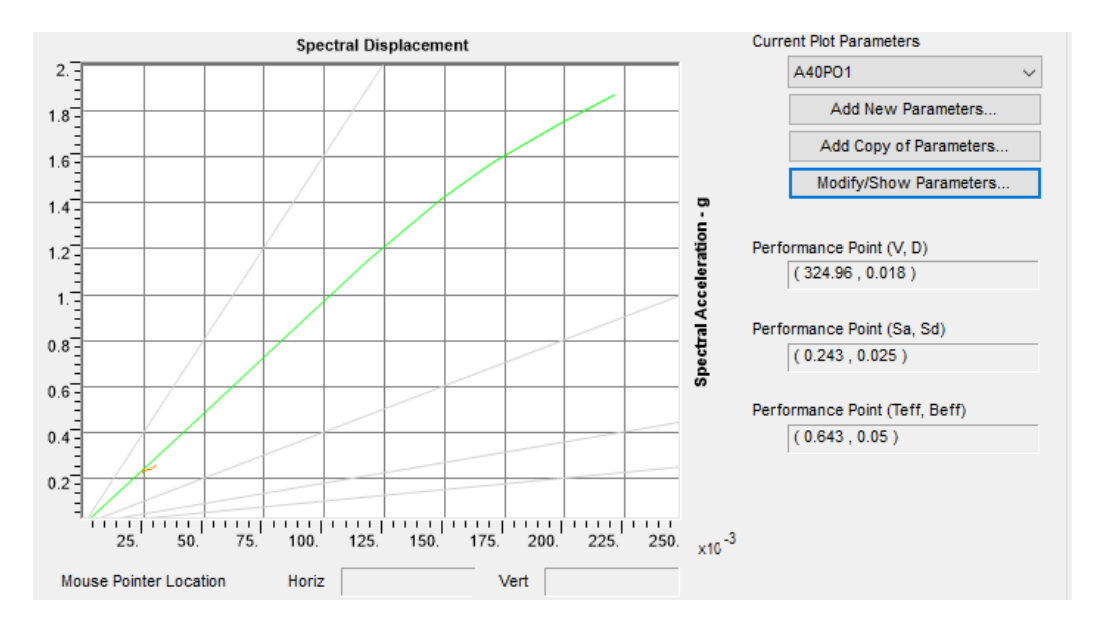

Figura 86. Demanda de desplazamiento, utilizando el espectro de respuesta UNIO9701.111

Finalmente, en la figura 86 se observa la intersección del espectro de respuesta sobre la curva pushover, lo que nos muestra que está claramente en el rango elástico del puente.

### **Puente el Lago.**

Finalmente, para el tercer puente, de igual manera, se muestra una tabla con los periodos fundamentales y frecuencias correspondientes (tres primeros modos) al modelo simplificado. Para después observar el comportamiento de la curva pushover y finalmente ingresar los espectros de respuesta correspondientes.

| Periodo n. 1    | 0.95386      | Periodo n. 2                  | 0.95065 | Periodo n. 3    | 0.93453     |
|-----------------|--------------|-------------------------------|---------|-----------------|-------------|
| (seg.)          |              | (seg.)                        |         | (seg.)          |             |
| Frecuencia n. 1 | 1.04837      | Frecuencia n. 2               | 1.05191 | Frecuencia n. 3 | 1.07006     |
| Dirección n. 1  | Longitudinal | Dirección n. 2   Longitudinal |         | Dirección n. 3  | Transversal |

Tabla 22. Periodos fundamentales y frecuencias de puente el lago.

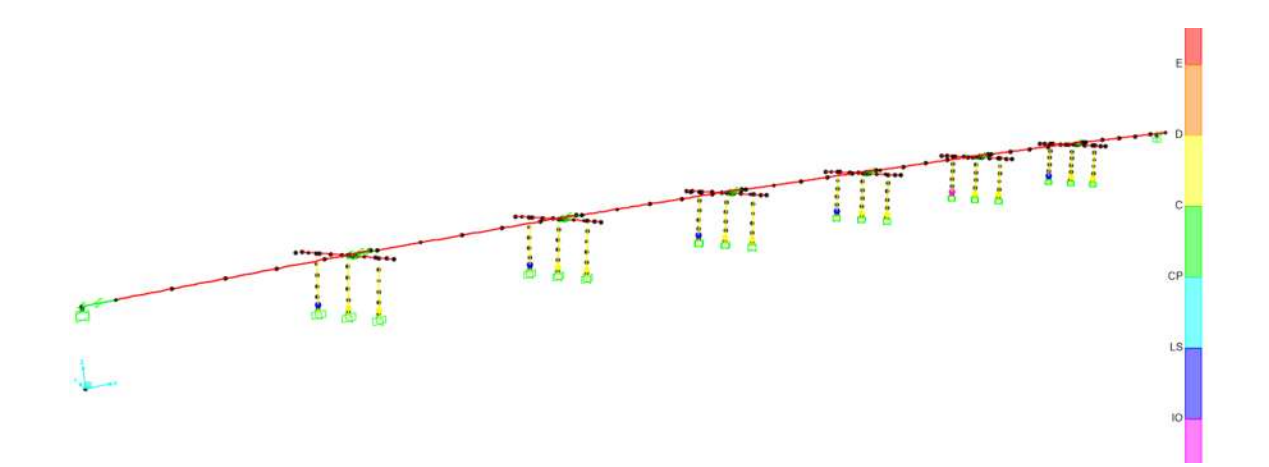

Figura 87. Aplicación del AENL en el paso 11.

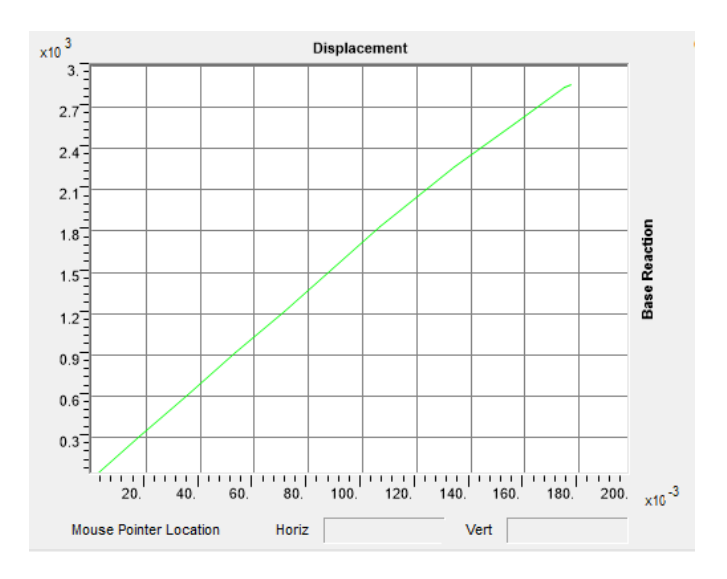

Figura 88. Curva Pushover

En la figura 88 se observa el comportamiento de la curva pushover, la cual llega a tener una reacción de base de 1.8x10<sup>3</sup> Ton y un desplazamiento de 1.5 metros.

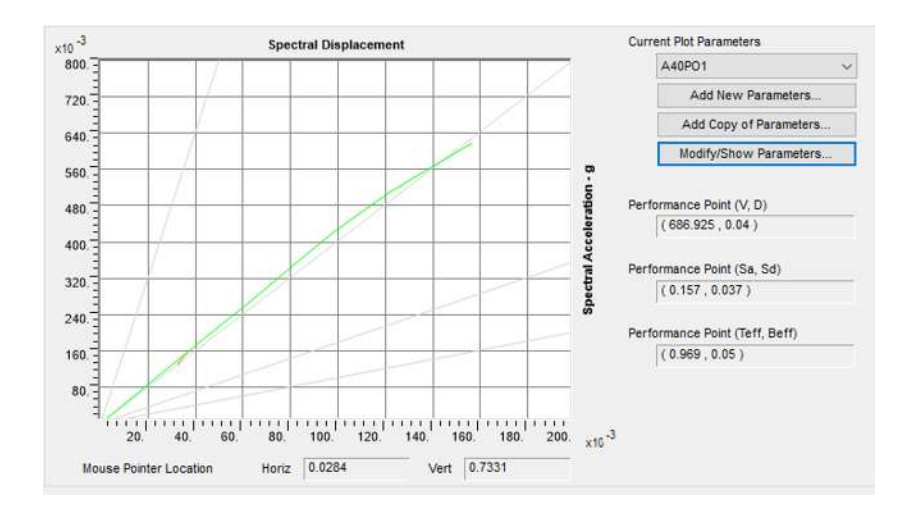

Figura 89. Demanda de desplazamiento, utilizando el espectro de respuesta UNIO9701.111

Finalmente, en la figura 89 se observa la intersección del espectro de respuesta sobre la curva pushover, lo que nos muestra que está claramente en el rango elástico del puente.

De igual manera, se obtienen los desplazamientos en U1, U2 y aceleración y desplazamiento espectral integrado para un sistema de un grado de libertad, como se muestra a continuación:

### **Puente la central.**

Para mostrar los resultados del puente la central, se decide tomar el punto de monitoreo en un punto medio de la losa (U1 y U2), el cual se encuentra a la mitad del puente para representar el mayor desplazamiento, en cuanto a los que se refiere U1 es que es el punto de monitoreo de desplazamientos en dirección longitudinal, y U2 es el punto de monitoreo, pero en dirección transversal del puente.

Tabla 23. Resultados de AENL aplicando la carga en dirección X (longitudinal) con monitoreo de punto en U1 de puente la central.

| X (longitudinal)                    | U1          |
|-------------------------------------|-------------|
| Desviación estándar Sa <sup>3</sup> | 0.0404      |
| Media Sa                            | 0.0747      |
| Coeficiente de variación Sa         | 0.5412      |
| Desviación estándar Sd <sup>4</sup> | 0.0143      |
| Media Sd                            | 0.0277      |
| Coeficiente de variación Sd         | 0.5345      |
| Desp. U1 (m)                        | 0.0678      |
| Desp. U2 (m)                        | $-5.73E-06$ |

Figura 90. Aplicación de la carga puntual en dirección X en puente la central.

 $\overline{a}$ 

<sup>3</sup> Sa (Aceleración espectral)

<sup>4</sup> Sd (Desplazamiento espectral)

Tabla 24. Resultados de AENL aplicando la carga en dirección Y con monitoreo de punto en U2 de puente la central.

|                             | U2            |
|-----------------------------|---------------|
| Desviación estándar Sa      | 0.0802        |
| Media Sa                    | 0.1473        |
| Coeficiente de variación Sa | 0.5447        |
| Desviación estándar Sd      | 0.0119        |
| Media Sd                    | 0.02155       |
| Coeficiente de variación Sd | 0.5504        |
| Desp. U1 (m)                | $-4.83E - 06$ |
| Desp. U2 (m)                | 0.0298        |

La desviación estándar, media y coeficiente de variación son herramientas estadísticas las cuales, únicamente nos muestran, que tan cercano están los valores. La finalidad de tener cercanía de valores es una mayor validez de todos los elementos. En este puente se observa que se tiene un coeficiente de variación de 0.54, lo cual, a pesar de no acercase a cero, puede considerarse favorable este coeficiente.

# **Puente el pedregal.**

Para mostrar los resultados del puente el pedregal, se decide tomar el punto de monitoreo en un punto medio de la losa (U1 y U2), el cual se encuentra a la mitad del puente para representar el mayor desplazamiento, en cuanto a los que se refiere U1 es que es el punto de monitoreo de desplazamientos en dirección longitudinal, y U2 es el punto de monitoreo, pero en dirección transversal del puente.

Para este puente, se cuenta con un esviaje, se tiene que agregar un nuevo estado de carga, es decir, se tiene que agregar una carga que tenga la dirección del ángulo de esviaje.

Tabla 25. Resultados de AENL aplicando la carga en dirección X (longitudinal) con monitoreo de punto en U1 de puente el pedregal.

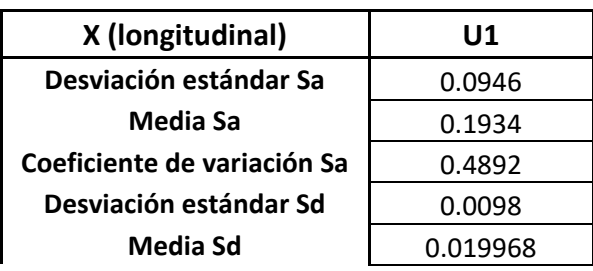

| Coeficiente de variación Sd | 0.4907 |
|-----------------------------|--------|
| Desp. U1 (m)                | 0.039  |
| Desp. U2 (m)                | 0.0232 |

Tabla 26. Resultados de AENL aplicando la carga en dirección Y (transversal) con monitoreo de punto en U1 de puente el pedregal.

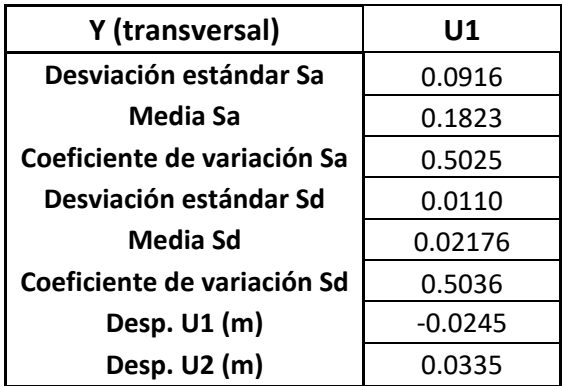

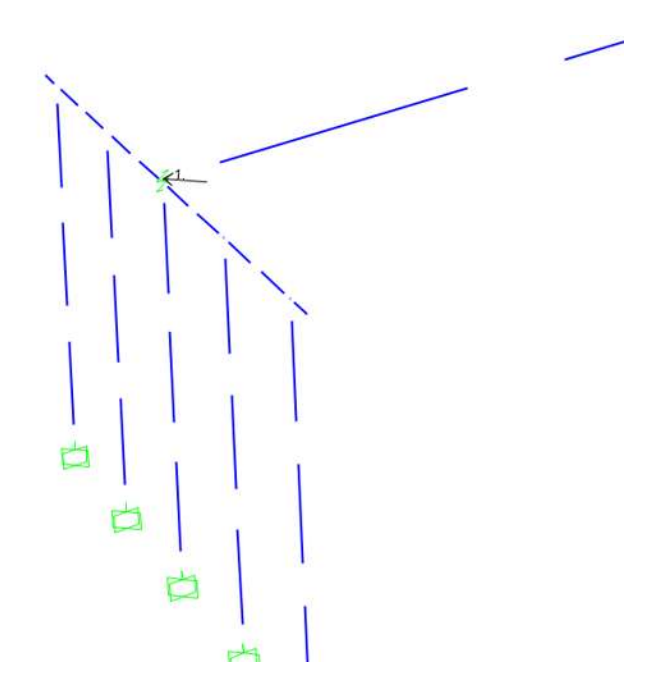

Figura 91. Aplicación de la carga puntual en dirección Y (transversal) en puente el pedregal.

| XΥ                          | U1       |
|-----------------------------|----------|
| Desviación estándar Sa      | 0.1224   |
| Media Sa                    | 0.3763   |
| Coeficiente de variación Sa | 0.3253   |
| Desviación estándar Sd      | 0.0046   |
| Media Sd                    | 0.013882 |
| Coeficiente de variación Sd | 0.3312   |
| Desp. U1 (m)                | 0.0189   |
| Desp. U2 (m)                | $-0.016$ |

Tabla 27. Resultados de AENL aplicando la carga en dirección Y (transversal) con monitoreo de punto en U1 y U2 de puente el pedregal.

La desviación estándar, media y coeficiente de variación son herramientas estadísticas las cuales, únicamente nos muestran, que tan cercano están los valores. La finalidad de tener cercanía de valores es una mayor validez de todos los elementos. En este puente se observa que se tiene un coeficiente de variación de 0.32, lo cual, a pesar de no acercase a cero, puede considerarse favorable este coeficiente.

## **Puente el lago.**

Para mostrar los resultados del puente el lago, se decide tomar el punto de monitoreo en un punto medio de la losa (U1 y U2), el cual se encuentra a la mitad del puente para representar el mayor desplazamiento, en cuanto a los que se refiere U1 es que es el punto de monitoreo de desplazamientos en dirección longitudinal, y U2 es el punto de monitoreo, pero en dirección transversal del puente.

Para este puente, se cuenta con un esviaje, se tiene que agregar un nuevo estado de carga, es decir, se tiene que agregar una carga que tenga la dirección del ángulo de esviaje.

Tabla 28. Resultados de AENL aplicando la carga en dirección X con monitoreo de punto

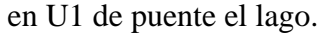

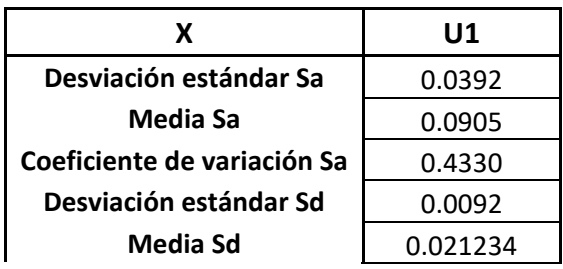

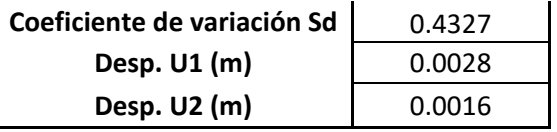

Tabla 29. Resultados de AENL aplicando la carga en dirección Y con monitoreo de punto

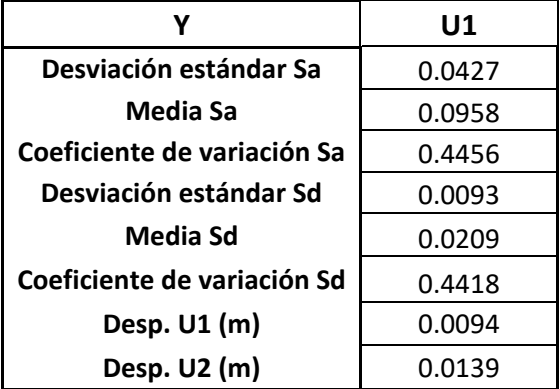

en U1 de puente el lago.

Tabla 30. Resultados de AENL aplicando la carga en dirección Y con monitoreo de punto

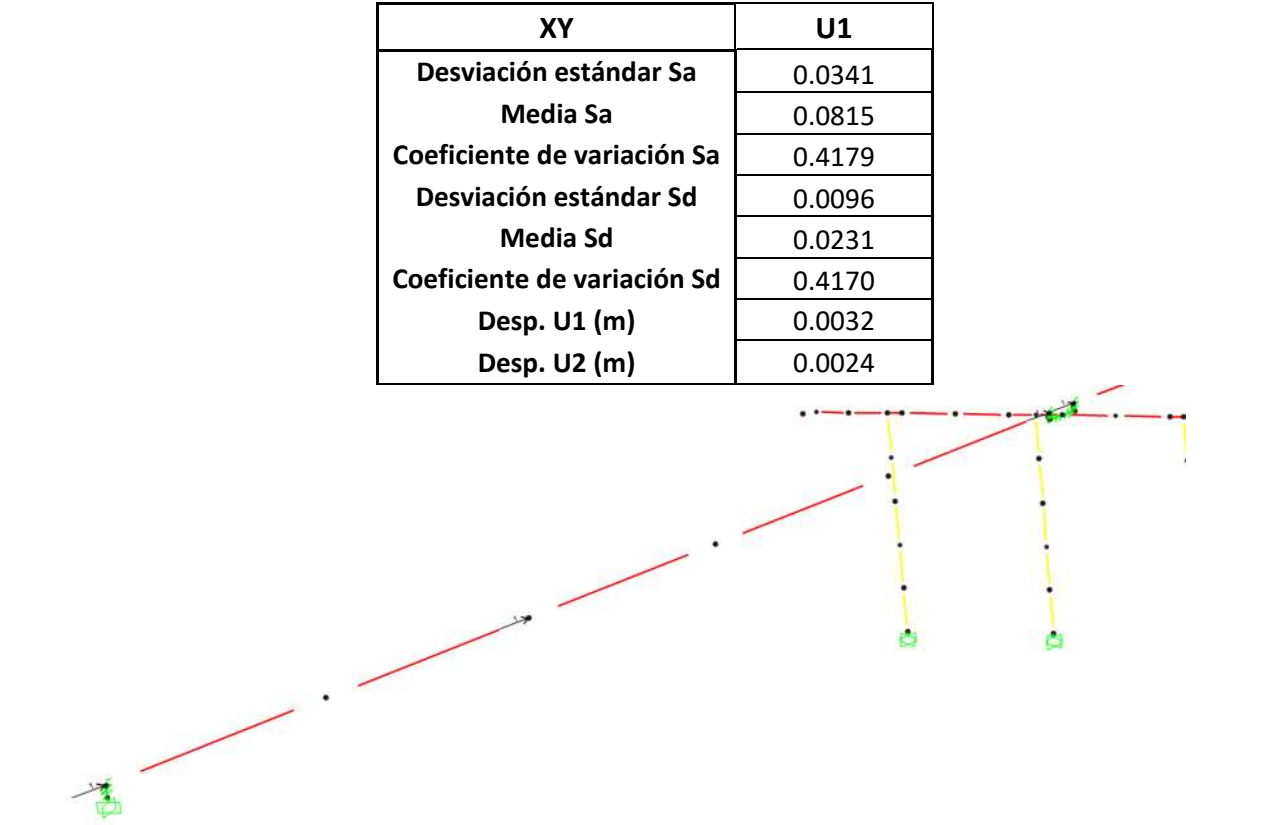

en U1 y U2 de puente el lago.

Figura 92. Aplicación de la carga puntual en dirección X en puente el lago.

La desviación estándar, media y coeficiente de variación son herramientas estadísticas las cuales, únicamente nos muestran, que tan cercano están los valores. La finalidad de tener cercanía de valores es una mayor validez de todos los elementos. En este puente se observa que se tiene un coeficiente de variación de 0.41, lo cual, a pesar de no acercase a cero, puede considerarse favorable este coeficiente.

### Análisis en la historia del tiempo

Éste caso de análisis está basado en usar una demanda en la estructura por medio del uso de acelerogramas. Al usar un registro sísmico en alguna estructura, esta seguirá una historia de disipación de energía dependiendo de los contenidos de frecuencias y amplitudes de aceleración del sismo (Chunas, 2011). Se usan varios registros sísmicos, en la cual se observa que la estructura se comporta distinta ante cada uno, es por ello que el análisis historia del tiempo es tan importante, que nos da una respuesta estructural que depende de cada evento sísmico, esto es conocido como variabilidad de registro a registro.

Para el caso de la investigación, únicamente se justificará el evento sísmico de mayor aceleración para denotar el desplazamiento de las vigas tipo AASHTO en los pasos superiores vehiculares, tanto en modelos refinados como en modelos simplificados (espina) para después hacer una comparación y porcentaje de similitud.

#### Modelos refinados

Para el caso de análisis de los modelos refinados, se utiliza el nodo de control en el marco intermedio del puente, en el cual se analizan las dos vigas extremas ya que son las que tienden a un mayor desplazamiento.

#### Puente el Pedregal

• Desplazamiento en nodo 368: 11.4 cm

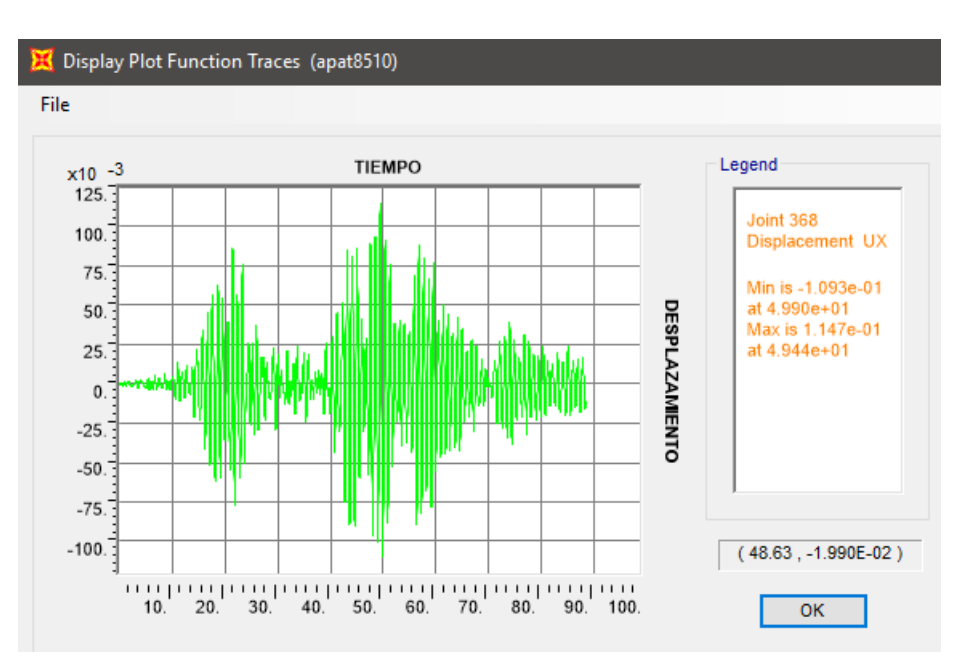

Figura 93. Desplazamiento de viga en nodo 368 de análisis historia del tiempo.

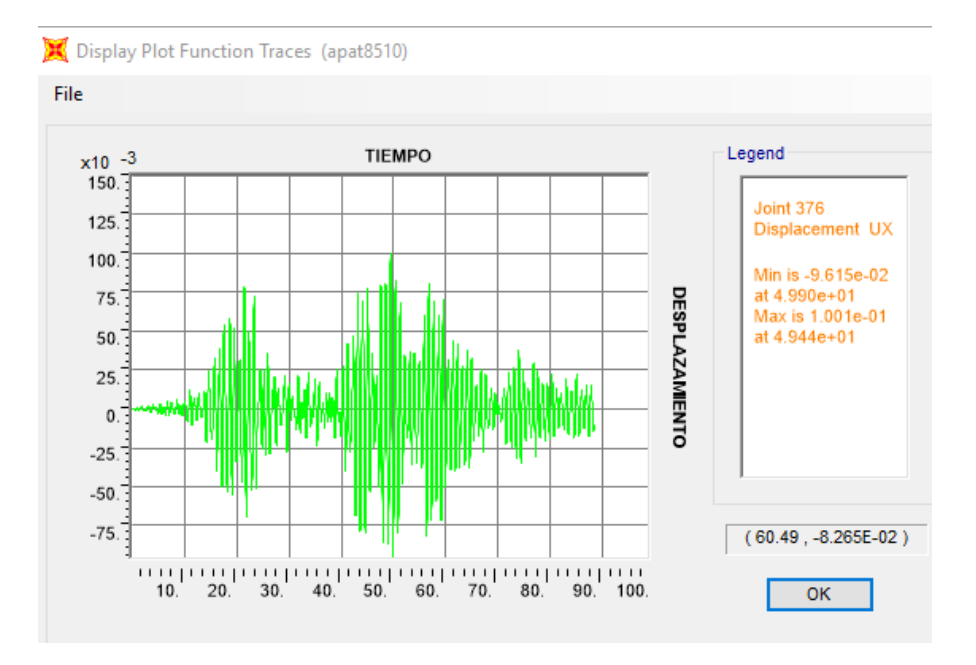

• Desplazamiento en nodo 376: 10.0 cm

Figura 94. Desplazamiento de viga en nodo 368 de análisis historia del tiempo.

## Puente la Central

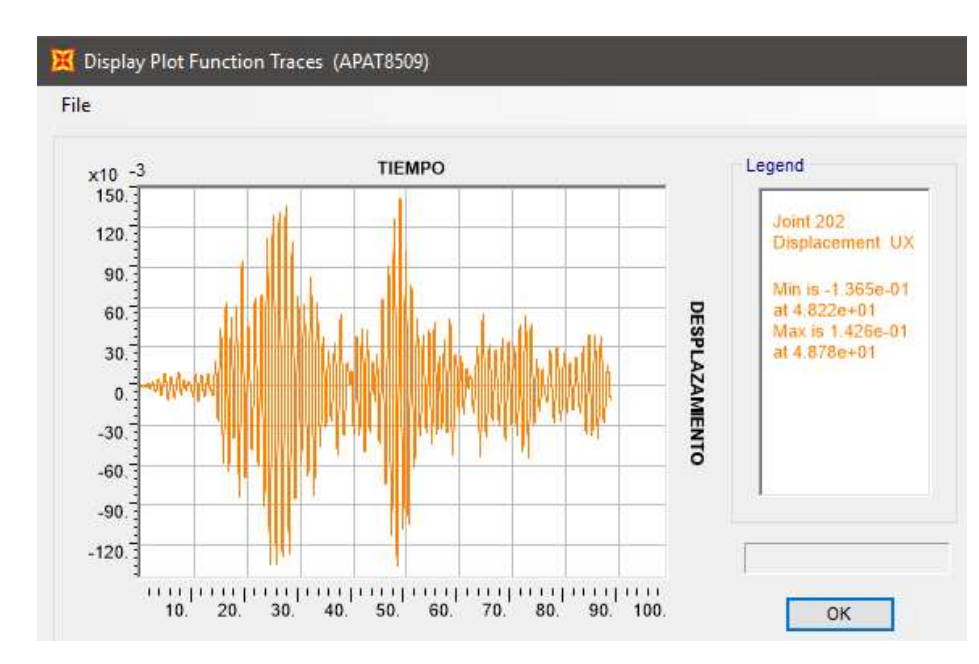

• Desplazamiento en nodo 202: 14.26 cm

Figura 95. Desplazamiento de viga en nodo 202 de análisis historia del tiempo.

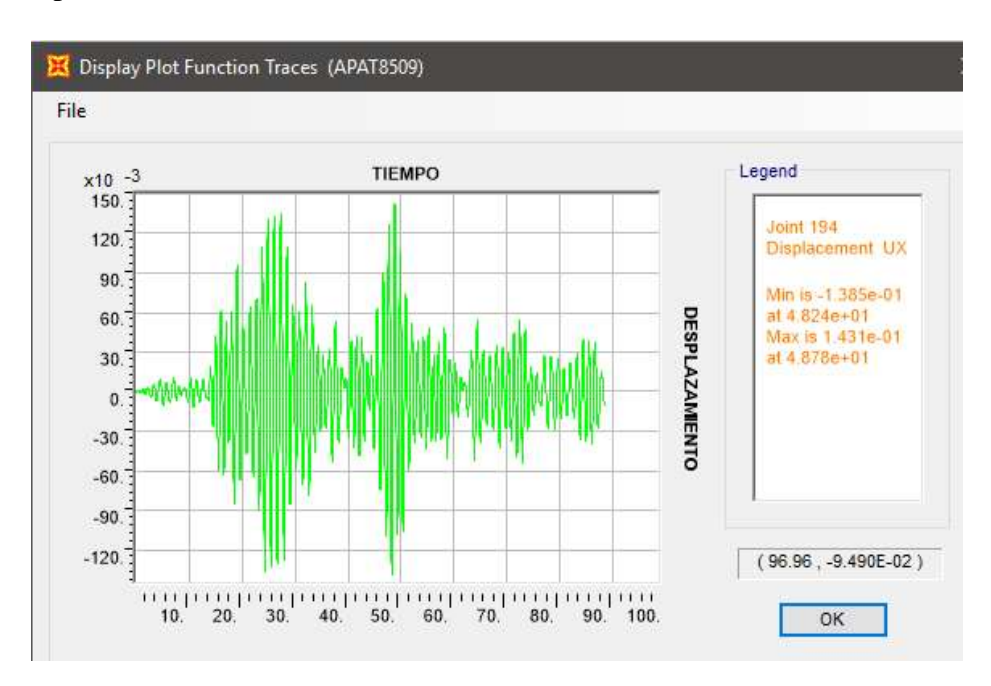

• Desplazamiento en nodo 194: 14.31 cm

Figura 96. Desplazamiento de viga en nodo 194 de análisis historia del tiempo.

### Modelos simplificados (espina)

Para este caso, únicamente se analiza (dentro del marco intermedio) el elemento espina.

#### Puente el Pedregal

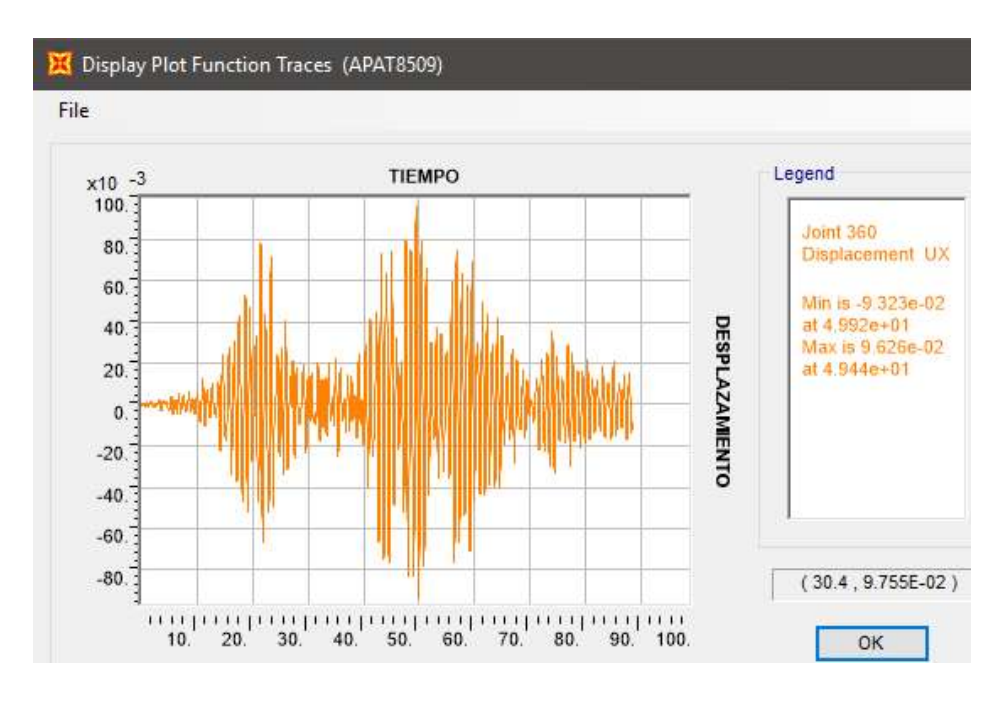

• Desplazamiento en nodo 360: 9.63 cm

Figura 97. Desplazamiento de viga en nodo 360 de análisis historia del tiempo.

# Puente la Central

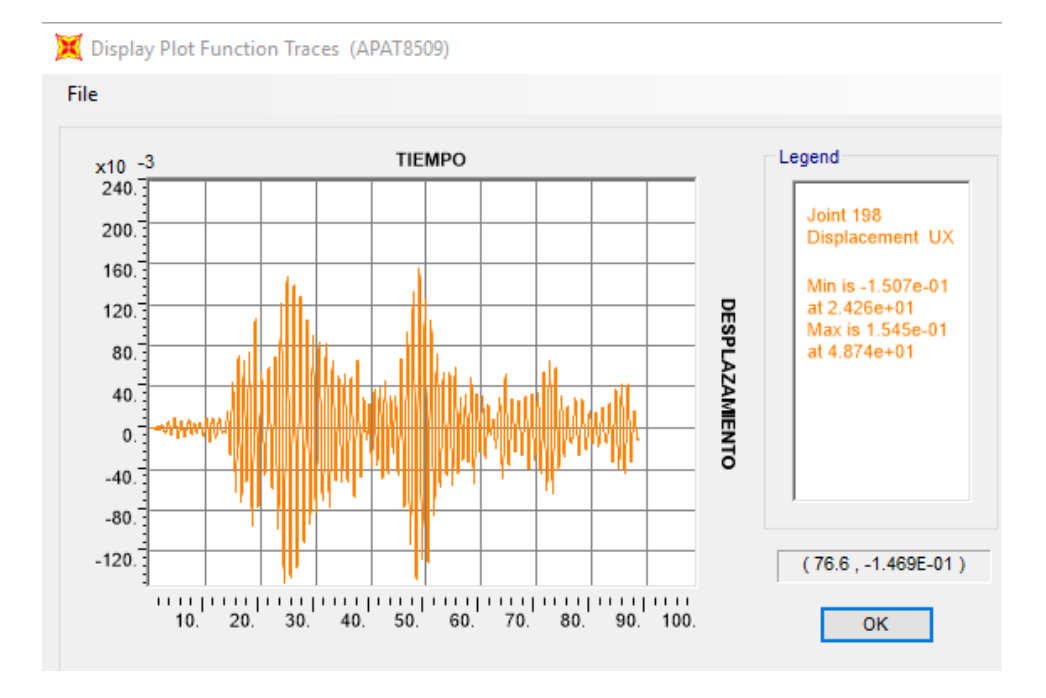

• Desplazamiento en nodo 198: 15.45 cm

Figura 98. Desplazamiento de viga en nodo 198 de análisis historia del tiempo.

#### Discusión de resultados

Para una mejor ejemplificación de la discusión de resultados, se muestra, primeramente, una comparativa de tres puentes con diferentes condiciones geométricas en un análisis estático no lineal (AENL) con modelos refinados y modelos simplificados (espina), comparando entre sí los resultados de desplazamientos, aceleraciones espectrales y desplazamientos espectrales en las columnas de los marcos centrales, mostrando su porcentaje de variación.

Para complementar dicha comparación de modelos, se realiza un análisis dinámico en la historia del tiempo, mostrando de igual manera su porcentaje de variación, pero el nodo de control se encuentra, por un lado, en el modelo refinado en las vigas extremas de los marcos centrales; y por el otro lado, en el modelo simplificado en el elemento espina de los marcos centrales.

Tanto para AENL como para el análisis historia del tiempo se utiliza un cociente de comparación para ver la cercanía de uno con el otro, mientras más cercanos estén, estos resultados se acercarán a la unidad (1), y este se obtiene dividiendo el valor del modelo refinado con el valor del modelo simplificado (espina).

#### AENL

Los tres puentes fueron analizados con 10 espectros de respuesta seleccionados y escalados para la ciudad de Morelia, Mich. Lo que resultó de dichos análisis es que los tres puentes se encuentran en una zona elástica, por lo que los resultados solamente serán validos para este intervalo de comportamiento.

Para simplificar la discusión de resultados del AENL, solamente se compararán los desplazamientos de las columnas U1 y U2 de la condición de carga X, Y y XY (este último en caso de tener esviaje).

### **Puente la Central**

Tabla 31. Desplazamientos U1 y U2 con aplicación de la carga en X global.

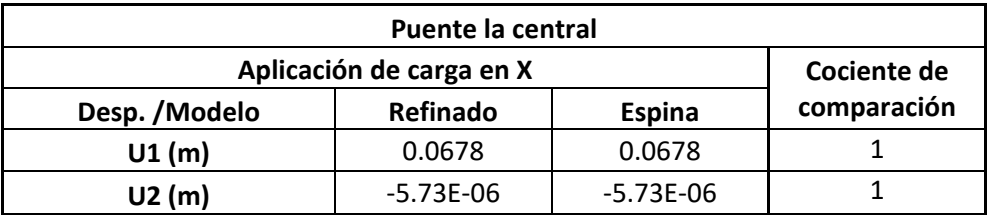

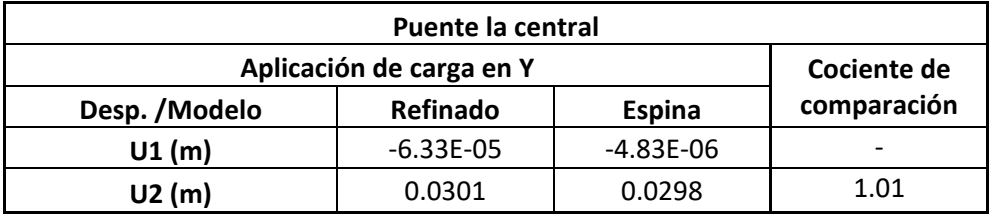

Tabla 32. Desplazamientos U1 y U2 con aplicación de la carga en Y global.

## **Puente el Pedregal**

Tabla 33. Desplazamientos U1 y U2 con aplicación de la carga en X global.

| <b>Puente el Pedregal</b> |          |               |             |
|---------------------------|----------|---------------|-------------|
| Aplicación de carga en X  |          |               | Cociente de |
| Desp. / Modelo            | Refinado | <b>Espina</b> | comparación |
| U1(m)                     | 0.0416   | 0.039         | 1.066       |
| U2(m)                     | 0.0254   | $-0.0232$     | 1.094       |

Tabla 34. Desplazamientos U1 y U2 con aplicación de la carga en Y global.

| <b>Puente el Pedregal</b> |           |               |             |
|---------------------------|-----------|---------------|-------------|
| Aplicación de carga en Y  |           |               | Cociente de |
| Desp. / Modelo            | Refinado  | <b>Espina</b> | comparación |
| U1(m)                     | $-0.0254$ | $-0.0245$     | 1.036       |
| U2(m)                     | 0.0349    | 0.0335        | 1.041       |

Tabla 35. Desplazamientos U1 y U2 con aplicación de la carga en XY global.

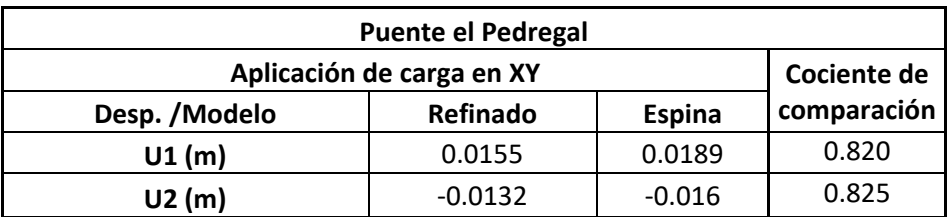

# **Puente el Lago**

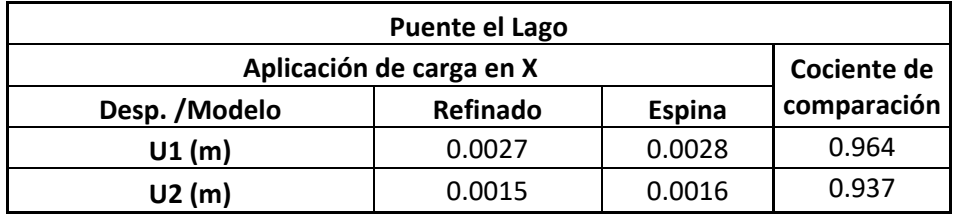

Tabla 36. Desplazamientos U1 y U2 con aplicación de la carga en X global.

Tabla 37. Desplazamientos U1 y U2 con aplicación de la carga en Y global.

| Puente el Lago           |          |               |             |
|--------------------------|----------|---------------|-------------|
| Aplicación de carga en Y |          |               | Cociente de |
| Desp. / Modelo           | Refinado | <b>Espina</b> | comparación |
| U1(m)                    | 0.0094   | 0.0094        |             |
| U2(m)                    | 0.0144   | 0.0139        | 1.036       |

Tabla 38. Desplazamientos U1 y U2 con aplicación de la carga en XY global.

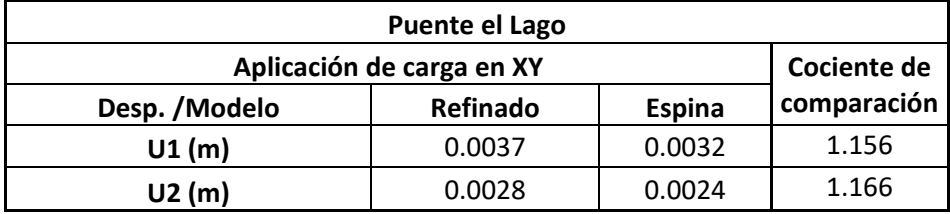

### Historia del tiempo

En las siguientes tablas, se muestra una comparación de los resultados obtenidos del máximo desplazamiento en la historia del tiempo para las vigas de los marcos centrales.

### **Puente la Central**

Se decidió empezar con el puente de la Central, ya que presenta condiciones regulares, es decir, tiene un esviaje de cero grados.

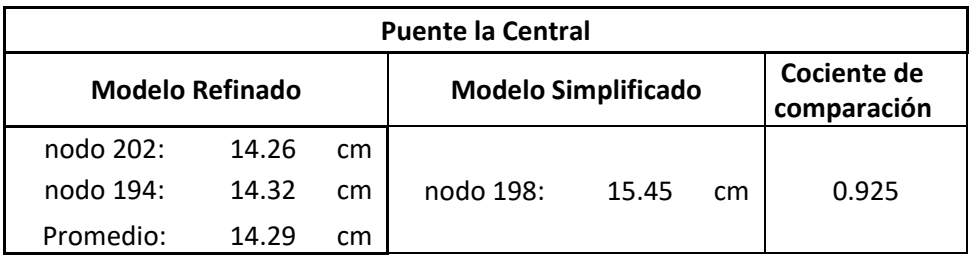

Tabla 31. Comparación de desplazamientos en vigas de puente la Central.

## **Puente el Pedregal**

Para el segundo análisis dinámico, se estudió el puente con mayor esviaje. Para el primero (con condiciones regulares), resultaron desplazamientos muy similares. Se analizó también el comportamiento del puente con mayores irregularidades, para verificar si utilizando el modelo simplificado, en este caso, también proporciona resultados similares.

Tabla 32. Comparación de desplazamientos en vigas de puente el Pedregal.

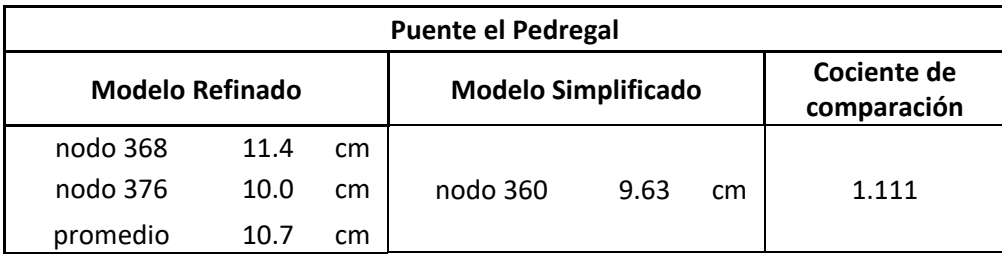

### **Conclusiones**

La aplicación del análisis estático no lineal (AENL) en los puentes a estudio determinó que la totalidad de estos (puente la central, el pedregal y el lago) muestran un comportamiento elástico para la familia de espectros de respuesta escalados para la ciudad de Morelia, en base a un periodo de retorno de 2500 años.

Al momento de discutir los resultados de los dos modelos (espina y refinado) en AENL y análisis dinámico para desplazamientos en columnas y vigas respectivamente se observó que el cociente de comparación depende directamente del esviaje, es decir, mientras más esviaje tenga la estructura, más difiere el cociente de comparación; sin embargo, esta diferencia no es considerable por lo que el uso del modelo simplificado (espina) es posible y recomendado usarlo para este tipo de análisis.

Una de las ventajas observadas en el uso de modelos simplificados contra refinados, es que al momento de crear el modelo en el programa computacional SAP2000 el tiempo de análisis es mucho menor y menos complicado, además, se tienen menos elementos lo que baja el porcentaje de error que se pueda cometer al ingresar los datos.

Los resultados obtenidos en la investigación no descartan o acepta la hipótesis, ya que los datos son únicamente válidos para el intervalo elásticos. Entre las interrogantes que siguen vigentes para una futura investigación son:

- ¿Qué similitudes llegan a tener estos modelos sometidos a otras cargas que lo hagan llegar al intervalo inelástico?
- ¿Qué variación llegan a tener este tipo de análisis si los puentes se encuentran a una distancia menor del epicentro?
- ¿Qué afectaría si se tiene otro tipo de suelo debajo la estructura?

#### Referencias

- Caltrans. (Febrero de 2015). *Bridge Design Practice.* Obtenido de Chapter 4. Structural Modeling and Analysis: http://www.dot.ca.gov/des/techpubs/manuals/bridge-designpractice/page/bdp-4.pdf
- Caltrans. (Febrero de 2015). *Bridge Design Practice.* Obtenido de Chapter 1 Bridge Design Specifications: http://www.dot.ca.gov/des/techpubs/manuals/bridge-designpractice/page/bdp-1.pdf
- Chunas, V. A. (2011). *Evaluación del Desempeño Sismorresistente Usando Análisis No Lineal en el Tiempo.* Lima.
- Galaviz, A. (2016). *INVESTIGACIÓN SOBRE ACELERACIONES MÁXIMAS ESPERADAS Y OBSERVADAS EN ESTACIONES DE LA RED SISMICA MEXICANA*. Obtenido de CENAPRED: http://www1.cenapred.unam.mx/COORDINACION\_ADMINISTRATIVA/SRM/FRACCION\_XLI \_A/49.pdf
- GAMA, V. G. (2017). *IMCYC.* Obtenido de LOS PUENTES DE CONCRETO DE MÉXICO: http://imcyc.com/biblioteca/ArchivosPDF/Puentes/Revista/4%20Los%20puentes%20de%2 0concreto%20de%20Mexico.pdf
- IMCYC. (2014). *Puentes en México.* Obtenido de Capítulo 1.- Antecedentes y generalidades sobre puentes y su conservación: http://imcyc.com/biblioteca/ArchivosPDF/Puentes%20en%20Mexico/HISTORIA%20DE%20 LOS%20PUENTES%20EN%20M%C3%89XICO%201.pdf
- INEGI. (15 de Octubre de 2015). *INEGI*. Obtenido de INEGI: http://www.inegi.org.mx/saladeprensa/aproposito/2015/caminero0.pdf
- Instituto Geofísico de Perú. (18 de Junio de 2013). *Dirección de Sismología .* Obtenido de Aceleraciones Máximas: http://portal.igp.gob.pe/sites/default/files/images/documents/sismos/Informes\_Sismicos \_Especiales/2013/sismo180613\_ace.pdf
- Miguel A. James, E. R. (2009). Correlación entre la aceleración y velocidad máxima del suelo: aplicación en el análisis del peligro sísmico . *SCIELO*.
- Nasim Shatarat, M. S. (2017). Impact of Plastic Hinge Properties on Capacity Curve of Reinforced Concrete Bridges . *Hindawi*, 13.
- Otero, I. A. (2011). *puentes.* Obtenido de Libro de ingeniería civil: http://ocw.usal.es/ensenanzastecnicas/ingenieria-civil/contenido/TEMA%207-%20PUENTES.pdf
- Pérez-Rocha, L. E. (2017). *Sociedad Mexicana de Ingeniería Sísmica.* Obtenido de Espectros de Diseño Sísmico Para la Nueva Versión del Manual de Diseño de Obras Civiles de CFE: https://www.researchgate.net/publication/316919665\_Espectros\_de\_diseno\_sismico\_par a\_la\_nueva\_version\_del\_Manual\_de\_Diseno\_de\_Obras\_Civiles\_de\_CFE
- Rodriguez, D. (2013). *Análisis estático no lineal*. Obtenido de civilgeeks: https://civilgeeks.com/wpcontent/uploads/2013/09/M%C3%A9todo-Pushover-An%C3%A1lisis-Est%C3%A1tico-No-Lineal-AENL.pdf
- SEGOB. (12 de febrero de 2018). *gob.mx*. Obtenido de gob.mx: http://sismos.gob.mx/en/sismos/Tipos\_de\_sismos
- Servicio Geológico Mexicano. (22 de marzo de 2017). *Sismología de México*. Obtenido de Servicio Geológico Mexicano: https://www.sgm.gob.mx/Web/MuseoVirtual/Riesgosgeologicos/Sismologia-de-Mexico.html
- Sociedad Mexicana de Ingeniería Sísmica. (2017). *Sociedad Mexicana de Ingeniería Sísmica*. Obtenido de Sismicidad en México: http://www.smis.org.mx/sismicidad.html
- Vargas, D. R. (2007). *Evaluación Simplificada de la Vulnerabilidad Sísmica de Puente Urbanos.* México, D.F.: CENAPRED.